# PUESTA EN MARCHA DE UN ESCÁNER 3D Y APLICACIÓN DE INGENIERÍA INVERSA Y FABRICACIÓN ADITIVA

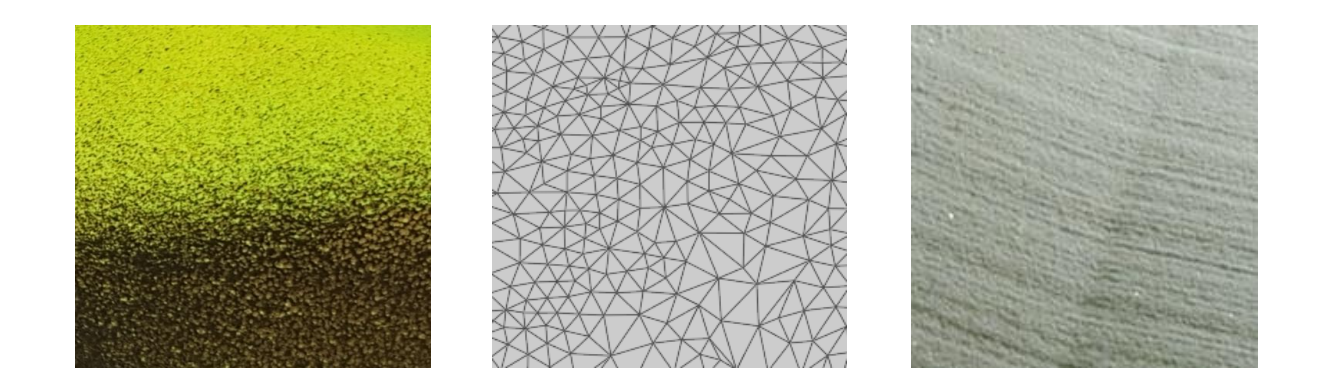

# **Máster en Diseño y Fabricación Integrada Asistidos por Ordenador**

### **Tutores:**

Santiago Ferrándiz Bou

Andrés Conejero Rodilla

# **Alumno:**

Mario Martínez Ceniceros

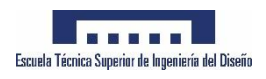

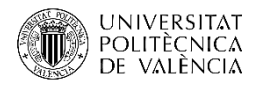

#### **Agradecimientos:**

En primer lugar agradecer al profesorado del máster y la Universidad Politécnica de Valencia por la formación recibida y, en especial, a mis tutores de tesis Santiago Ferrándiz Bou y Andrés Conejero Rodilla por guiarme durante el desarrollo del mismo.

Sentirme agradecido por el aporte innegable de AIDIMME, por los conocimientos que he tenido oportunidad de obtener y por seguir contando conmigo tras el período de prácticas, sin ellos algunas partes de este proyecto no se hubieran podido desarrollar

Por último, mostrar mi agradecimiento a Elisa, a mis padres y a mi hermana, por el apoyo incondicional constante que recibo de ellos, sobre todo, en estos últimos meses

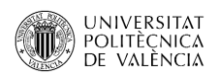

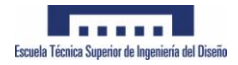

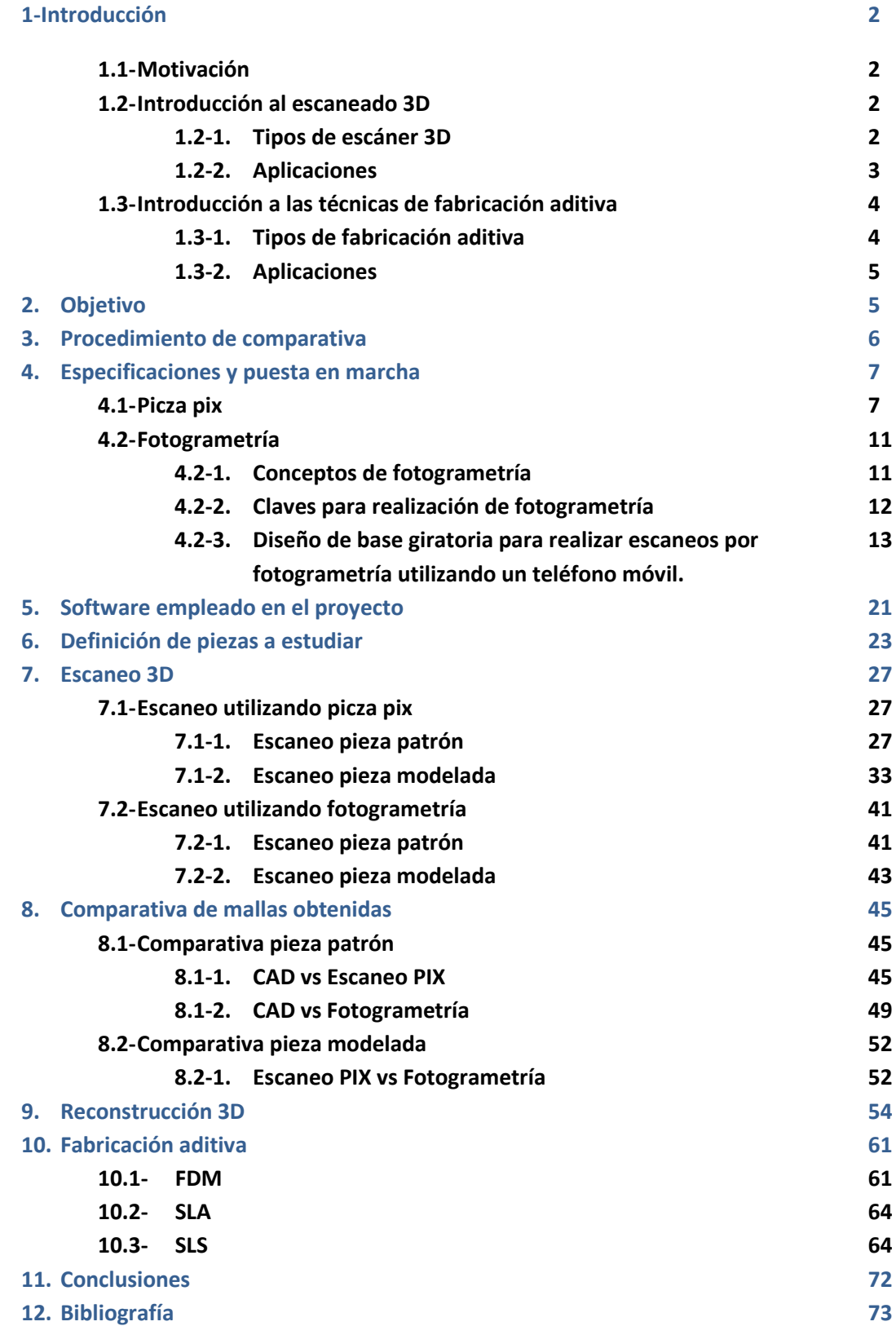

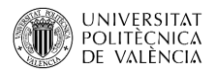

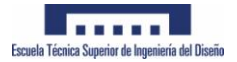

# **1. Introducción**

#### **1.1- Motivación**

La principal motivación para desarrollar el presente proyecto es básicamente puro aprendizaje, introducirse en el campo del escaneo 3D y en diferentes técnicas existentes y, a su vez, ampliar conceptos de reconstrucción 3D a partir de una malla obtenida.

Por otro lado, aplicar, mejorar y afianzar los conocimientos relacionados con alguno de los procesos de fabricación aditiva existentes FDM, SLS, SLA.

### **1.2- Introducción al escaneado 3D**

El escaneo 3D y la ingeniería inversa se emplea para, a partir de un objeto material y empleando ciertos medios, obtener una malla o nube de puntos en 3 dimensiones del mismo con el fin de tratar esa malla posteriormente, realizar una reingeniería, un rediseño o directamente para volver a fabricar el objeto. La reconstrucción 3D permite conocer aspectos geométricos de objetos de los cuales no se tiene referencia.

### **1.2.1- Tipos de escáner 3D**

Se puede realizar una clasificación general de dos tipos de escáner 3D;

**-Escáneres 3D por contacto:** éste tipo de escáneres emplea una sonda o palpador con el que se recorre la superficie de la pieza. El palpador posiciona en el espacio tridimensional cada punto del objeto con respecto a un origen máquina dando sus coordenadas absolutas X Y Z.

**-Escáneres 3D sin contacto:** Al contrario que el grupo anterior, este tipo de escáner no necesita mantener un contacto físico con el objeto para generar su geometría. A su vez se engloban en dos grandes grupos:

**-Activos:** Este tipo de escáneres emiten un tipo determinado de onda que es reflejada en el objeto y lo sensores de los que está dispuesto el escáner reciben la señal. Ej: Escáner de tiempo de vuelo, Escaner de triangulación, Holografía conoscópica, Escaner de luz estructurada, Escaner de luz Modulada.

**-Pasivos:** Es el método más económico para realizar un escaneo, utilizan radiación e impulsos del ambiente. Ej: Escáneres de Silueta, Escáneres estereoscópicos, Escáneres de fotogrametría

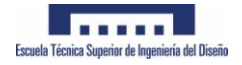

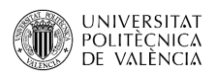

### **1.2.2- Aplicaciones del escaneo 3D**

Las técnicas de escaneo 3D cada vez están más en auge y sus campos de aplicación cada vez son más amplios.

- Aplicaciones de benchmarking, comparativa y estudio de mercado.
- Restauración y conservación en campos de arte y patrimonio. Reconstrucción de estatuas, espacios, edificios.
- Cada vez es más aplicado en la medicina, diseño de implantes, prótesis, asistente en intervenciones quirúrgicas.
- Control de calidad en fábricas de producción.
- Aplicación en el campo militar para estudiar el desarrollo de otras naciones.
- Diseño y desarrollo de objetos y productos que deben cumplir requisitos geométricos con otros.
- Digitalización y monitorización de terreno y aplicaciones arquitectónicas
- Fabricación aditiva y prototipado rápido

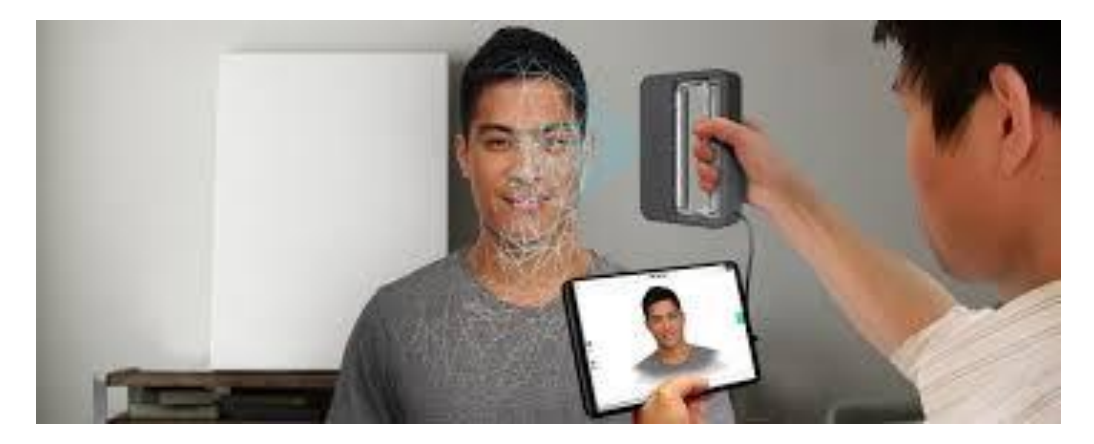

*Ilustración 1 Escaner 3D sin contacto*

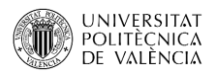

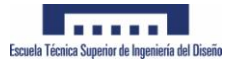

### **1.3- Introducción a las técnicas de fabricación aditiva**

La fabricación aditiva comenzó a desarrollarse a un nivel considerable hace unos 30 años, pero es en 2015 2016 cuando comienza a entrar en auge, las técnicas han mejorado mucho tanto a nivel de acabado como de producción y cada vez más, empresas de un amplio rango de sectores utilizan la fabricación aditiva y el prototipado rápido como técnica para validar sus diseños, evaluar sus productos, hacer primeras series e incluso para producción en serie.

La fabricación aditiva es recomendable emplearla para:

- Generar un prototipo o pieza de validación
- Primeras series de fabricación
- Fabricación en serie si la geometría o los materiales de la pieza no permiten emplear un sistema de fabricación más económico por complejidad.

### **1.2.1- Tipos de fabricación aditiva:**

Existen numerosas técnicas de fabricación aditiva que nos permiten procesar materiales de todo tipo, plásticos, metales, resinas. En varios formatos; polvo, hilo.

Las técnicas más conocidas son:

- FDM (Fused deposition modelling): la técnica más convencional, consiste en hacer pasar un hilo con base plástica por un cabezal a una temperatura de 200-270 C y depositarlo en forma de cordón, generando capa tras capa una pieza en tres dimensiones.
- SLA (Estereolitografía): emplea la resina como material de fabricación, un láser dirigido por espejos galvanométricos foto polimeriza la resina capa a capa.
- SLS (Sinterizado laser selectivo): Sobre un lecho de polvo precalentado, un láser aporta cierta temperatura sinterizando pequeñas partículas de polvo plástico, capa tras capa se genera una pieza en la cual no habrá soportes.
- SLM (Selective Laser Melting): empleado para procesar polvos metálicos, un láser genera un gran aporte de calor sobre un lecho de polvo creando un charco de fusión.
- EBM (Electron Beam Melting): esta técnica emplea un haz de electrones que concentra en un punto sobre el lecho de polvo y, como en el caso de la técnica SLM, sinteriza las partículas capa a capa.

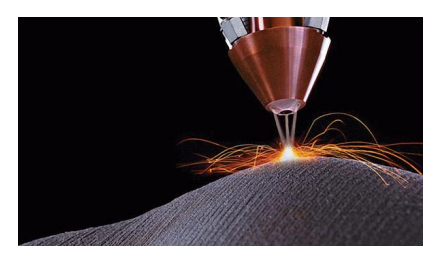

*Ilustración 2 Additive manufacturing.*

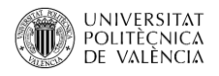

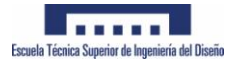

# **2. Objetivo:**

El objetivo del presente trabajo final de máster se basa en la comparación física, dimensional y geométrica de diferentes tipos de metodología de escaneo 3D y la aplicación de diferentes técnicas de fabricación aditiva una vez obtenidos los resultados.

El trabajo se lleva a cabo con el fin de establecer una metodología para trabajar con la reconstrucción 3D.

Los sistemas de escaneo que se emplean son los siguientes:

Roland picza pix 3 3D Laser Scanner (Universidad Politécnica de Valencia)

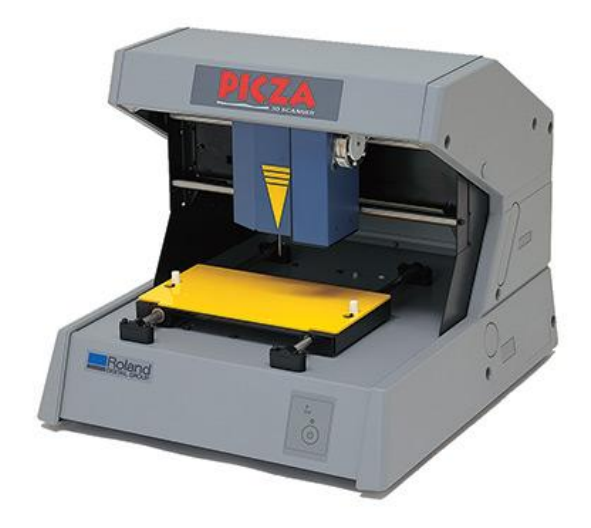

*Ilustración 3 Escáner picza pix 3*

Escáner Fotogrametría diseñado y construido en FA (Personal)

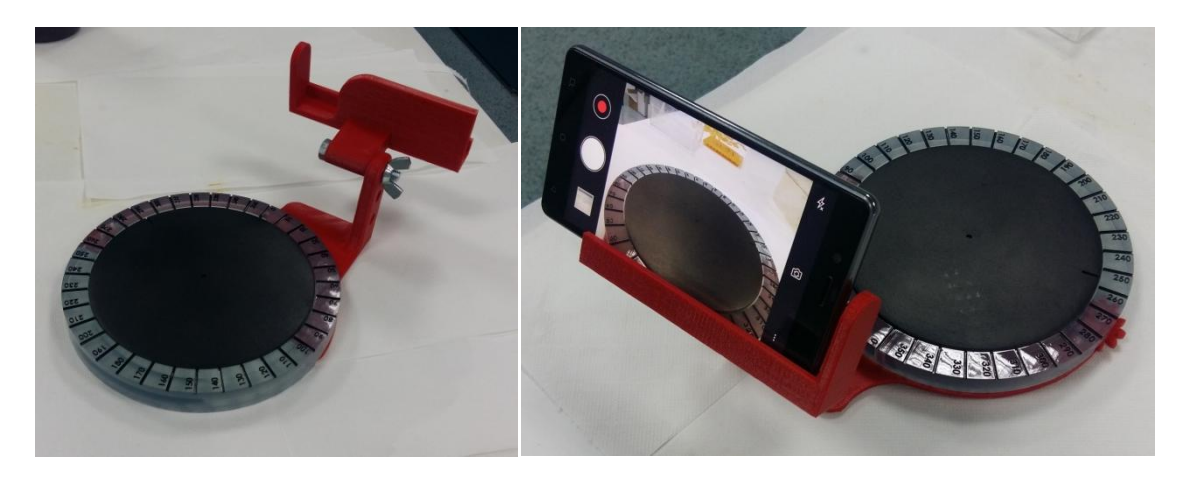

*Ilustración 4 Escáner fotogrametría*

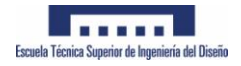

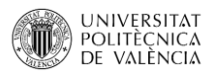

# **3. Procedimiento de comparativa:**

- **-** Modelar una pieza patrón para poder hacer comparativa CAD con mallas escaneadas
- Fabricar por FDM la pieza patrón

- Realizar el escaneo del patrón empleando escáner roland picza pix 3 y la fotogrametría.

- Limpiar las mallas obtenidas en los escaneos y unir mallas si es necesario
- Realizar la comparativa de mallas (Cad original vs escaneo) Empleando cloudcompare
- Realizar escaneo de pieza modelada a mano.
- Reconstrucción 3D empleando NX

- Fabricación aditiva por diversas técnicas de los diferentes modelos obtenidos (escaneos, reconstrucción nx, y emplear diferentes técnicas de fabricación aditiva).

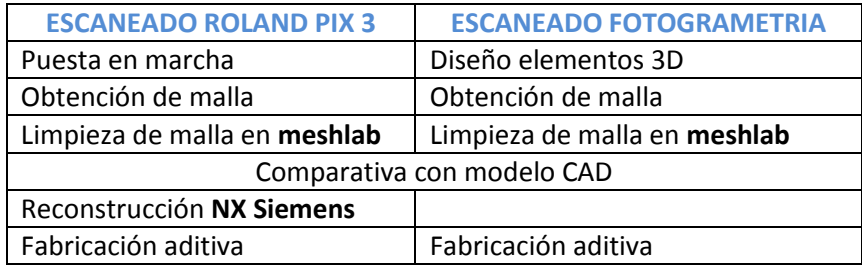

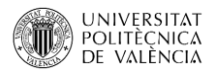

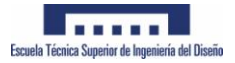

# **4. Especificaciones y puesta en marcha**

#### **4.1 Picza pix**

Recurriendo al manual de usuario disponible en la página web del fabricante, según las especificaciones del modelo, solo puede utilizarse con sistema operativo Windows 95 y además el ordenador debe cumplir unos requisitos mínimos;

#### **Operating environment for included** software • Computer Personal computer with Windows® 95 installed  $\bullet$  CPU i486SX or better (Pentium 100 MHz recommended)  $\bullet$  Memory 8 Mbytes or more (16 Mbytes or more recommended) **Hard disk** A hard disk with at least 3 Mbytes of free space is required. ● Floppy-disk drive A floppy-disk drive that can read 2HD disks is required. • Operating system Microsoft Windows® 95 (Windows 95 is not included on the installation disks. The correct version of Windows for the computer to be used must be obtained separately.) *Ilustración 5 Requisitos mínimos picza pix 3d*

Por otro lado la conexión utilizada para transferir datos y para control del escáner es mediante puerto de serie RS 232 C (Crossed serial cable)

Originalmente el escáner tiene una entrada de serie RS232C de 25 pines y es complicado encontrar un equipo con este tipo de puerto. El conector serie de 25 pines fue el primero desarrollado de este tipo y posteriormente se optimizó a puerto serie de 9 pines (Puerto que hasta hace 10 años todos los ordenadores llevaban incorporado).

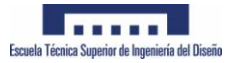

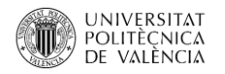

El manual especifica que debe usarse un cable serie RS232C (Cruzado) para conectar el ordenador al escáner.

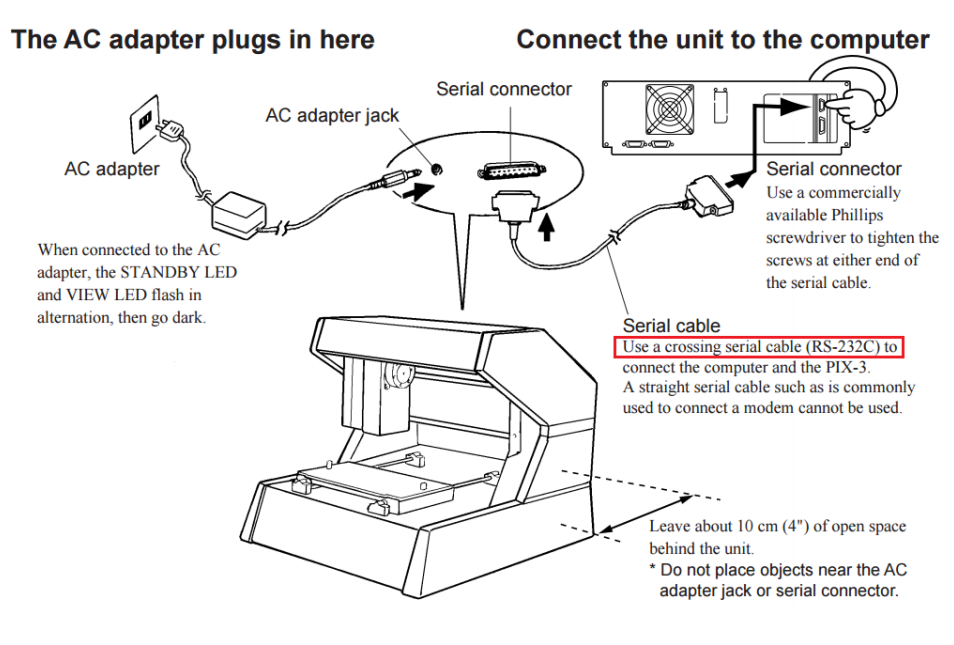

*Ilustración 6 Conexión picza – pc*

Existen dos tipos de cable que aparentemente (físicamente son iguales) podrían servir para conectar el escáner pero cuyo protocolo de transferencia es diferente y por tanto no tienen las mismas aplicaciones.

#### - Cable RS 232 Directo (DB9 a DB25) **No es valido**

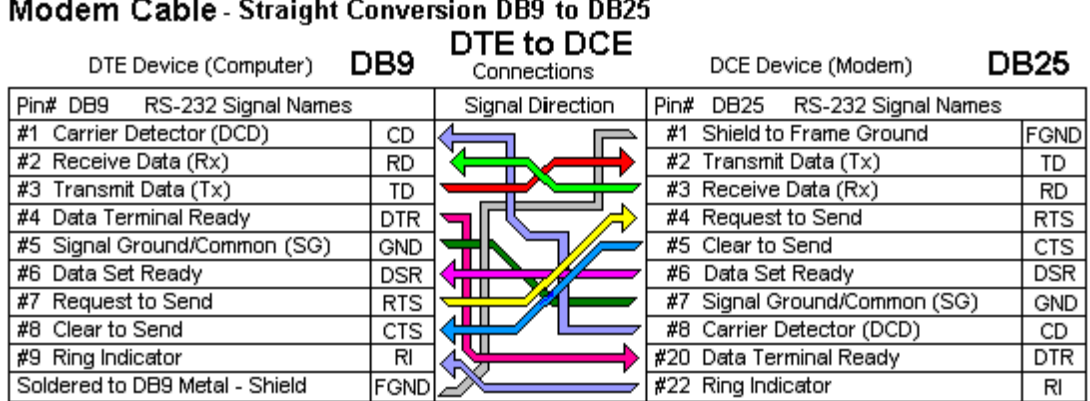

 $\sim$   $\sim$   $\sim$  $\sim$ . .

Note: Signal Directions Reversed when DB9 is DCE and DB25 is DTE

*Ilustración 7 Conexión serie 232 Directa*

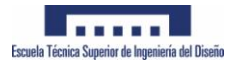

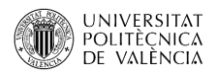

- Cable RS 232 Cruzado (DB9 a DB25) **Es valido**

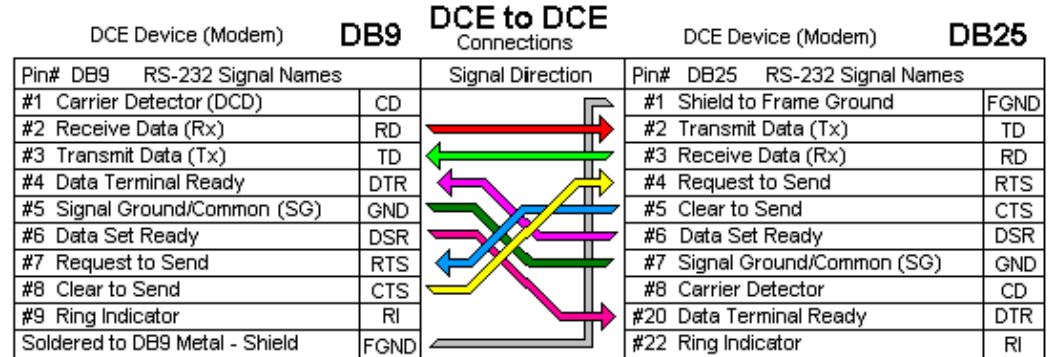

#### Modem to Modem Cable - Crossover Cable DB9 to DB25

Note: Signal Directions Reversed if both devices are DTE but pin connections are the same. "Null Modem" cable connects pins #1 & #6 on DB9 side and #6 & #8 on DB25 side for Carrier (CD) used by Terminal programs requiring CD to be high for operation.

*Ilustración 8 Conexión serie 232 cruzada*

**En resumen**, para trabajar con el escáner es necesario un ordenador portátil con especificaciones superiores a las arriba indicadas y además un cable serie db9 a db25 cruzado.

- Cable (Personal):
	- o Marca: Startech
	- o Referencia: SCNM925FM
	- o Caracteristicas: 3 Metros, DB9 female to DB25 Male
	- o Link de compra: [https://tiendas.mediamarkt.es/p/startech-10ft-serial-null](https://tiendas.mediamarkt.es/p/startech-10ft-serial-null-modem-cable-ca-10099409)[modem-cable-ca-10099409](https://tiendas.mediamarkt.es/p/startech-10ft-serial-null-modem-cable-ca-10099409)

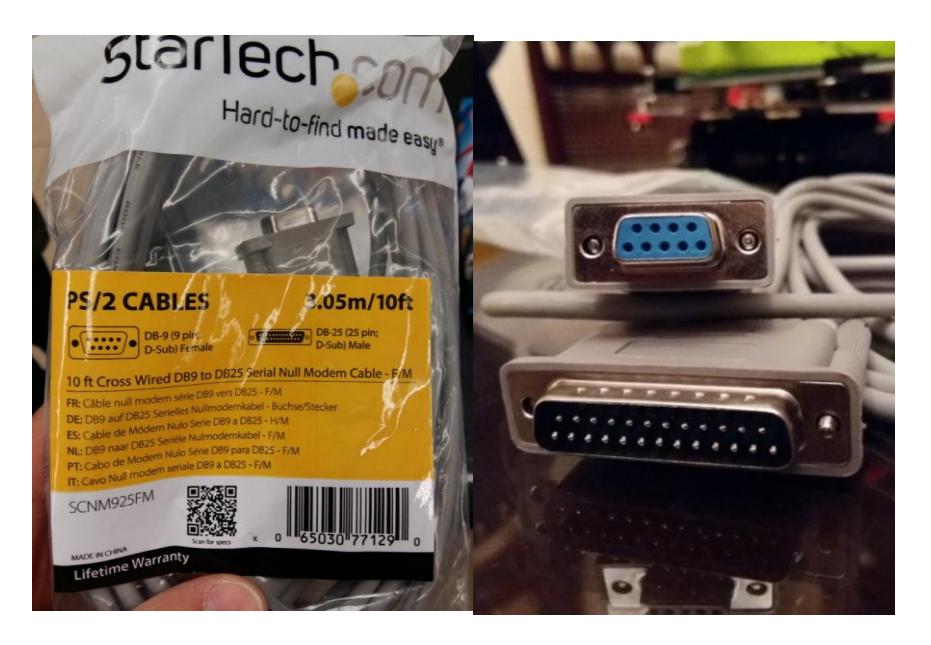

*Ilustración 9 Cable empleado para la conexión*

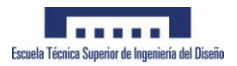

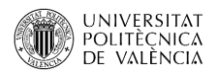

- Ordenador (personal):
	- o Marca: Dell
	- o Modelo: Latitude D600
	- o Sistema operativo: XP

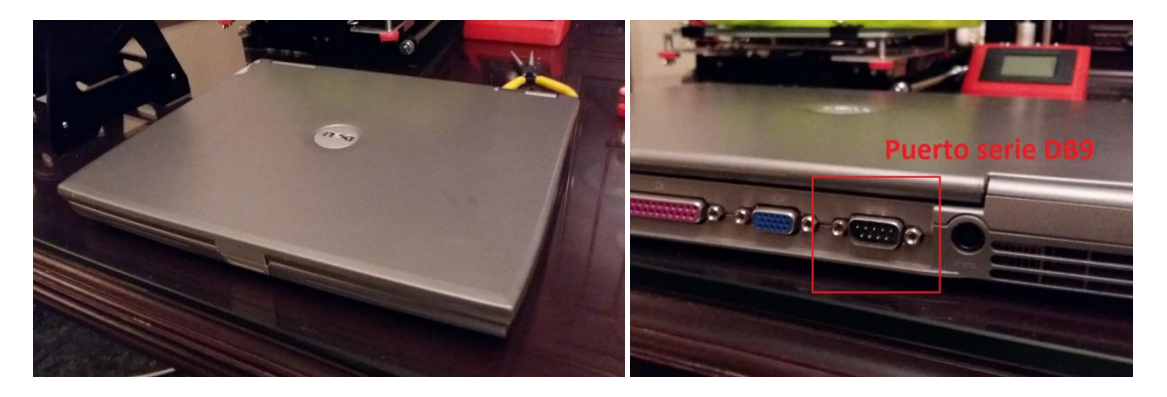

*Ilustración 10 Ordenador portátil con puerto serie empleado en el escaneo*

Como dato de interés para el proyecto y, en contradicción con el manual del escáner, un cable de conexión usb-rs 25 (Ilustración 11) también es válido y se puede emplear un sistema operativo superior (Se ha testeado en un sistema operativo Windows 7.

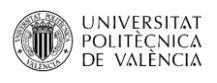

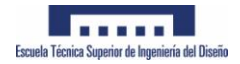

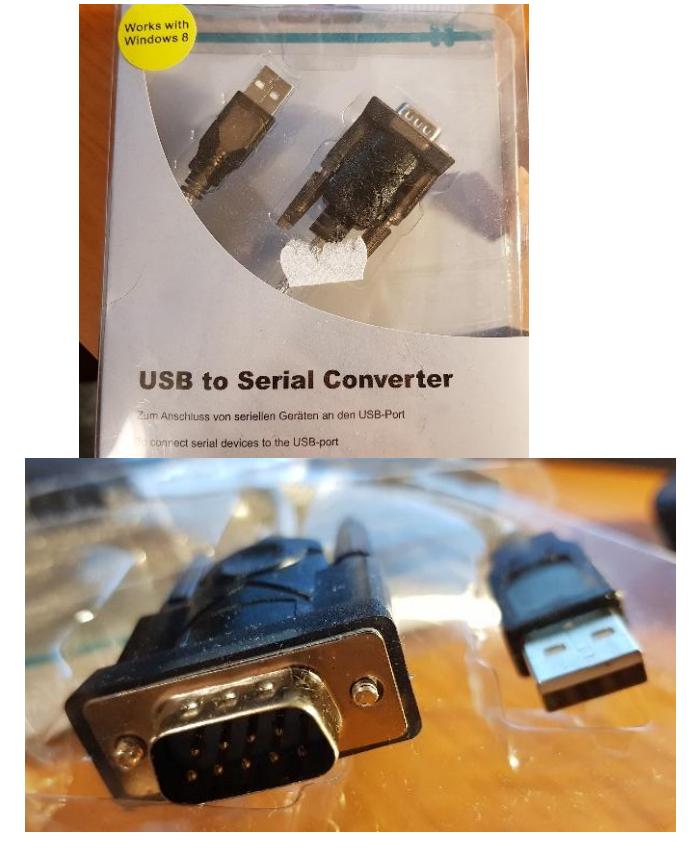

*Ilustración 11 Conector USB To RS 232 C*

# **4.2 Fotogrametría**

# **4.2.1 Conceptos básicos de fotogrametría**

El escáner por fotografías o fotogrametría se emplea para obtener mallas de puntos situados en el espacio tridimensional de tal forma que se genera un modelo 3D a partir de imágenes tomadas en torno a un objeto.

La fotogrametría crea modelos 3D a partir de imágenes 2D, el escaneo es a distancia ya que las imágenes de los objetos son obtenidos por medios fotográficos, la medición se realiza sin que haya contacto físico.

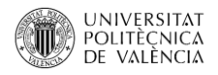

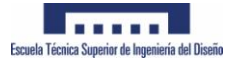

El fundamento de la fotogrametría es la triangulación, al tomar dos fotografías de un objeto desde posiciones diferentes, se generan las denominadas líneas de vista que se cruzan matemáticamente para generar las coordenadas (X, Y, Z) donde posicionar un punto del objeto. El principio es proyectar en forma ortogonal sobre un plano de referencia, la imagen obtenida en la fotografía, esta imagen ha sido proyectada sobre el negativo mediante la proyección central (proyección utilizada en las lentes de las cámaras).

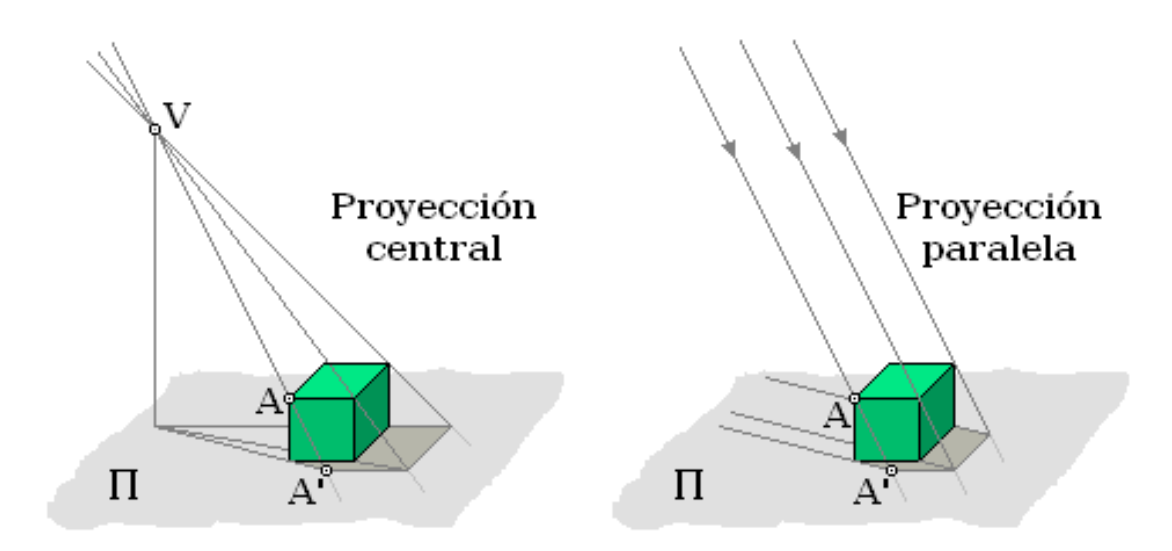

*Ilustración 12 Proyeccion objetos*

# **4.2.2 Claves para la fotogrametría**

- Utilizar un objetivo que genere imágenes enfocadas y nítidas.
- El objeto a escanear no debe ser transparente o traslúcido
- No escanear objetos de dimensiones muy pequeñas
- El objeto debe girar en torno a un eje de forma concéntrica, o la cámara girará en torno al objeto describiendo una circunferencia con centro en el objeto para tomar las imágenes con un origen de coordenadas fijo bien en la pieza o en la lente fotográfica.
- Generar un entorno luminoso, sin sombras y sin elementos confusos alrededor.
- Tomar imágenes controlando el giro y estableciendo un ángulo constante.
- Tomar entre 20 y 55 fotografías al objeto
- La cámara no debe tener el flash activo
- No realizar zoom
- Colocar el objeto no muy cerca de fuentes de luz que puedan producir reflejos

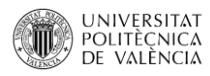

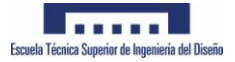

- Es recomendable establecer puntos de referencia en las fotografías, por ejemplo utilizando un folio de base con puntos marcados.

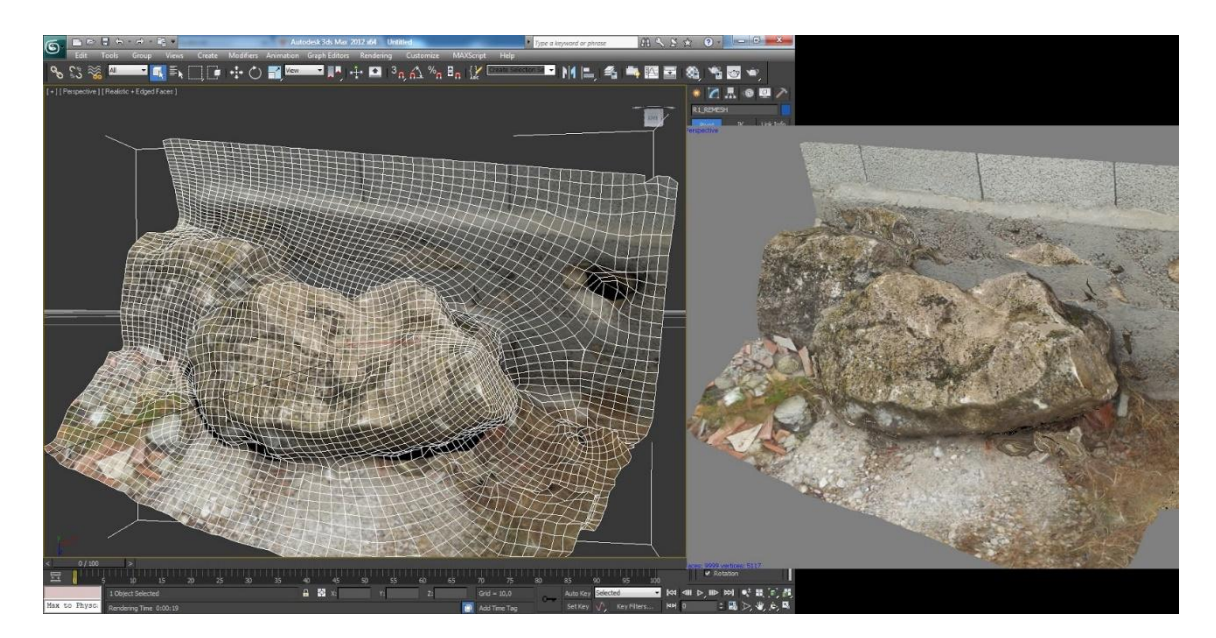

*Ilustración 13 Fotogrametría*

# **4.2.3 Diseño y fabricación del escáner**

Se ha desarrollado una base giratoria graduada con marcas cada 36 grados para realizar giros constantes, y un soporte universal adaptado para poder emplear cualquier teléfono móvil. La base giratoria puede accionarse manualmente con un sistema de engranajes como se puede ver en las imágenes siguientes.

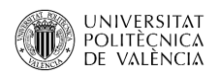

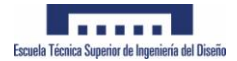

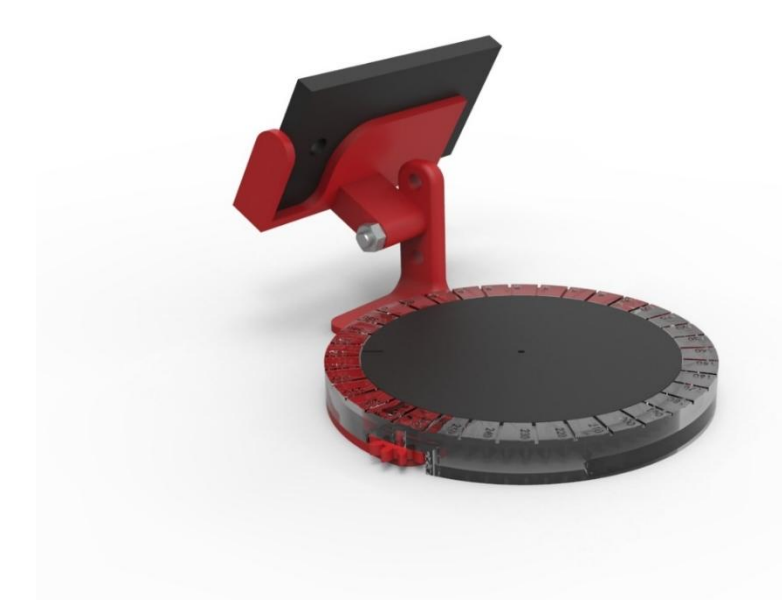

*Ilustración 14 Render escáner* 

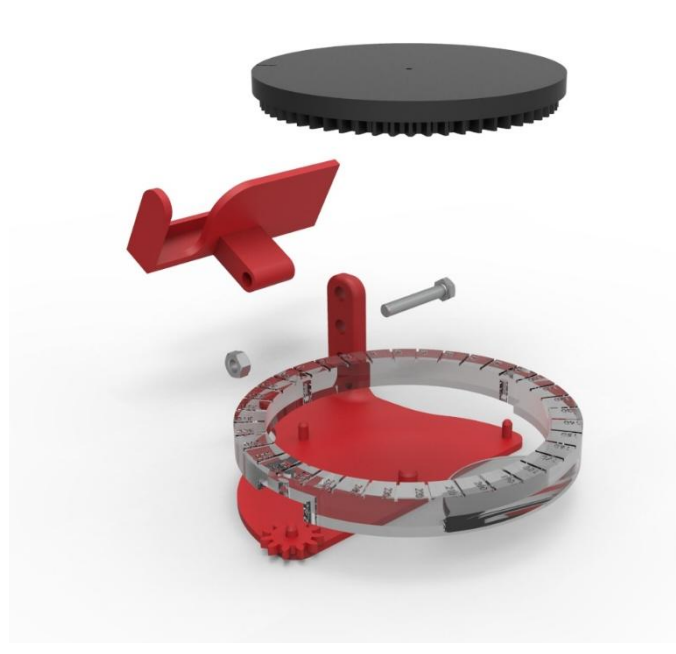

*Ilustración 15 Render explosión escaner*

#### **- Piezas fabricadas en estereolitografía:**

El soporte giratorio y la base graduada se han fabricado en resina fotocurable por medio de estereolitografía (SLA) para obtener un acabado preciso en las marcas, la pieza se ha fabricado en una SLA Viper SI2 de 3D systems en las instalaciones de AIDIMME

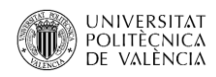

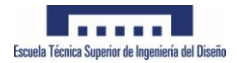

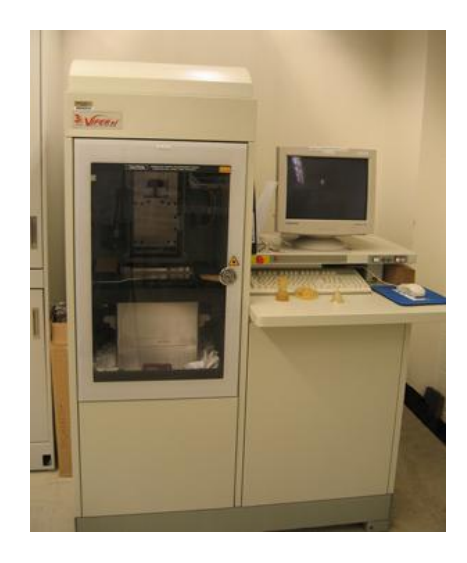

*Ilustración 16 SLA 3DSystems viper si2*

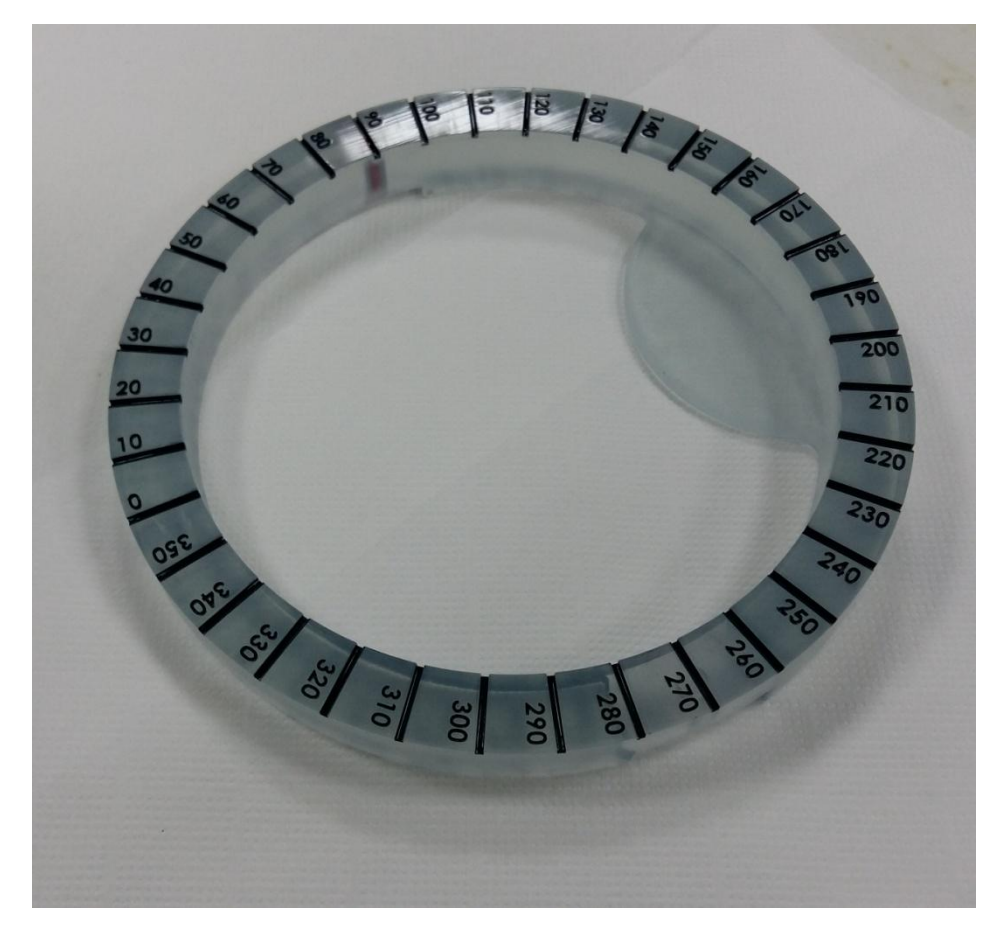

*Ilustración 17 Base graduada SLA*

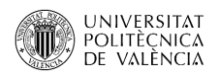

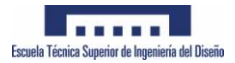

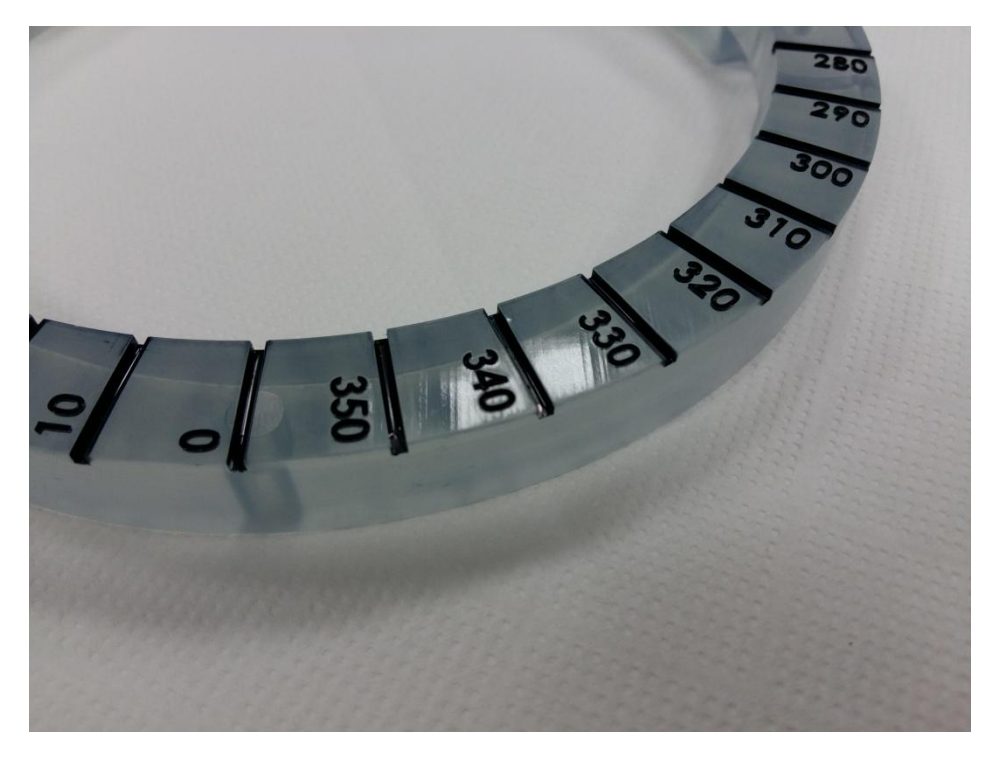

*Ilustración 18 Base graduada SLA*

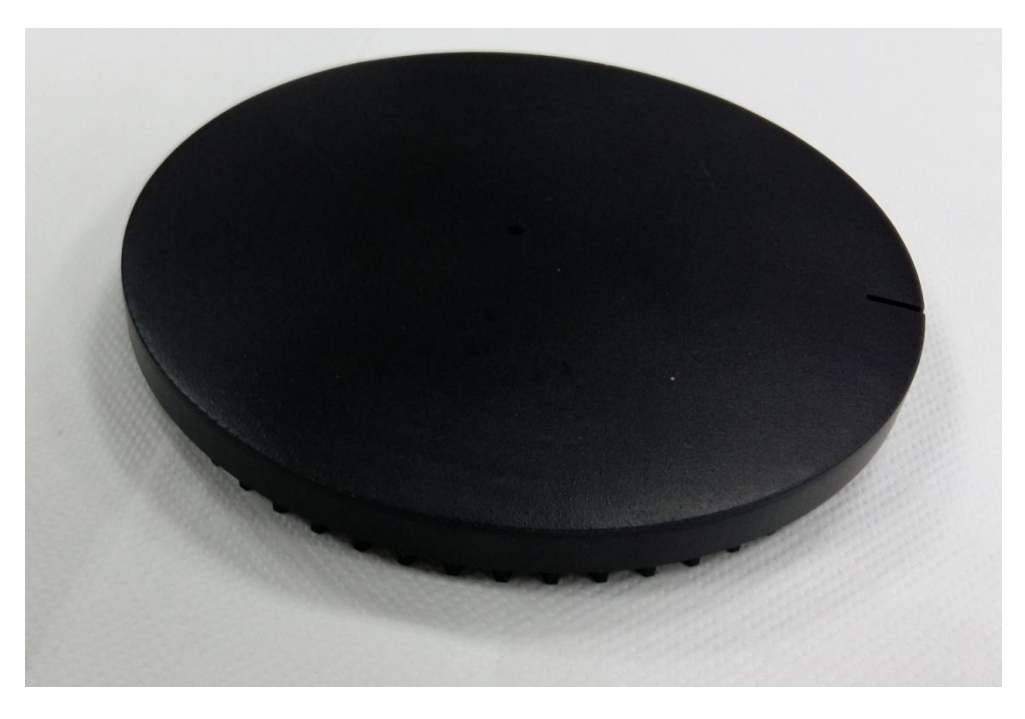

*Ilustración 19 Soporte giratorio SLA*

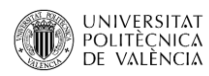

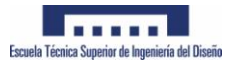

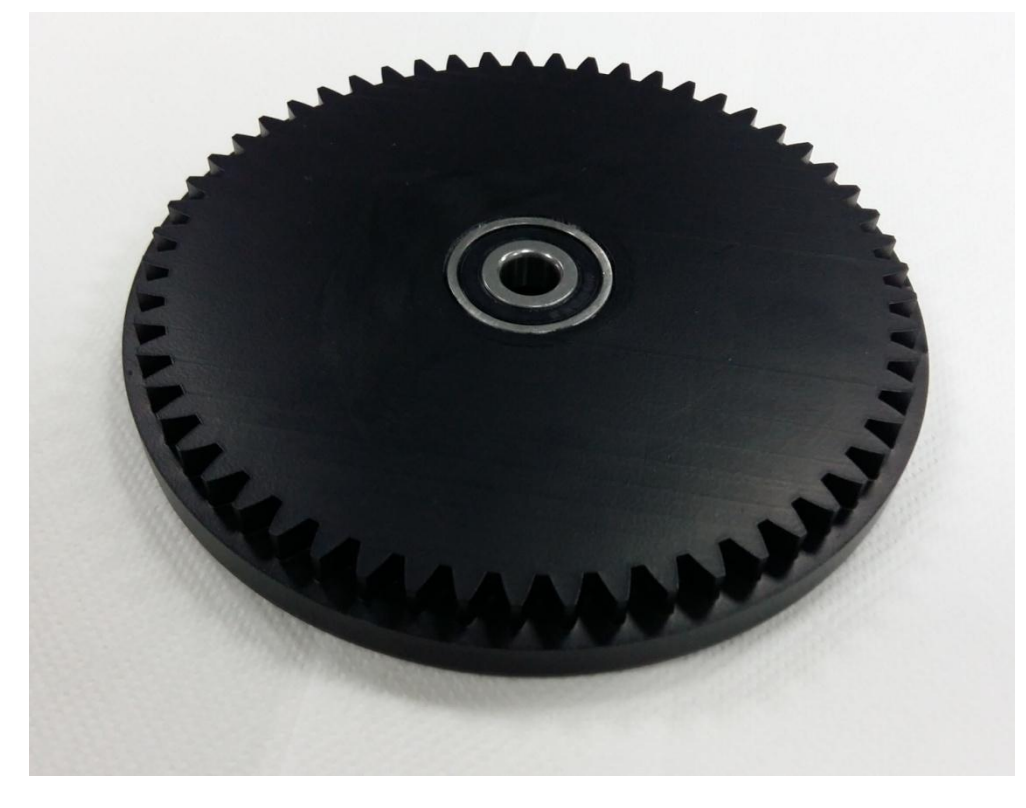

*Ilustración 20 Soporte giratorio SLA*

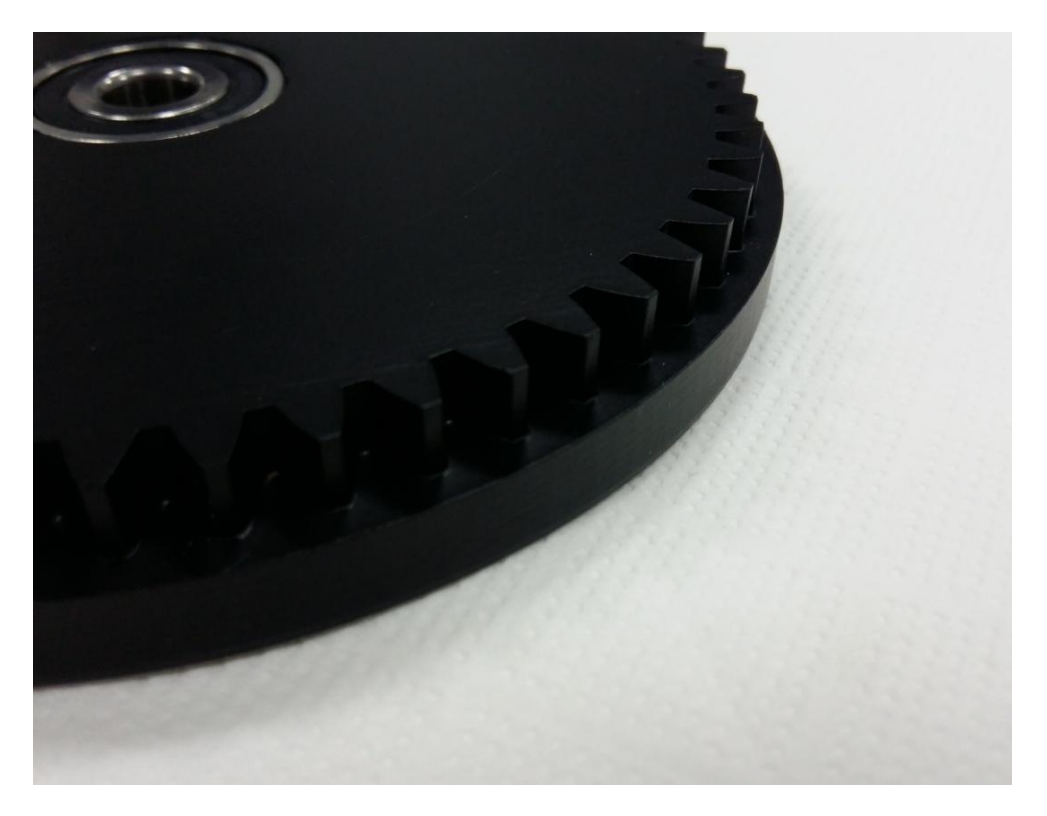

*Ilustración 21 Soporte giratorio SLA*

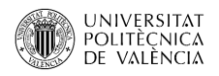

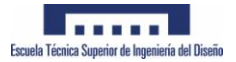

#### **-Piezas fabricadas en FDM**

El soporte de móvil y la base del escáner se han fabricado en impresora FDM, anet A8 basada en el sistema de las impresoras Prusa. El filamento empleado es PLA de la marca BQ.

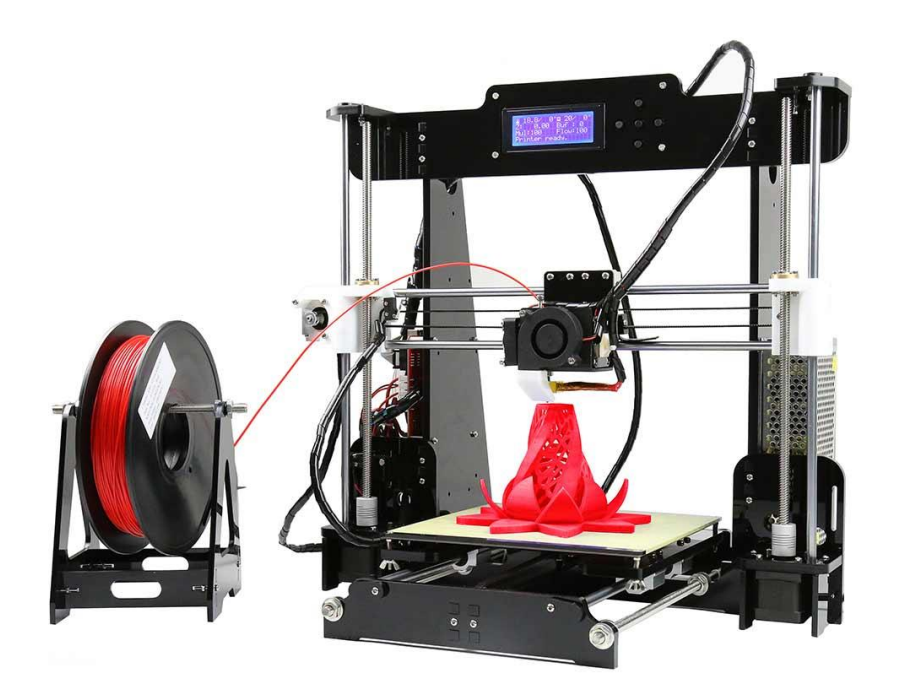

*Ilustración 22 Anet a8 FDM*

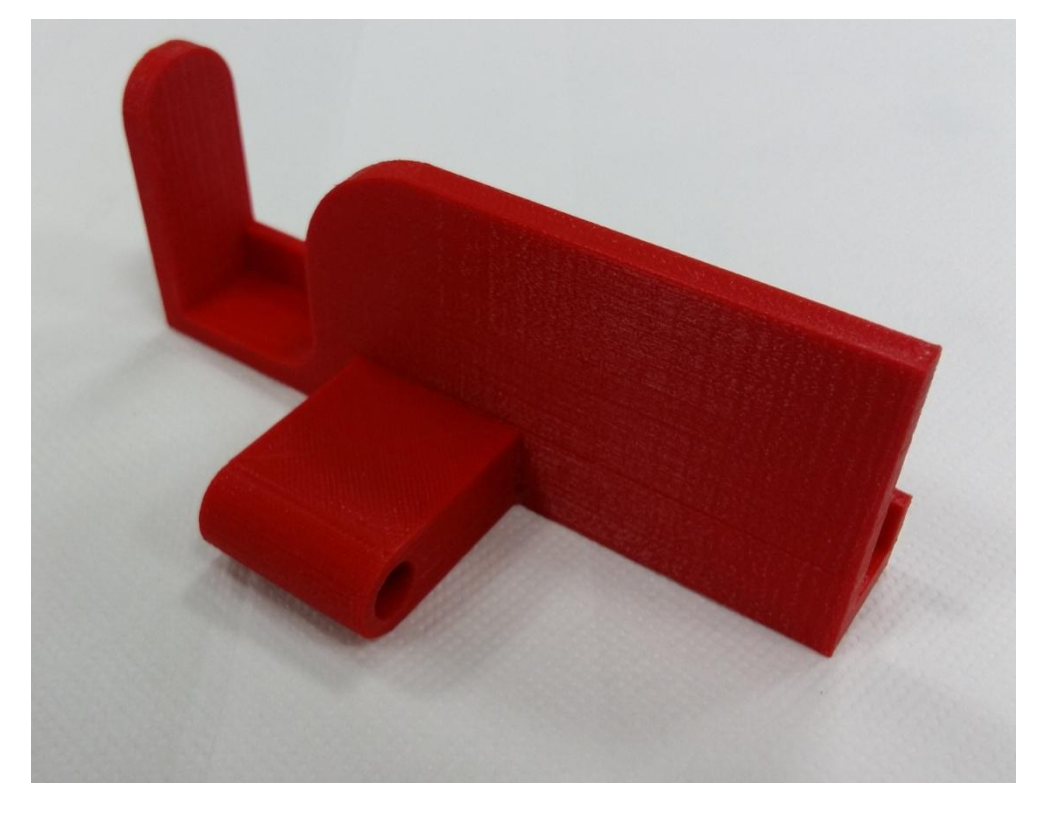

*Ilustración 23 Soporte móvil FDM*

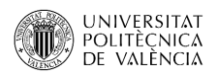

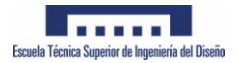

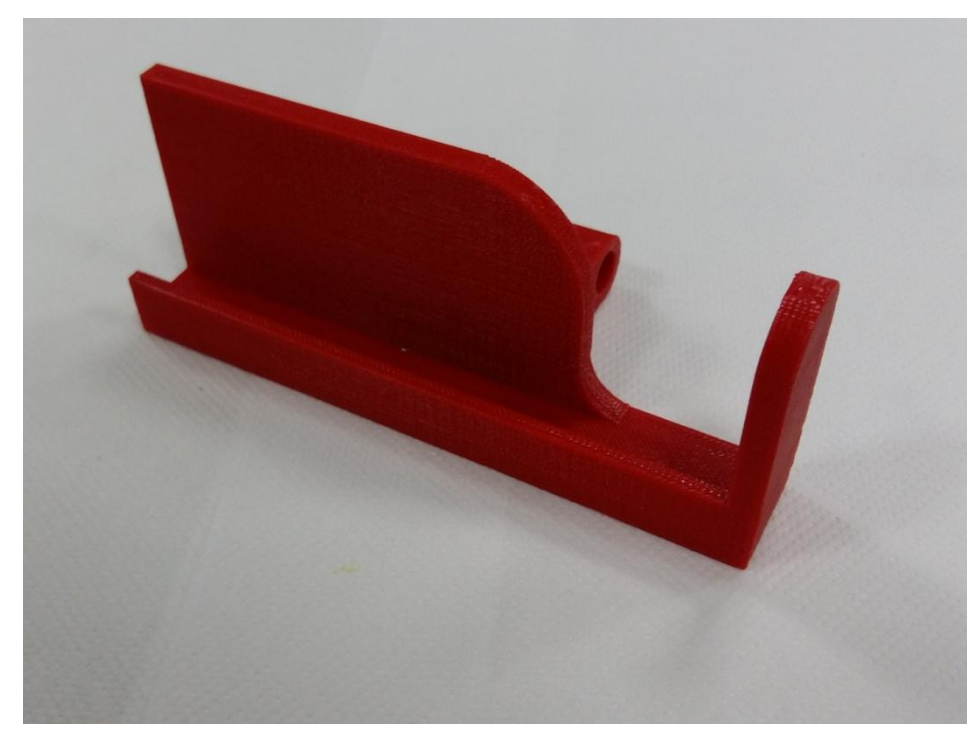

*Ilustración 24 Soporte móvil FDM*

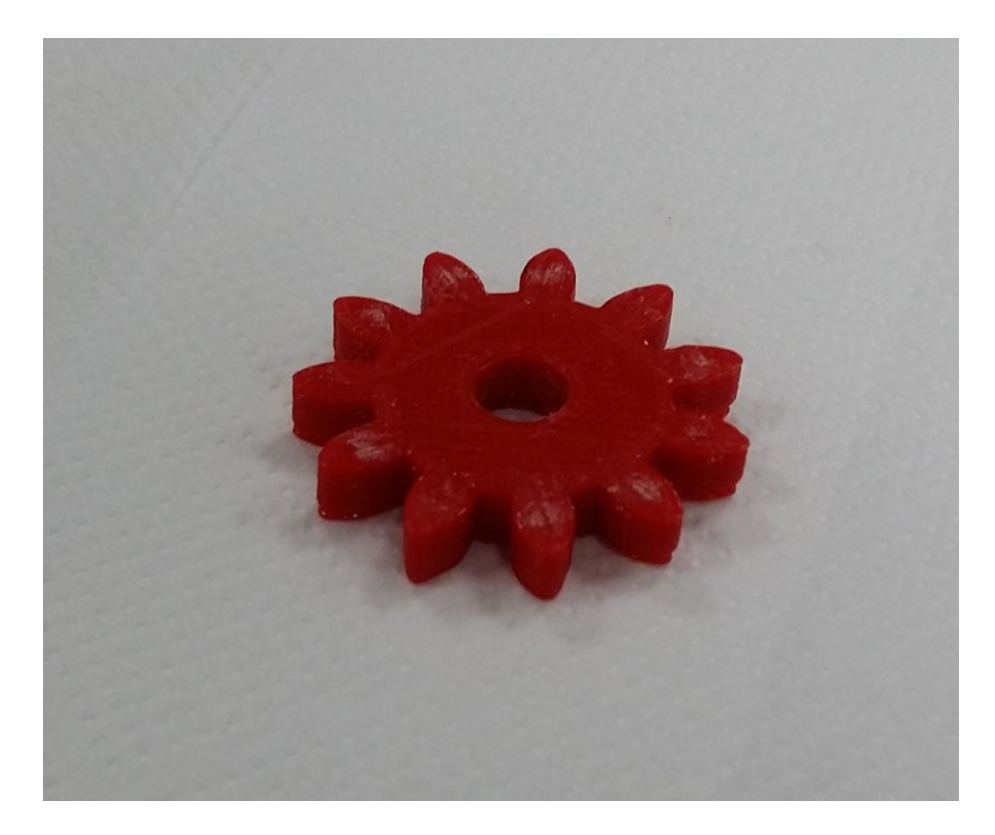

*Ilustración 25 Engranaje de giro manual*

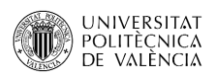

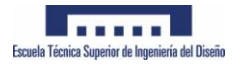

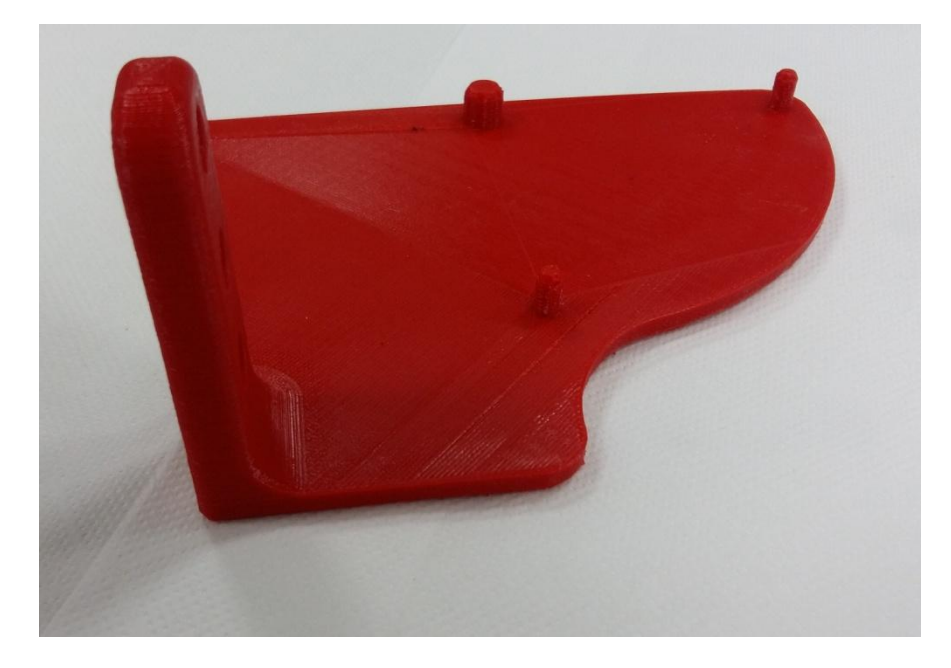

#### *Ilustración 26 Soporte FDM*

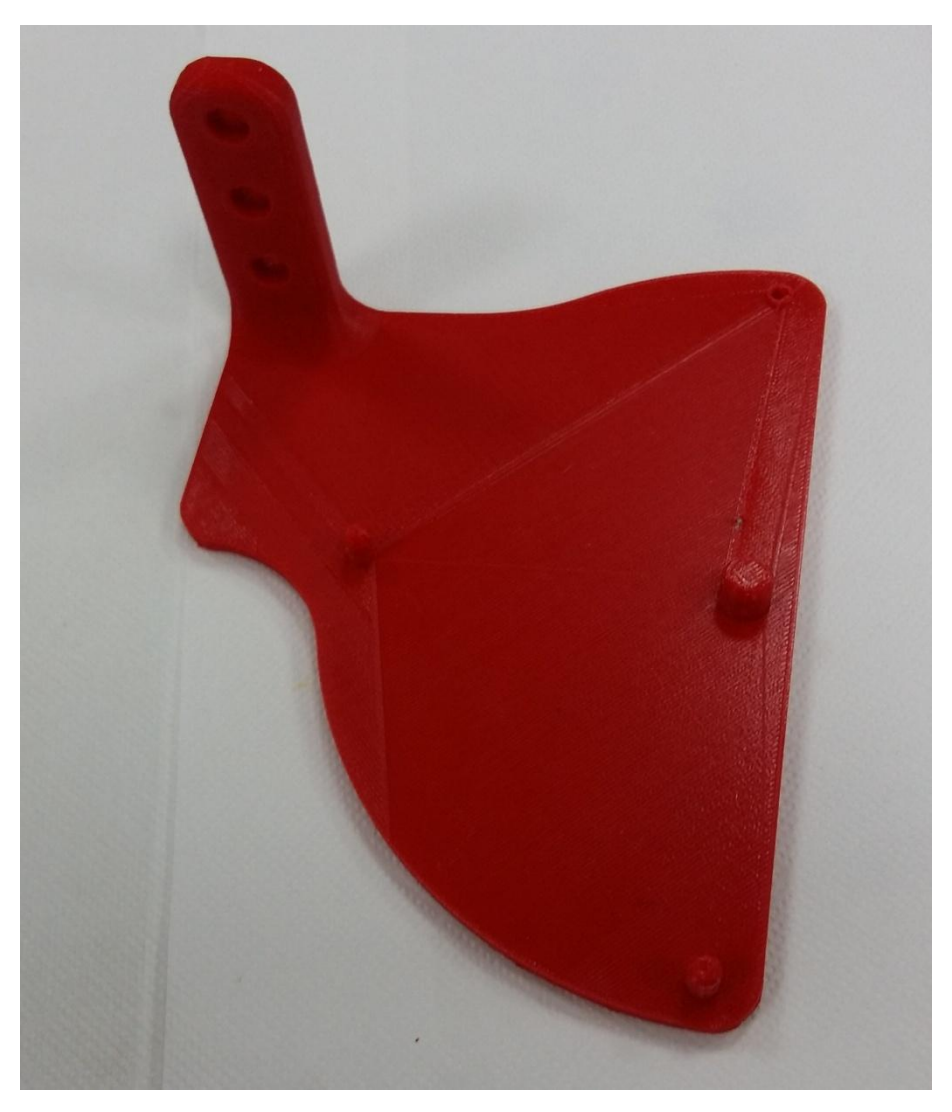

*Ilustración 27 Soporte FDM*

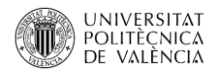

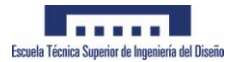

#### **-Piezas normalizadas**

Rodamiento de bolas diámetro interior 10mm diámetro exterior 30mm

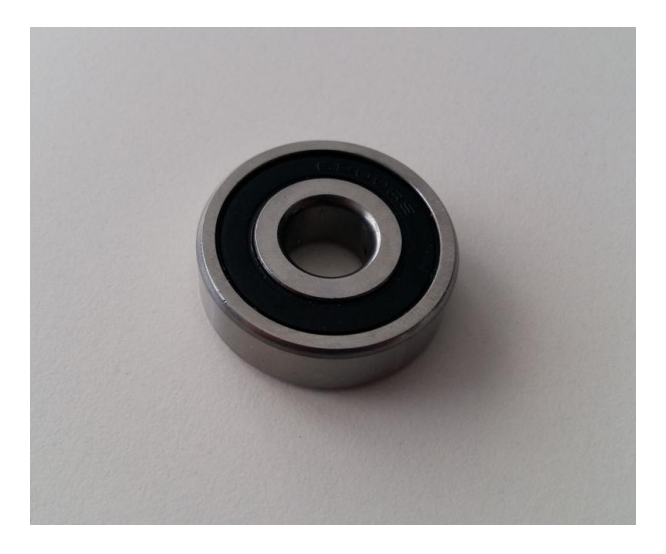

*Ilustración 28 Rodamiento de bolas*

Tornillo cabeza hexagonal M8x50 y Mariposa M8

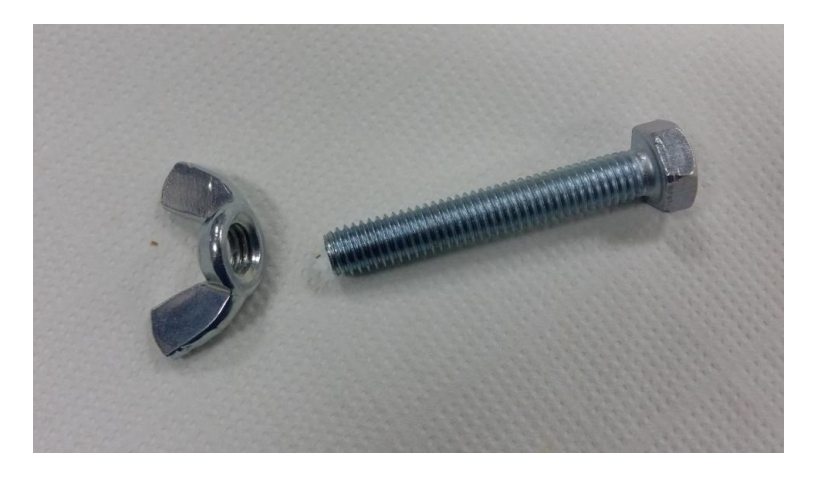

*Ilustración 29 Tornillo y mariposa M8*

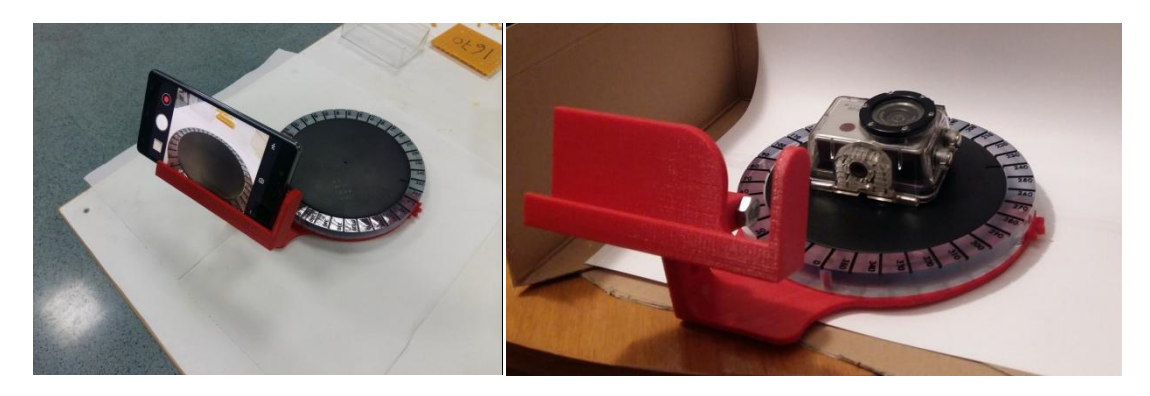

*Ilustración 30 Escáner en funcionamiento*

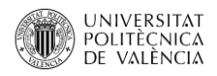

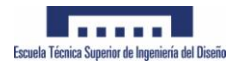

# **5. Software empleado**

- **Autodesk remake** (Formación de malla por fotogrametría)

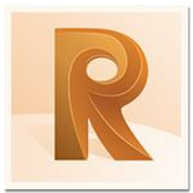

- **Pixa scan** escáner con picza pix 3d (Escaneado empleando picza)

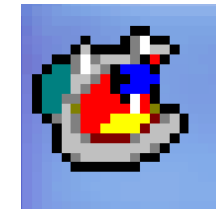

- **Solidworks** para diseño de escáner de fotogrametría

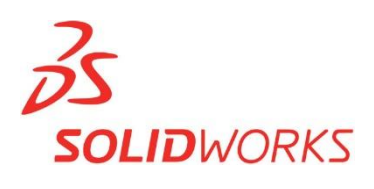

- **Keyshot** para renderizados

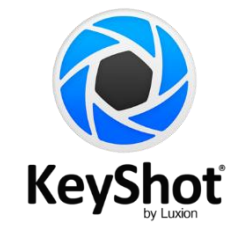

- **Meshlab** para simplificar, unir y suavizar mallas

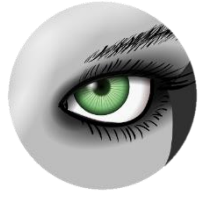

- **Cloudcompare,** comparar mallas obtenidas de los escaneos

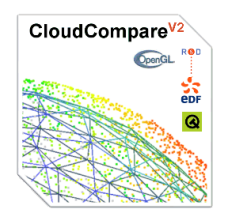

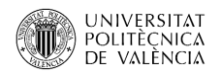

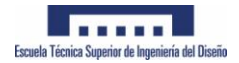

- **Siemens NX** para reconstrucción 3D

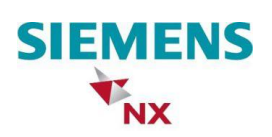

- **Cura 3D** para fabricación aditiva FDM

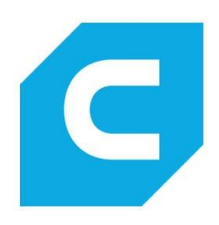

- **3D systems** SLA para fabricación aditiva por SLA

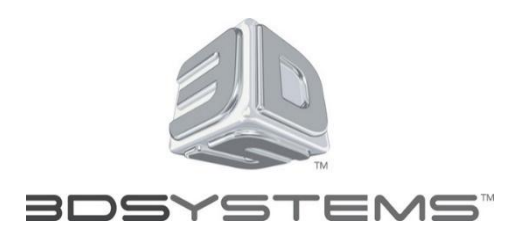

- **3D build SLS** para fabricación aditiva por SLS

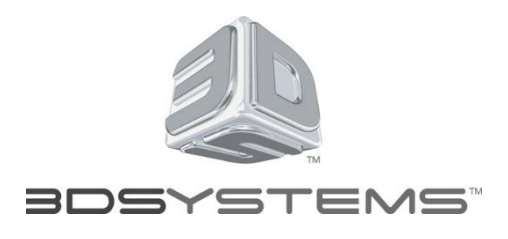

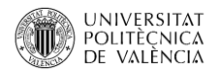

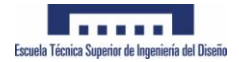

# **6. Definición de piezas a estudiar**

# **6.1 Diseño de pieza patrón**

La pieza a analizar se ha definido de tal forma que contenga caras planas, superficies con radio controlado (cilíndricas), superficies libres y un taladro. Ilustración 26

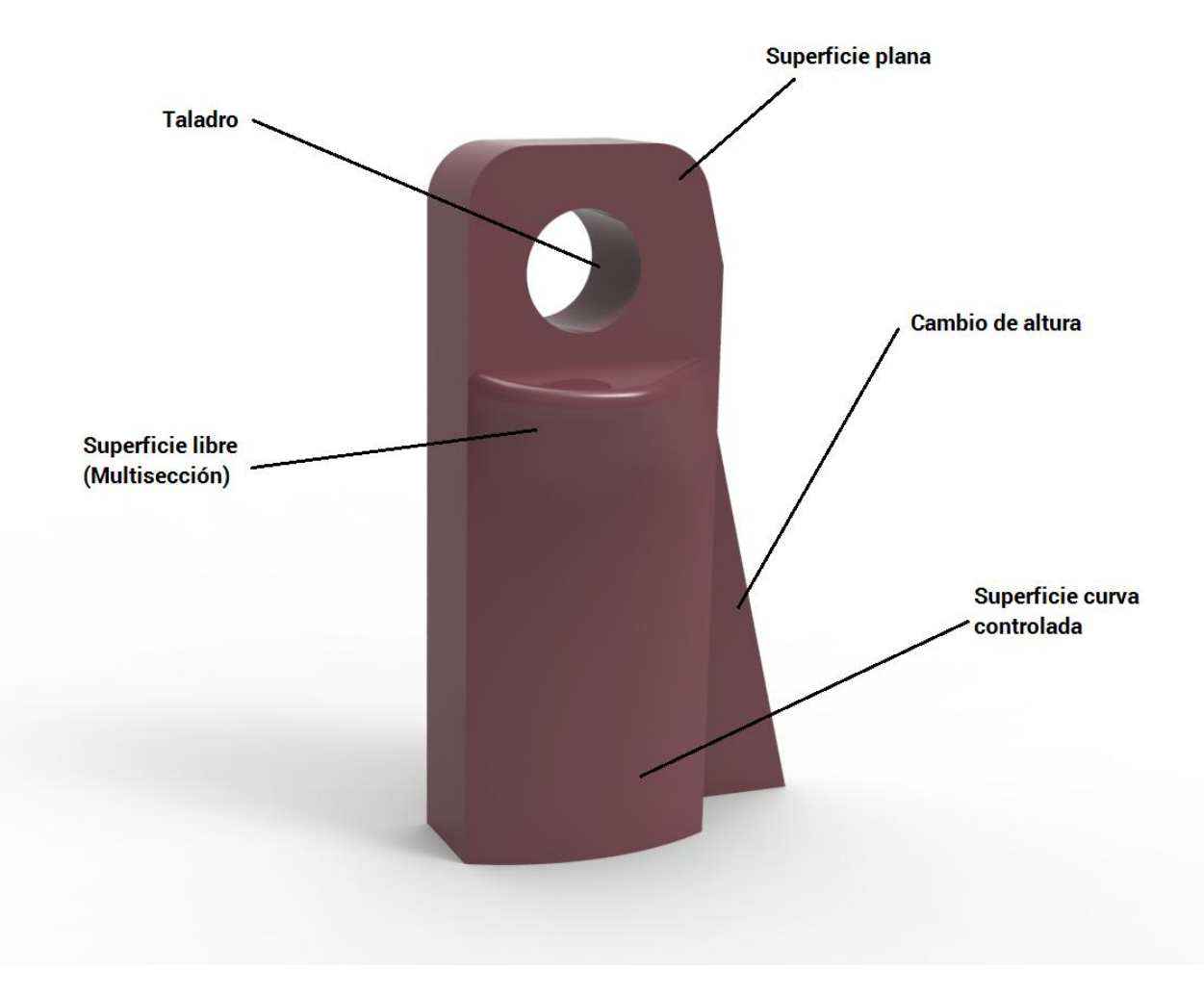

*Ilustración 31 Pieza patrón*

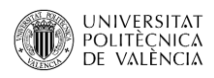

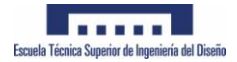

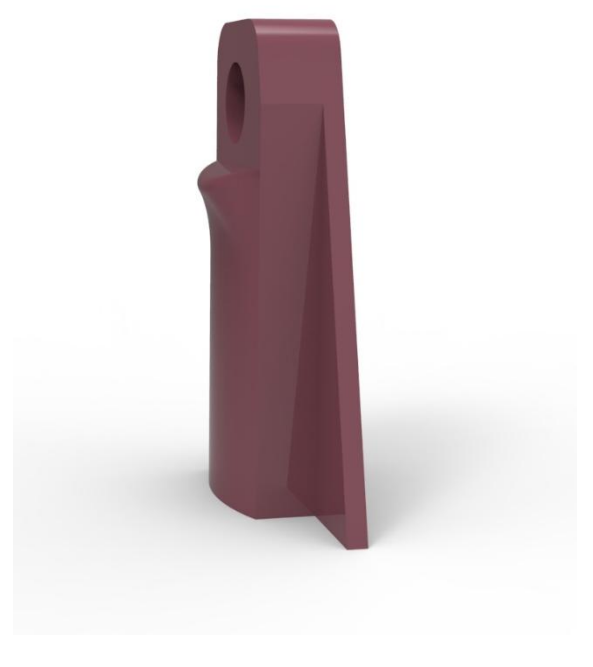

*Ilustración 32 Render pieza patrón*

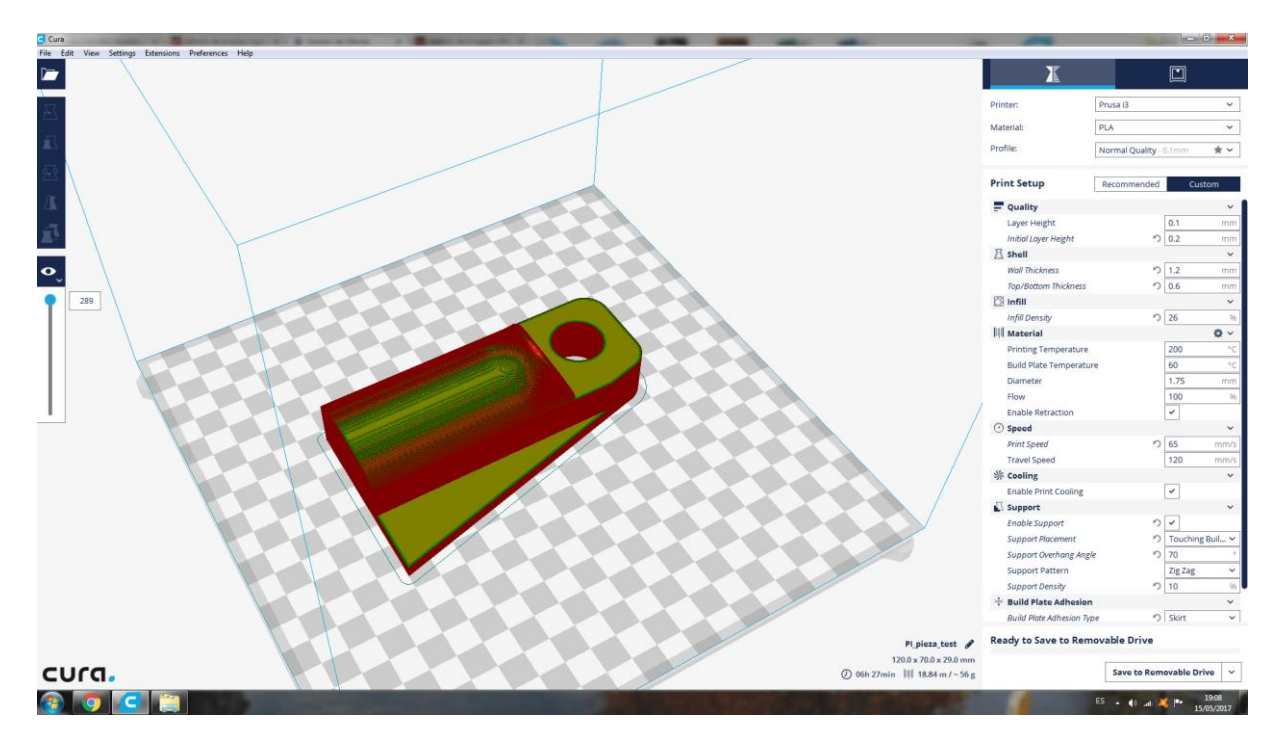

Una vez validado el diseño se fabrica mediante FDM en la impresora 3D Anet a8;

*Ilustración 33 Fabricacion FDM de probeta*

Parámetros de fabricación:

- Altura de capa 0.1mm (obtener un acabado de calidad media)
- Print speed: 65mm /seg
- Infill density (Relleno): 26%

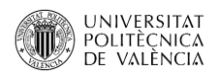

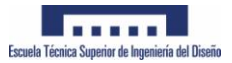

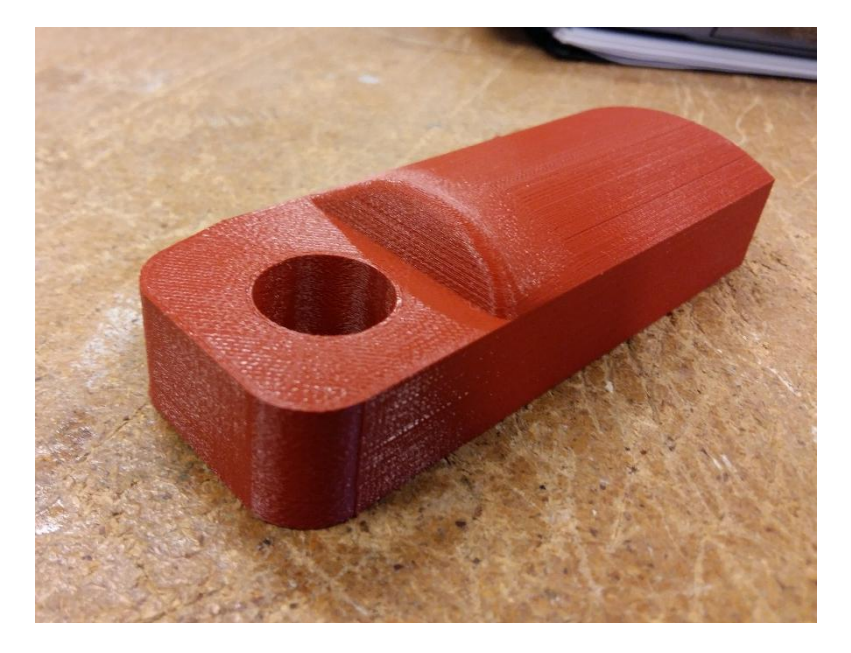

*Ilustración 34 Pieza patrón fabricada*

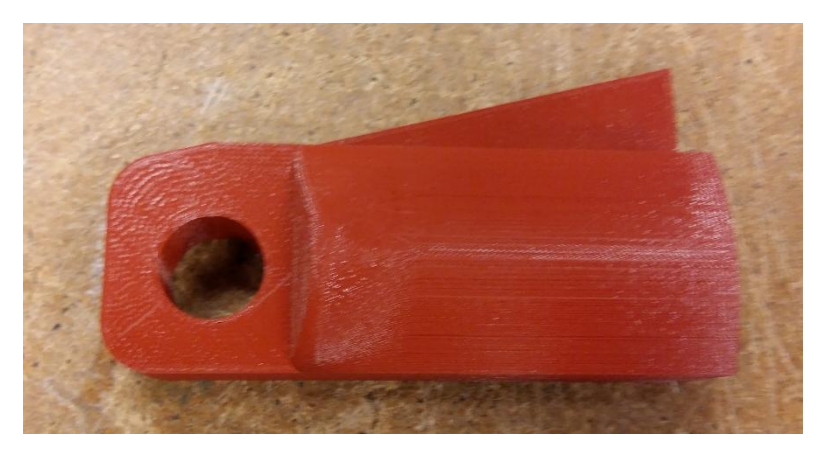

*Ilustración 35 Pieza patrón fabricada*

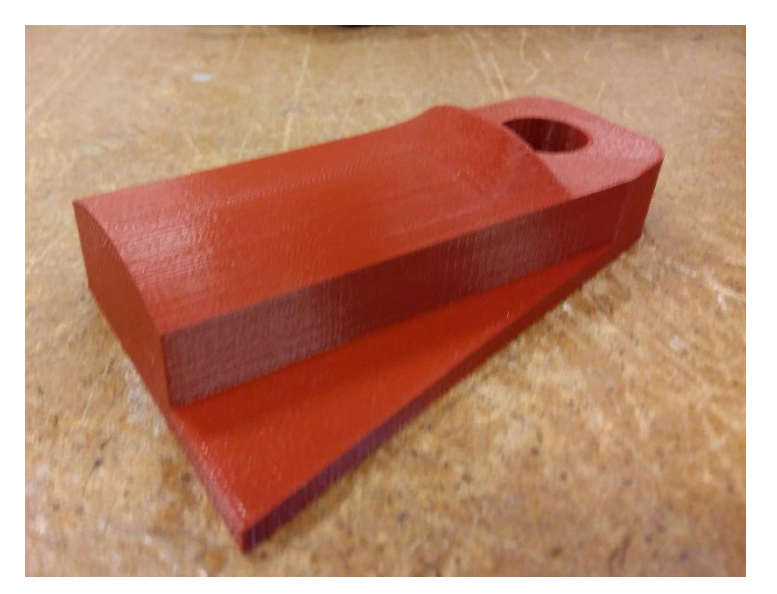

*Ilustración 36 Pieza patrón fabricada*

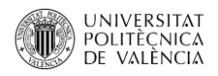

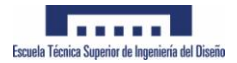

# **6.2 Selección de pieza modelada**

El modelo a escanear es un ratón modelado manualmente en espuma de poliuretano a escala 1:1.

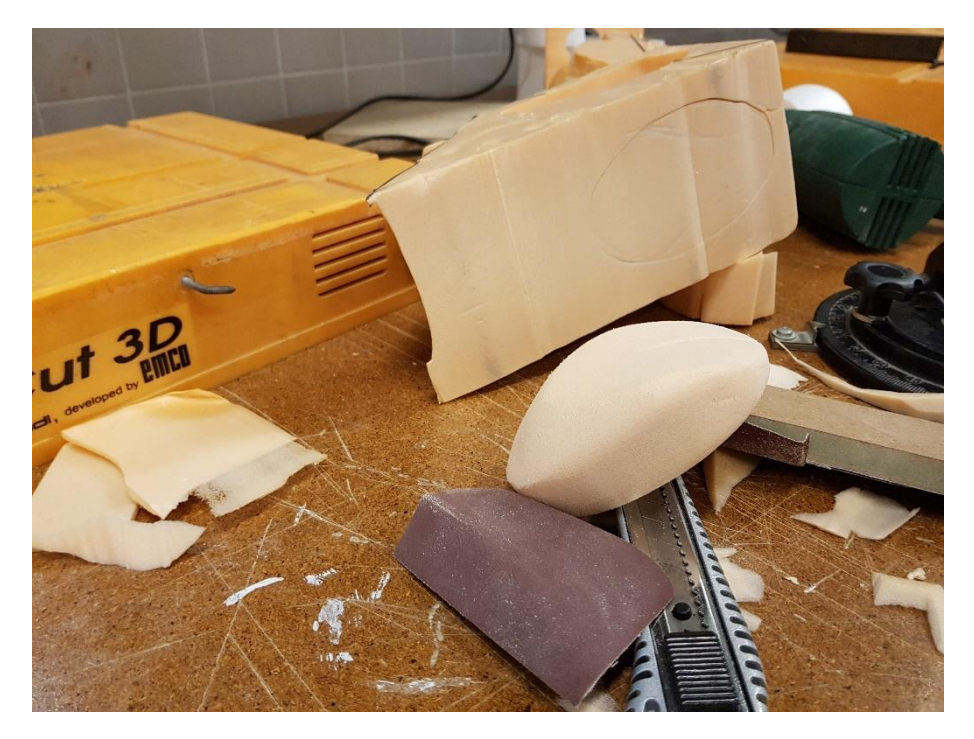

*Ilustración 37 Modelo de escaneo final*

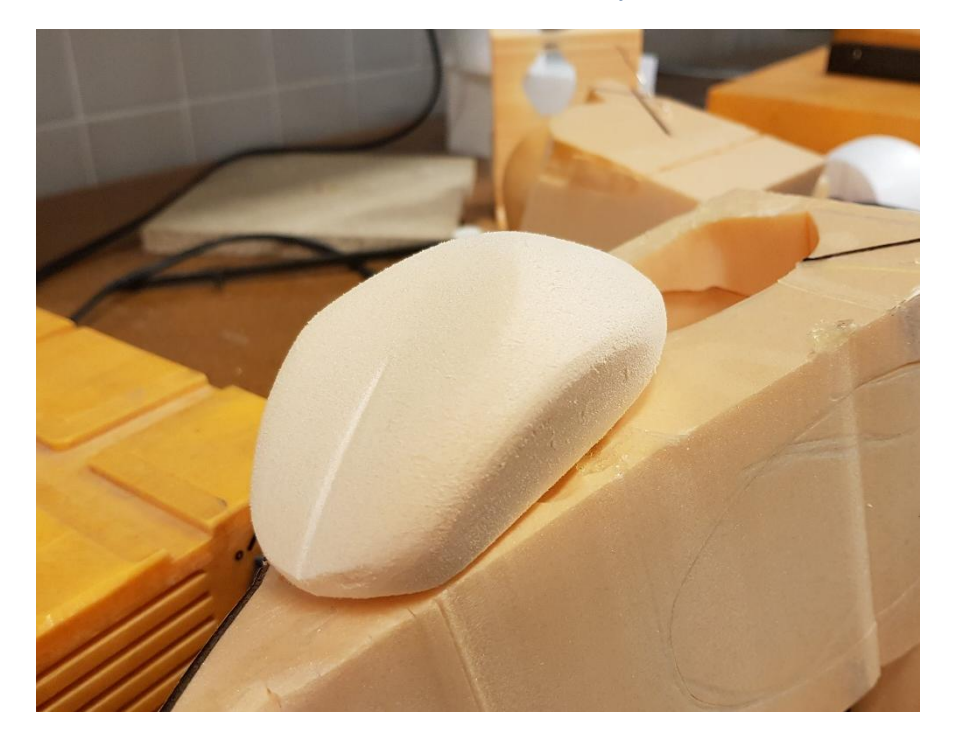

*Ilustración 38 Modelo de escaneo final*

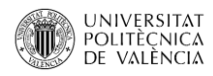

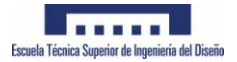

# **7. Escaneo 3D**

#### **7.1 Escaneo PICZA PIX**

#### **7.1.1 Escaneo de pieza patrón**

### **7.1.1.1 Conexión y calibración de área:**

Realizada la conexión del escáner con el ordenador es necesario asignar el puerto de serie al que está conectado, en propiedades, conexiones se puede determinar a qué puerto COM corresponde el puerto serie

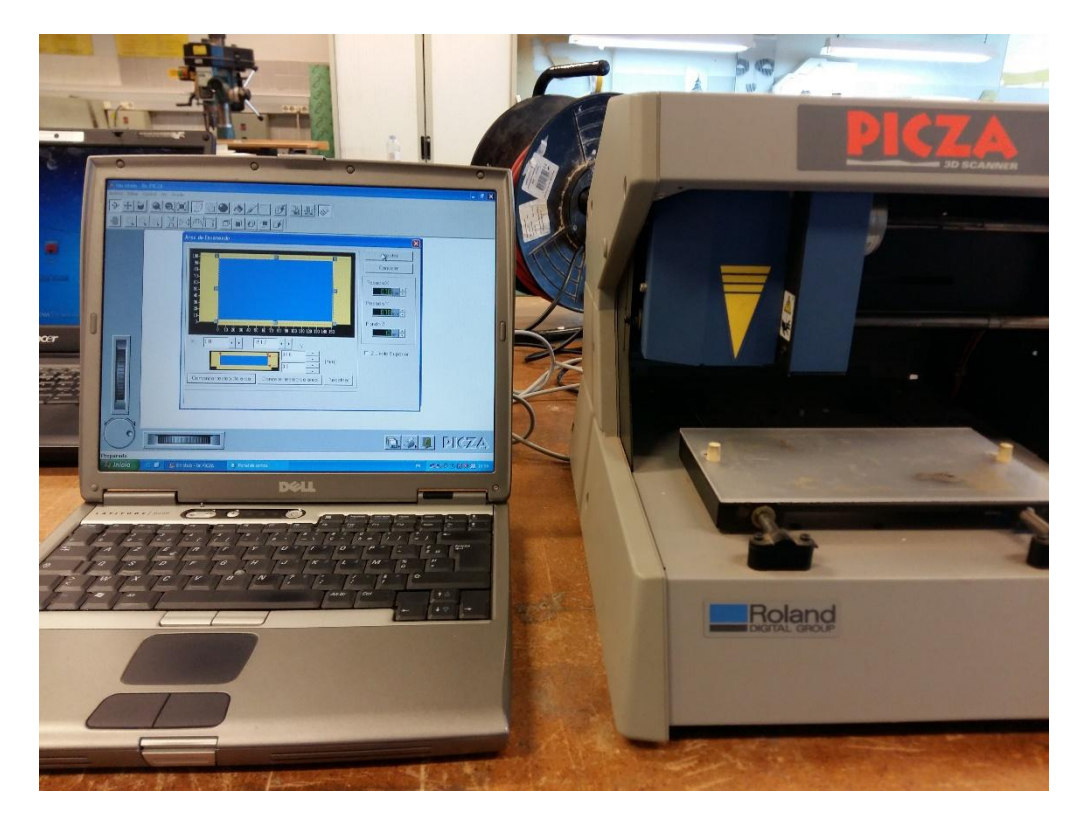

*Ilustración 39 Escaner conectado*

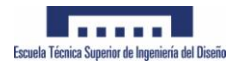

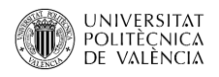

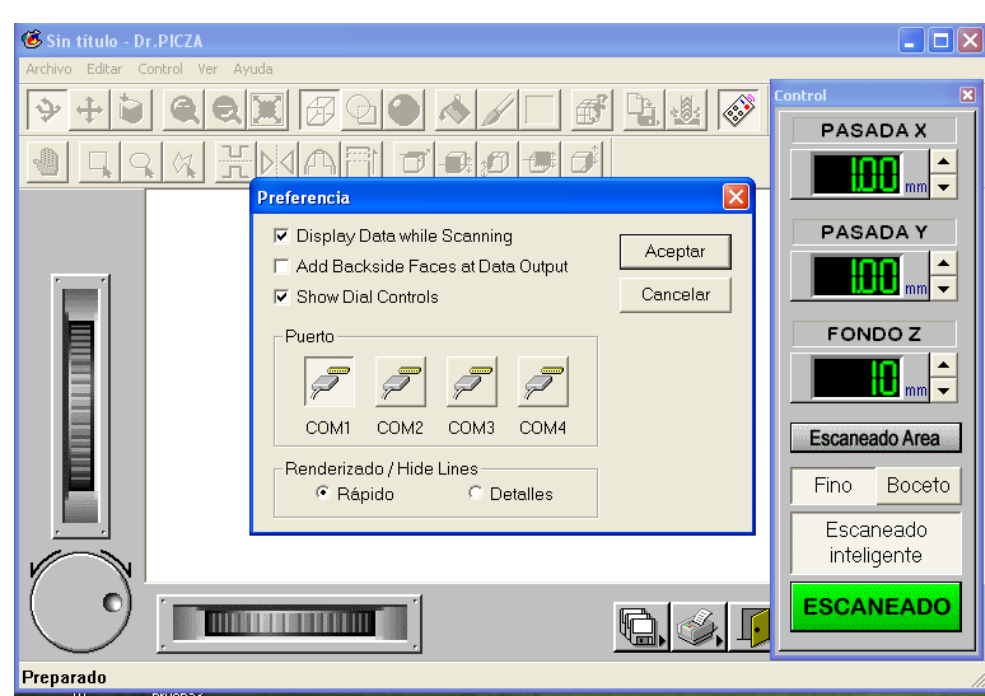

*Ilustración 40 Asignación de puerto serie*

Para iniciar el escaneo se debe delimitar el área máxima con el fin de optimizar el proceso y hacer más rápida la captación superficies;

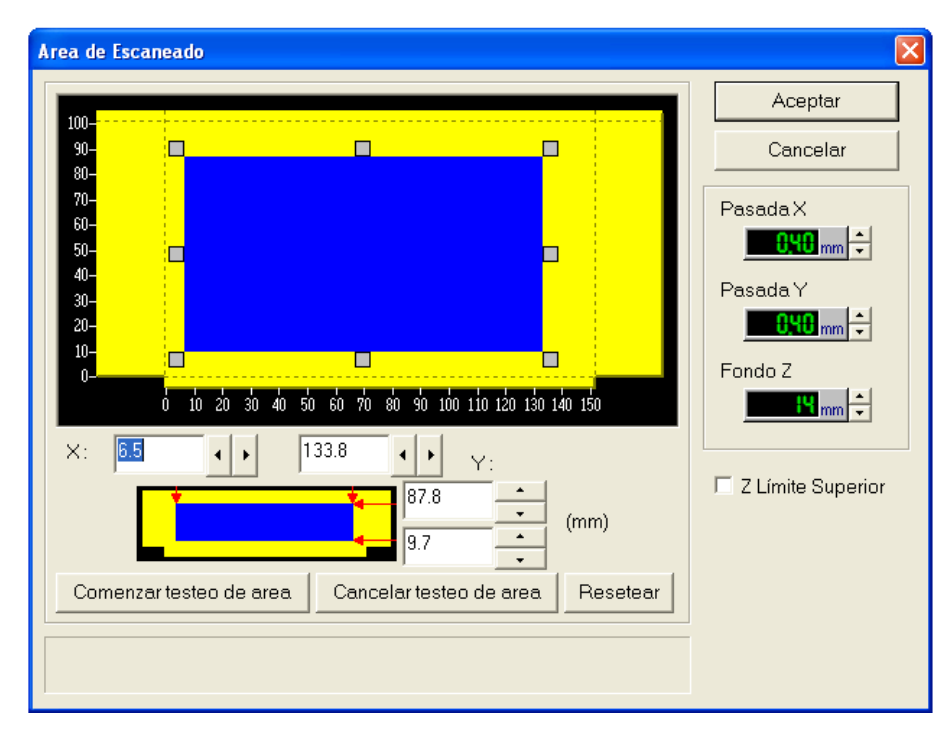

*Ilustración 41 Selección de área de escaneo*

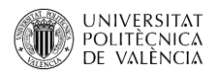

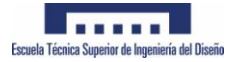

Para delimitar el área se deben realizar testeos (comenzar testeo de área) al pulsar el botón, el palpador desciende en cada uno de los puntos del área indicado; (Ver ilustraciones 29, 30, 31, 32)

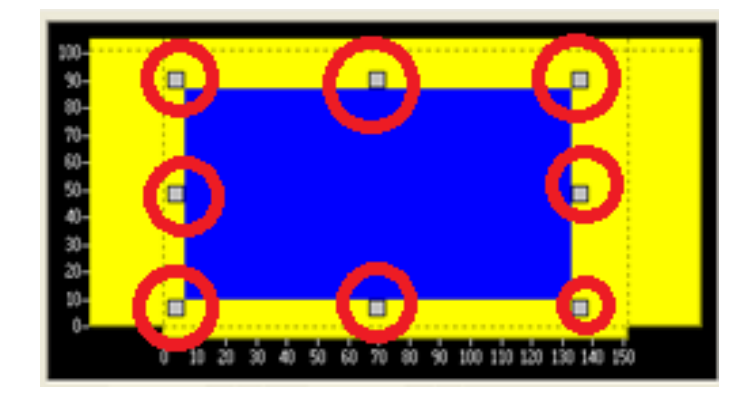

*Ilustración 42 Puntos de testeo*

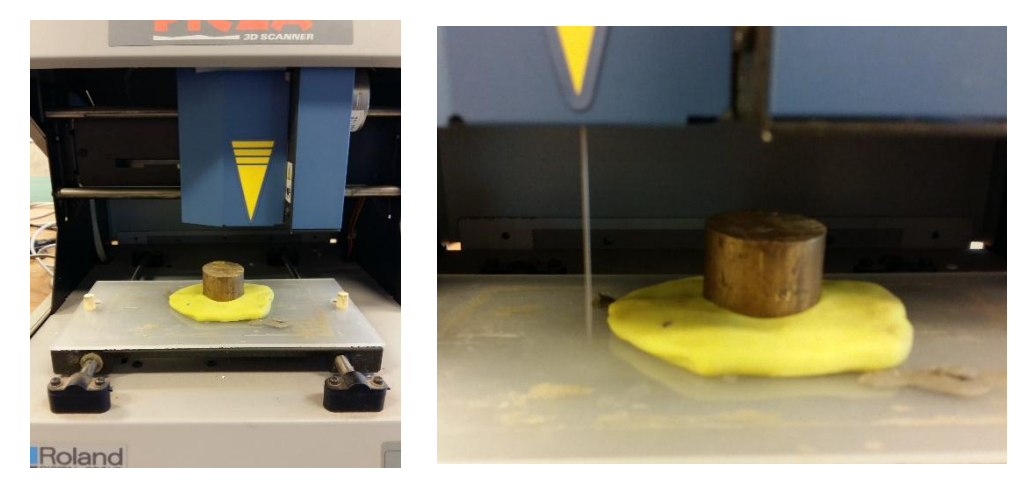

*Ilustración 43 Primer ajuste de área (testeo 1)*

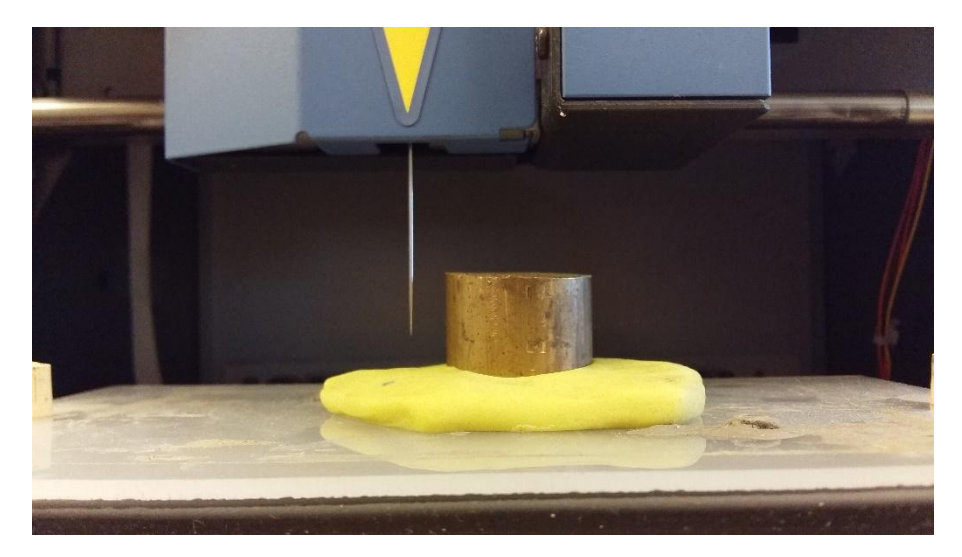

*Ilustración 44 Segundo ajuste de área (testeo 2)*

# **7.1.1.2 Colocación de pieza**

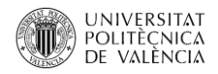

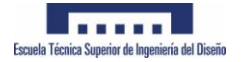

Como se observa en la ilustración 43, la pieza debe colocarse sobre la base del escáner empleando plastilina o cinta de doble cara de forma que no se desplace durante el escaneo.

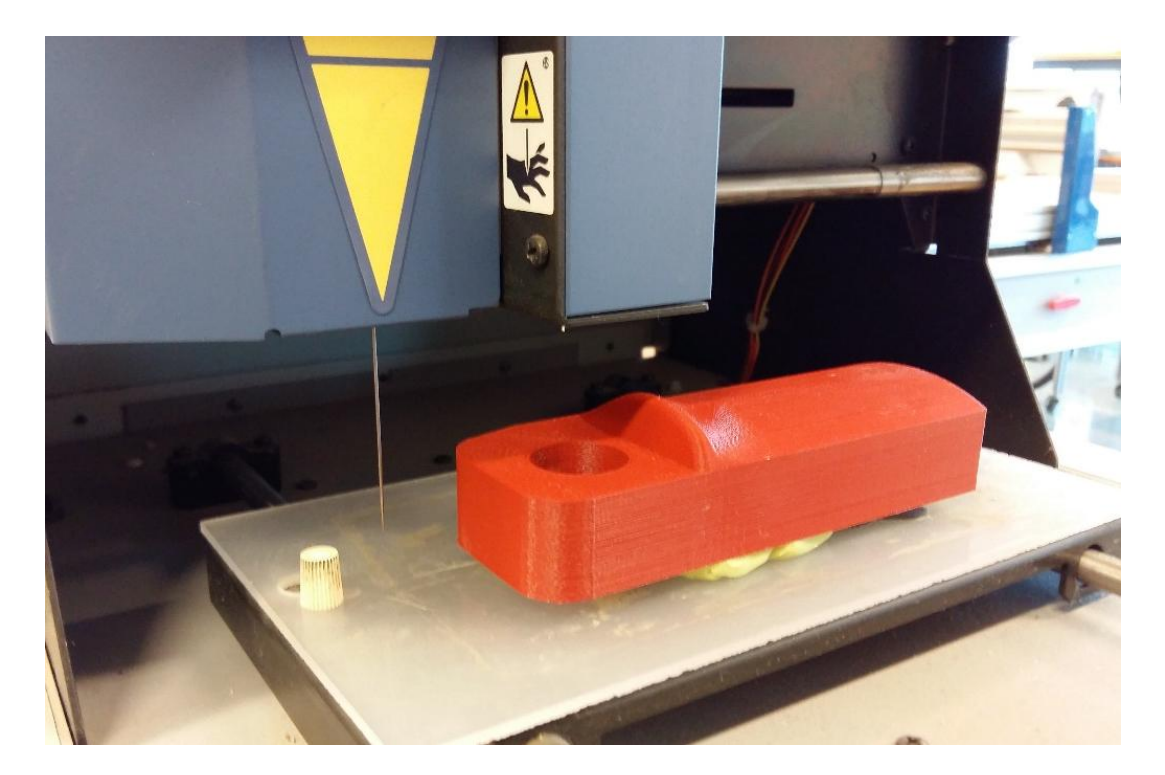

*Ilustración 45 Colocacion pieza patrón*

# **7.1.1.3 Funcionamiento**

El escáner picza es un tipo de escáner por contacto, la aguja describe pasadas del tamaño que se designe (a menor tamaño de pasada (line offset)), más exactitud se obtendrá en la pieza final pero también una malla más pesada y compleja para editar posteriormente.

La aguja se mantiene en constante vibración a una frecuencia muy pequeña invisible al ser humano y cuando entra en contacto con un elemento físico la frecuencia se altera y se detiene el movimiento. Es entonces cuando sitúa un nodo en el espacio.

Una vez calculada la posición de los nodos de la superficie escaneada, el programa genera automáticamente una malla final por cercanía de los nodos.

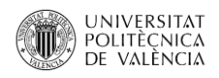

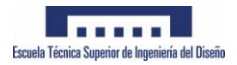

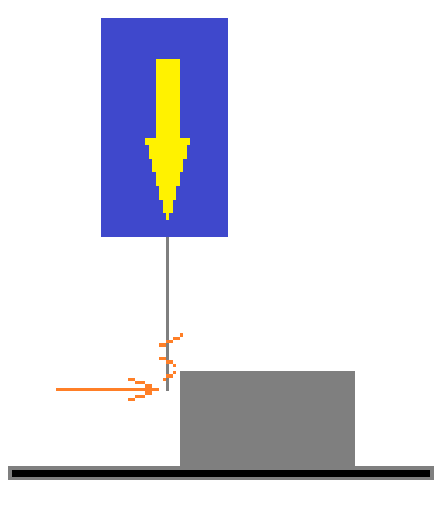

*Ilustración 46 Funcionamiento escáner picza* 

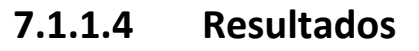

El escaneo duró aproximadamente 65 horas utilizando un line offset en X e Y de 0.4mm

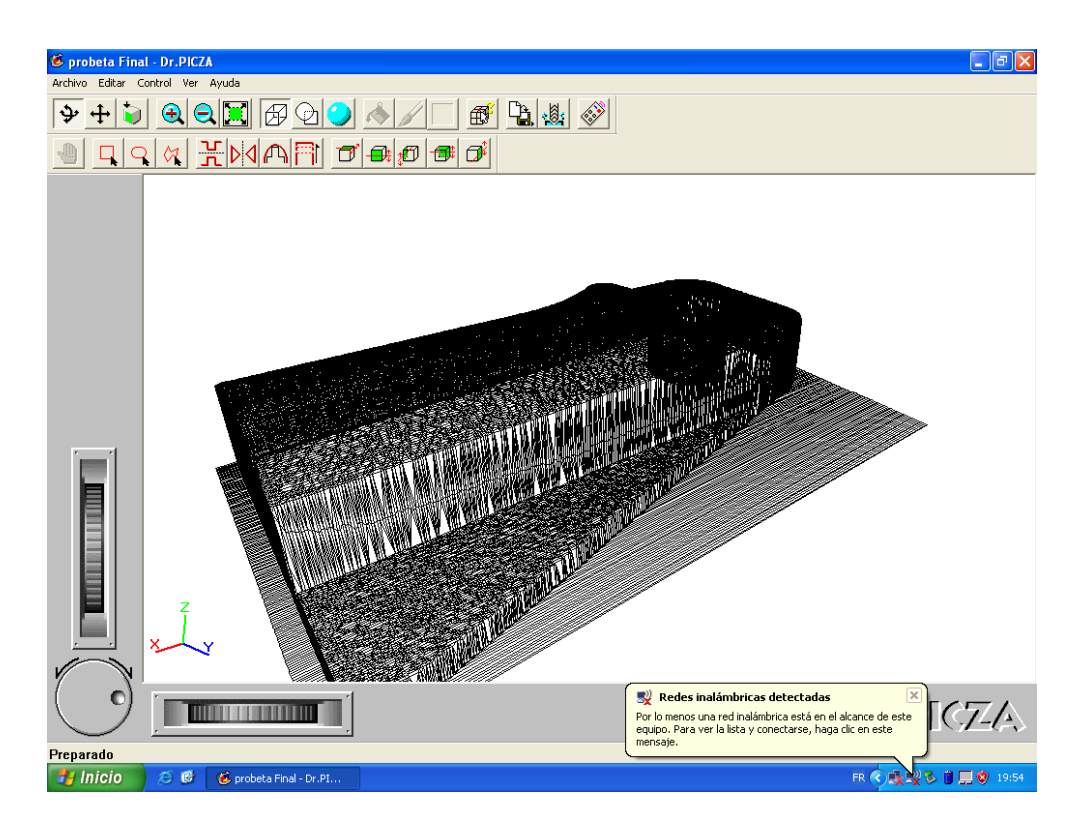

*Ilustración 47 Escaner picza*
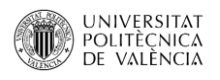

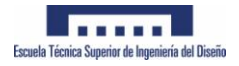

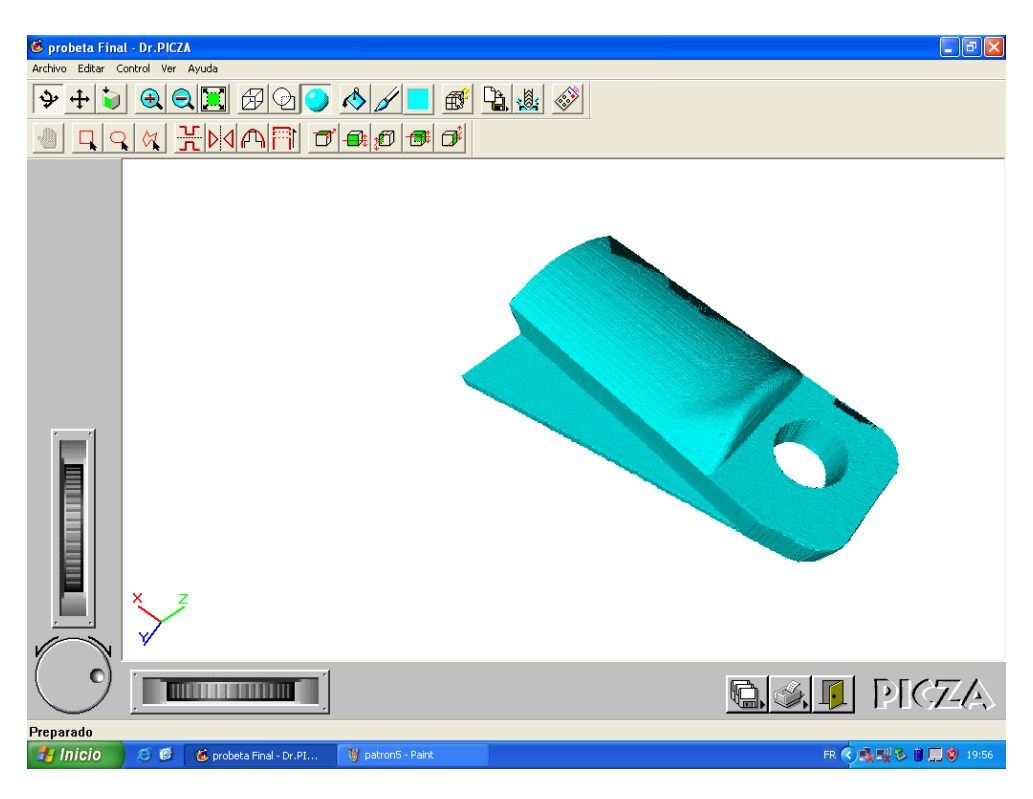

#### *Ilustración 48 Escaner picza*

En este caso, solo interesa escanear la cara superior de la pieza con el fin de realizar una comparación superficial para obtener la exactitud con respecto al modelo cad que tiene la pieza, por lo tanto no se hacen rotaciones de pieza a mayores.

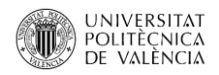

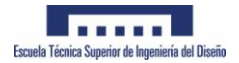

## **7.1.2 Escaneo de pieza modelada**

En este caso, debido a la geometría del modelo es necesario realizar dos escaneos, pues el escáner picza únicamente palpa de forma perpendicular al plano de la base, por lo que las caras que estén a menos de 90º (hacia adentro) no es posible monitorizarlas. (Ilustración 47)

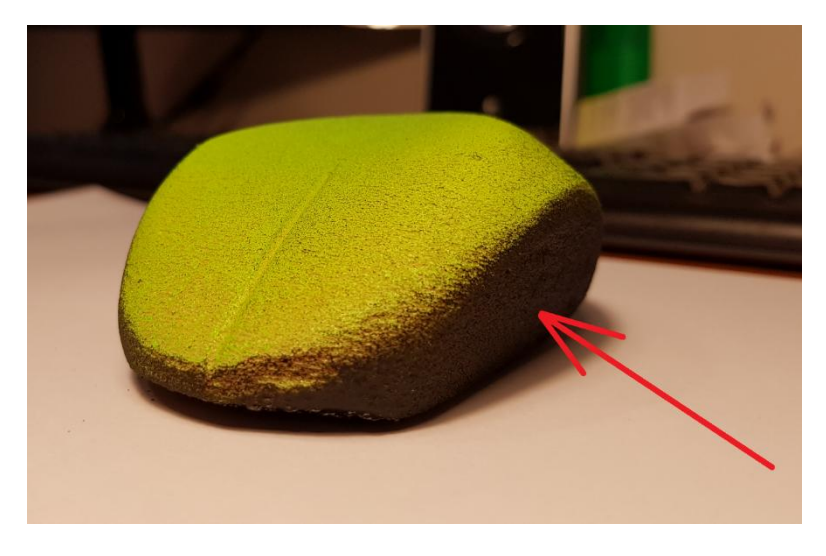

*Ilustración 49 Caras no captadas en el primer escaneo*

# **7.1.2.1- PARTE ESCANEO 1**

# **7.1.2.1.1- Colocación**

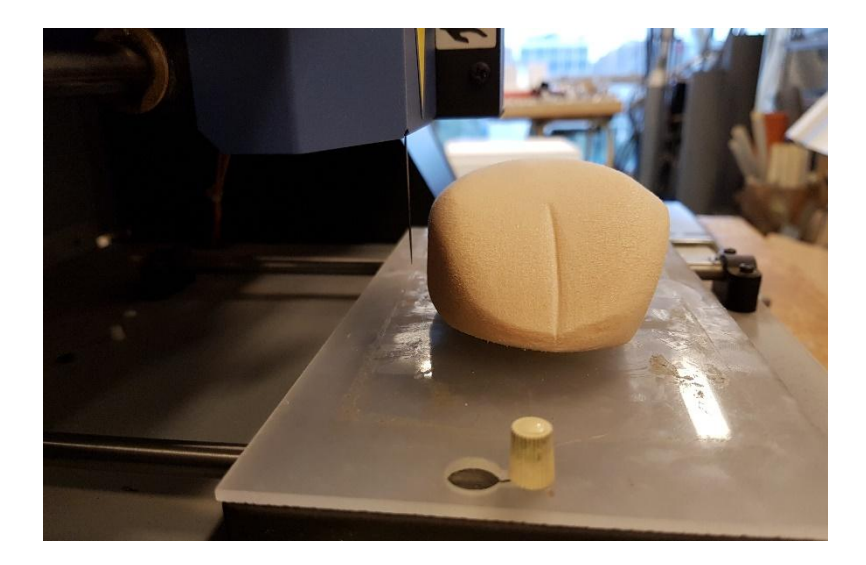

*Ilustración 50 Colocacion parte escaneo 1*

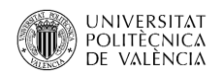

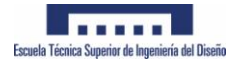

## **7.1.2.1.2- Resultado**

Como se ha visto en el caso del patrón, se limita también la altura Z que se quiere escanear, una vez finalizado el escaneo, el software genera superficies perpendiculares a la base del escáner hasta Z=0

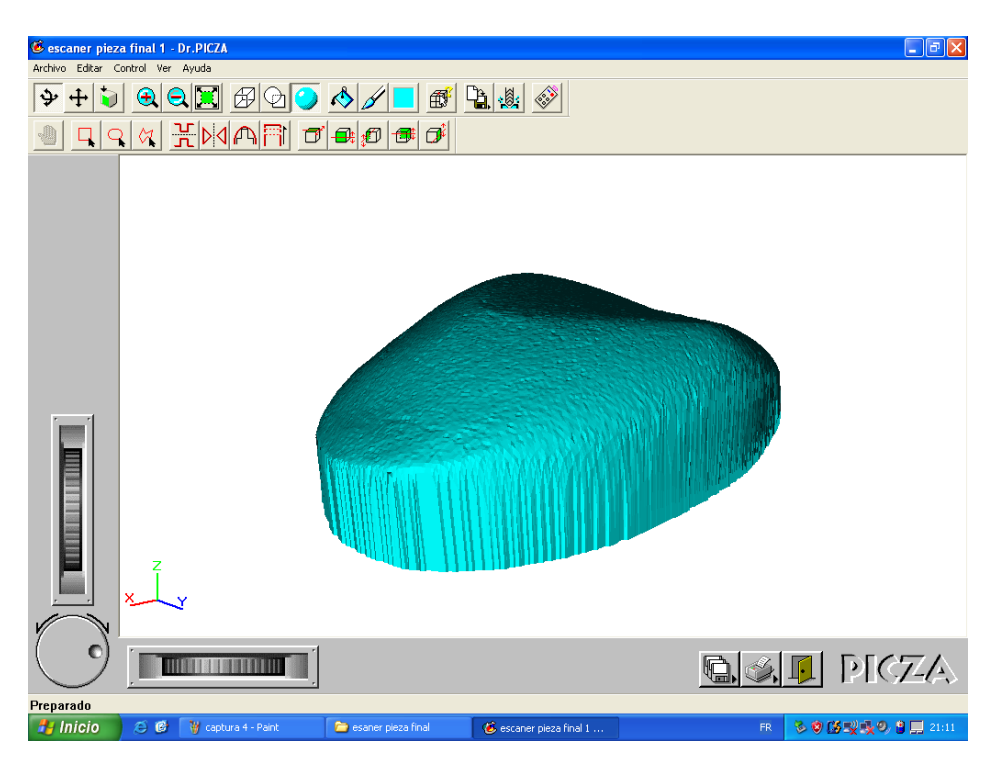

*Ilustración 51 Escáner picza parte 1*

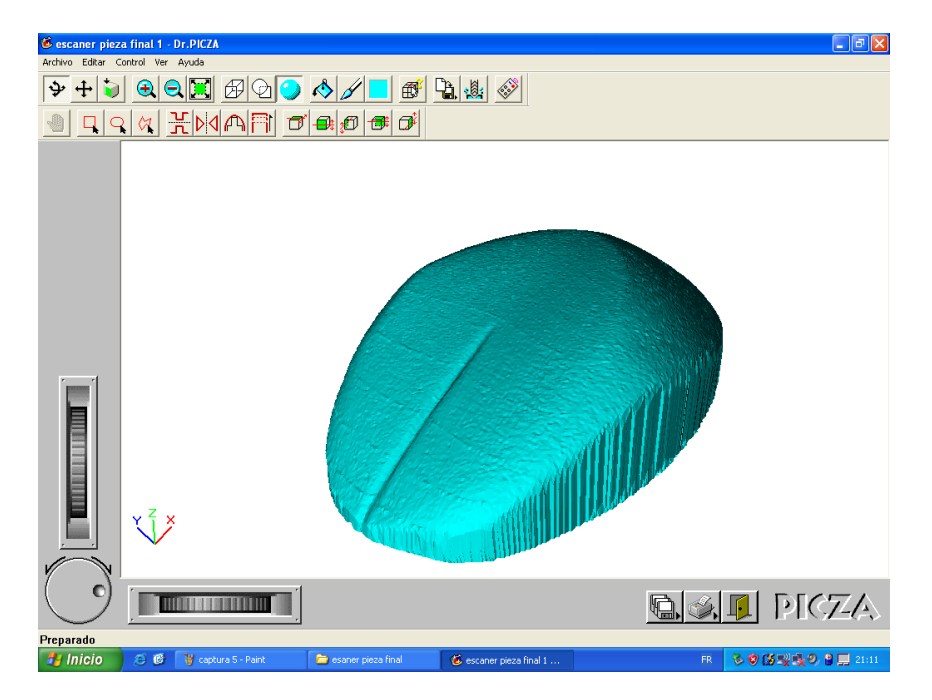

*Ilustración 52 Escáner picza parte 1*

35

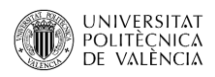

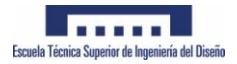

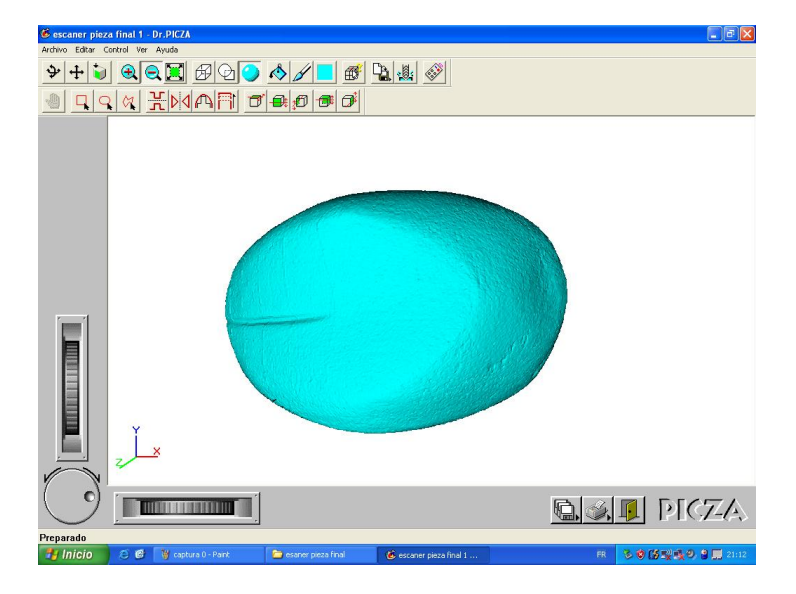

*Ilustración 53 Escáner picza parte 1*

# **7.1.2.2- PARTE ESCANEO 2**

En este caso se coloca el modelo rotado 180 Grados para obtener la superficie inferior.

## **7.1.2.2.1- Colocación**

Se aconseja reforzar las zonas inferiores con plastilina a pesar de que puedan entrar en el área escaneada ya que la plastilina no se agarra con facilidad a la espuma.

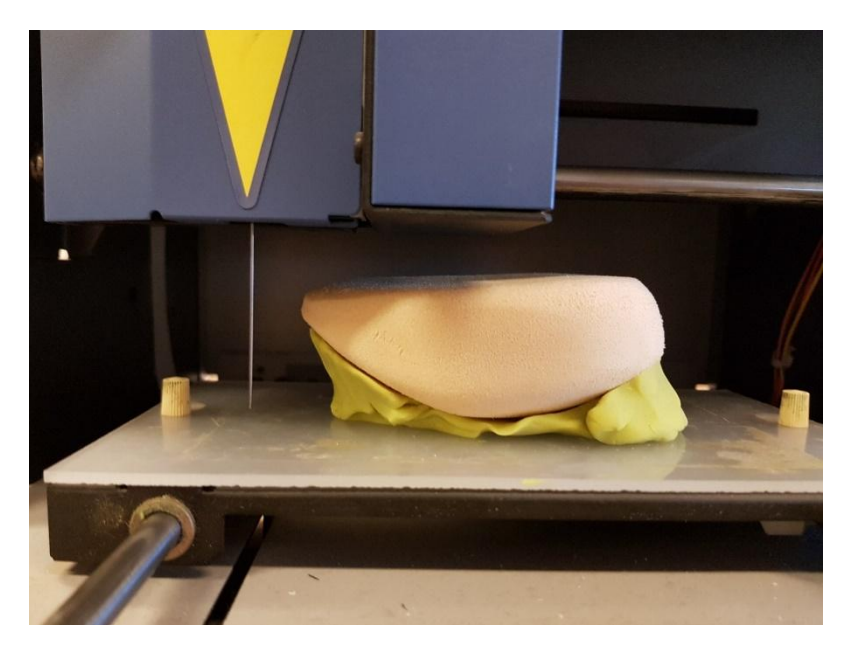

*Ilustración 54 Escaneo parte inferior*

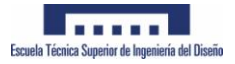

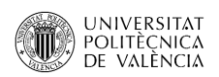

## **7.1.2.2.2- Resultado**

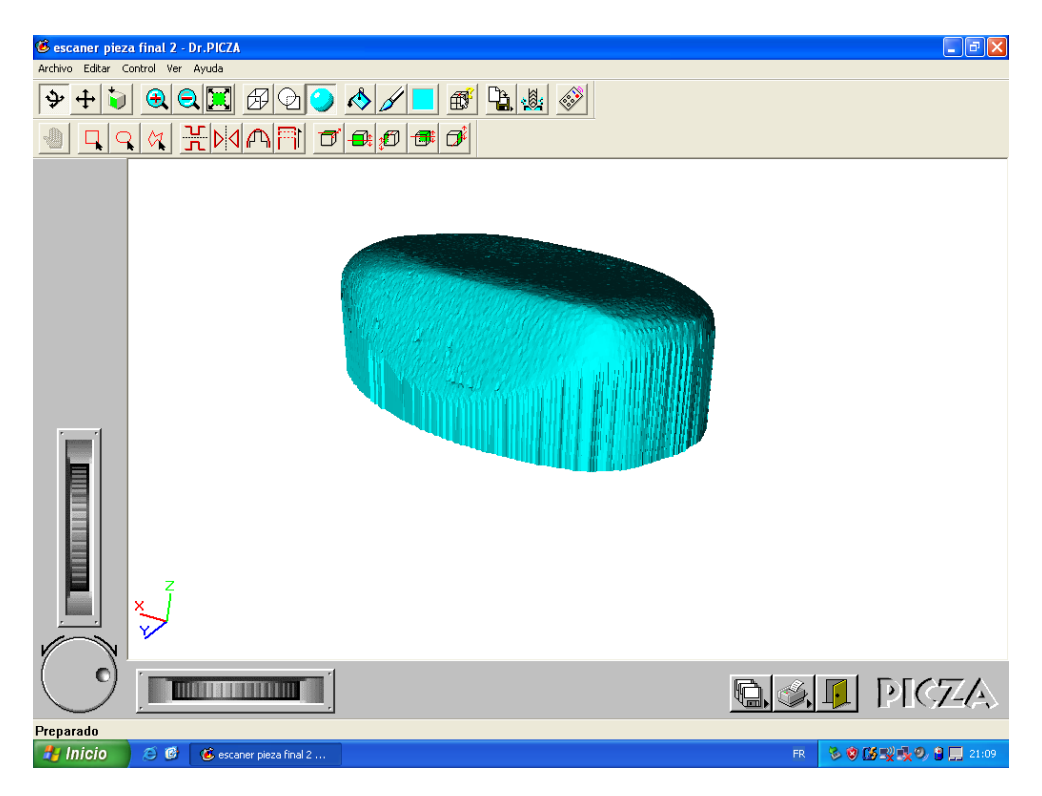

#### *Ilustración 55 Escaneo picza parte 2*

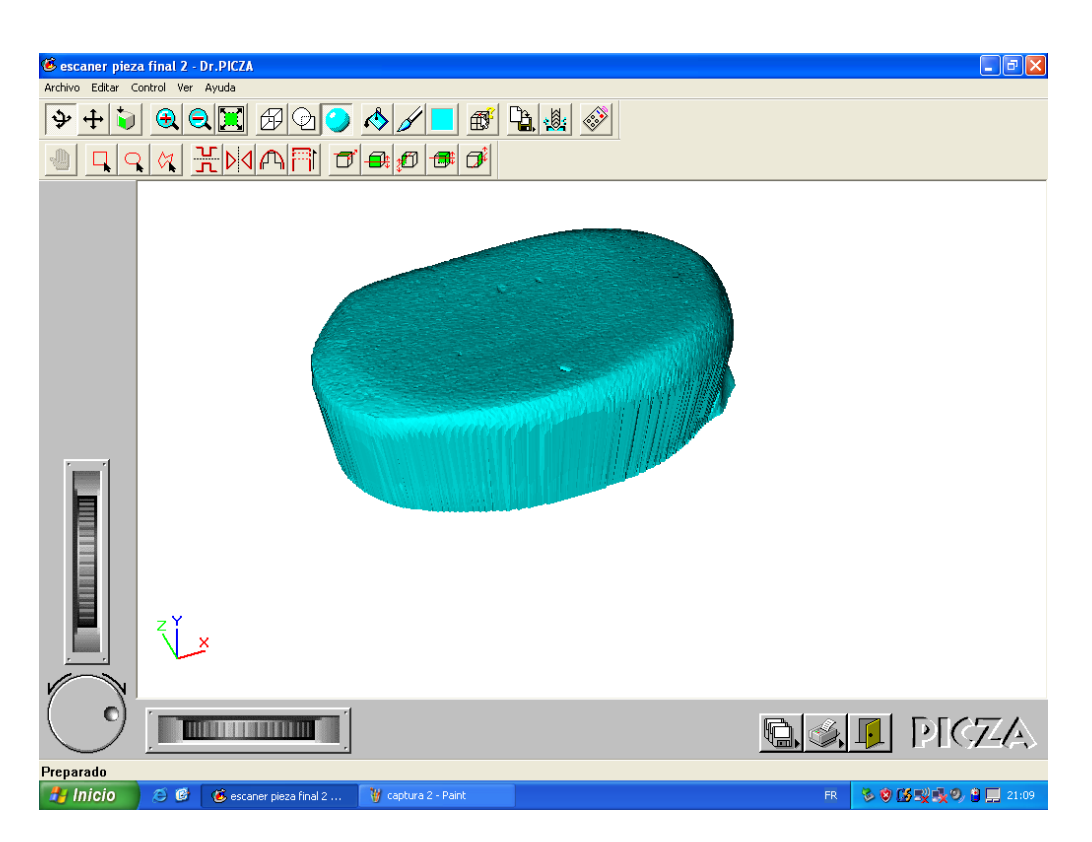

*Ilustración 56 Escaneo picza parte 2*

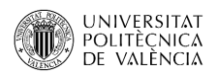

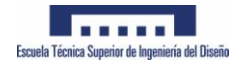

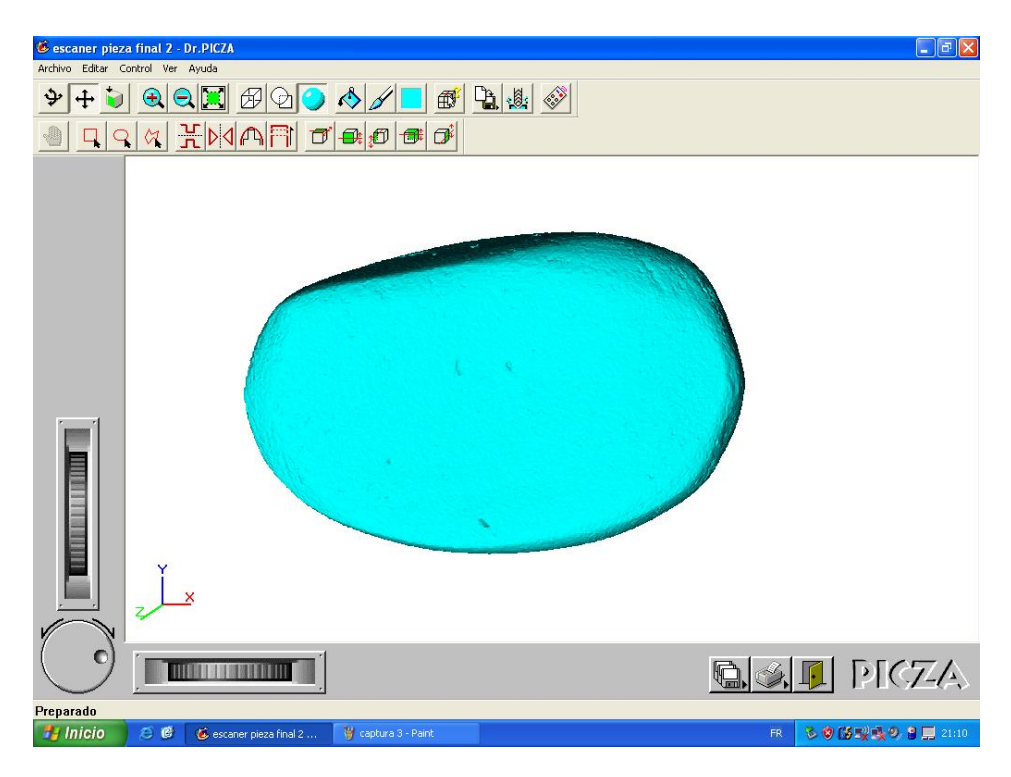

#### *Ilustración 57 Escaneo picza parte 2*

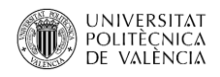

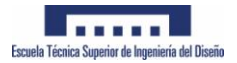

## **7.1.2.3- UNION DE MALLAS**

La unión de las dos mallas obtenidas mediante escaneo con el software picza se realiza por medio de Meshlab:

Inicialmente se limpia parte de cada malla para favorecer la fusión de mallas y posterior reconstrucción.

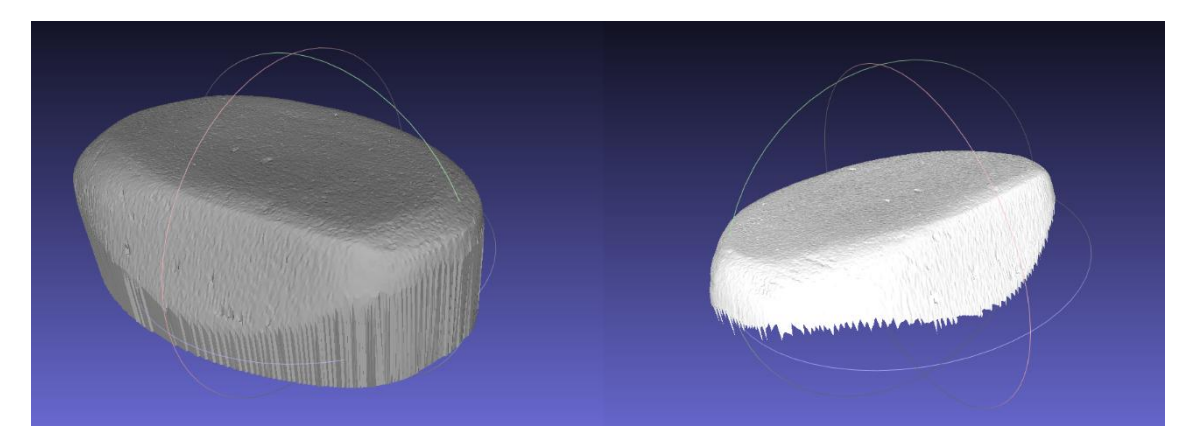

*Ilustración 58 Limpiado de malla inferior*

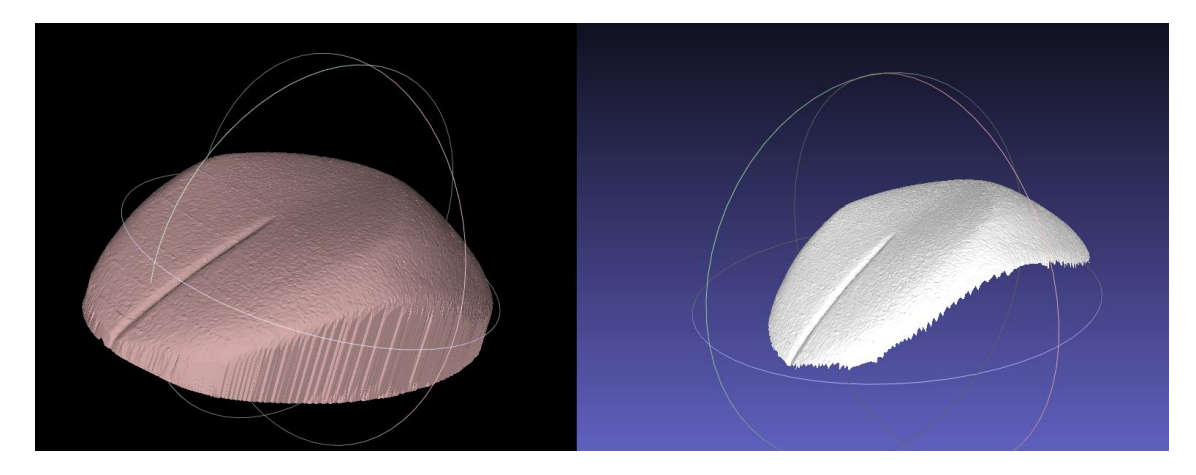

*Ilustración 59 Limpiado de malla superior*

Una vez depurada la malla se procede al alineado, para ello es necesario fijar una de las dos mallas y dar puntos comunes en ambas para que el programa al procesar las coloque de forma correcta

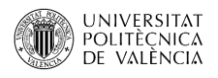

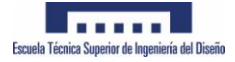

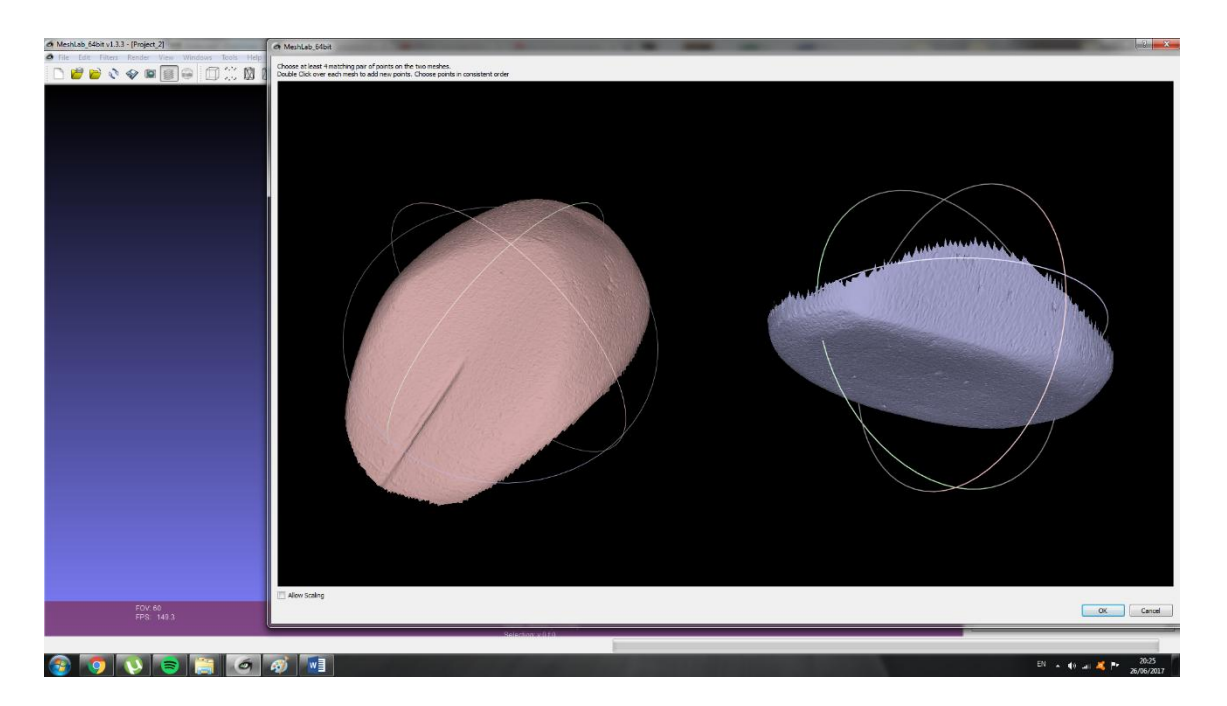

*Ilustración 60 Ventana de alineado*

El programa procesa los datos introducidos y recoloca las mallas.

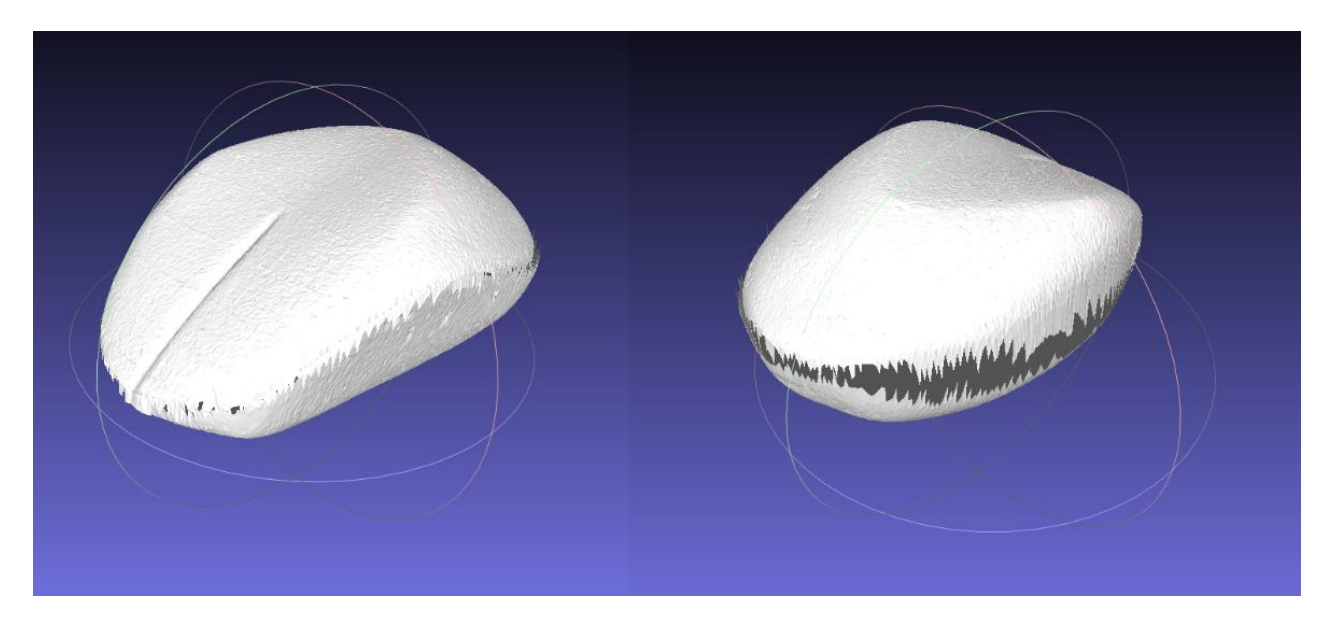

*Ilustración 61 Mallas alineadas*

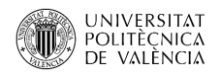

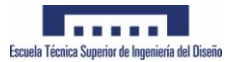

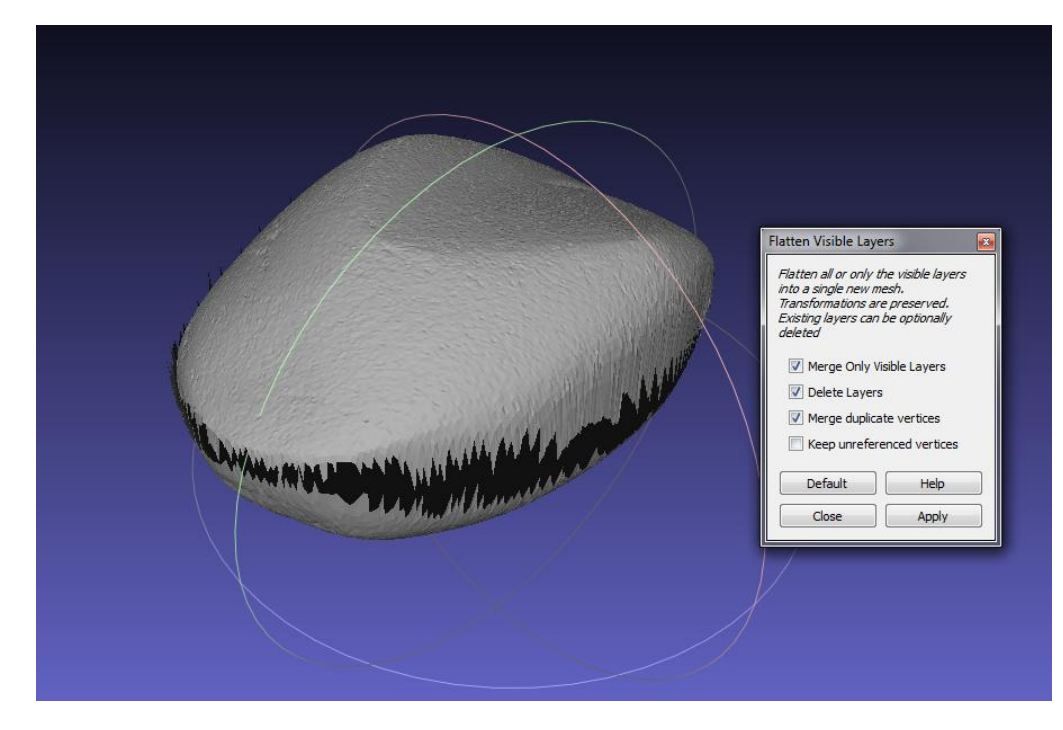

Una vez alineadas las mallas, es necesario unirlas.

*Ilustración 62 Mallas unidas*

Por ultimo se aplica el filtro poisson para reconstruir y suavizar la superficie

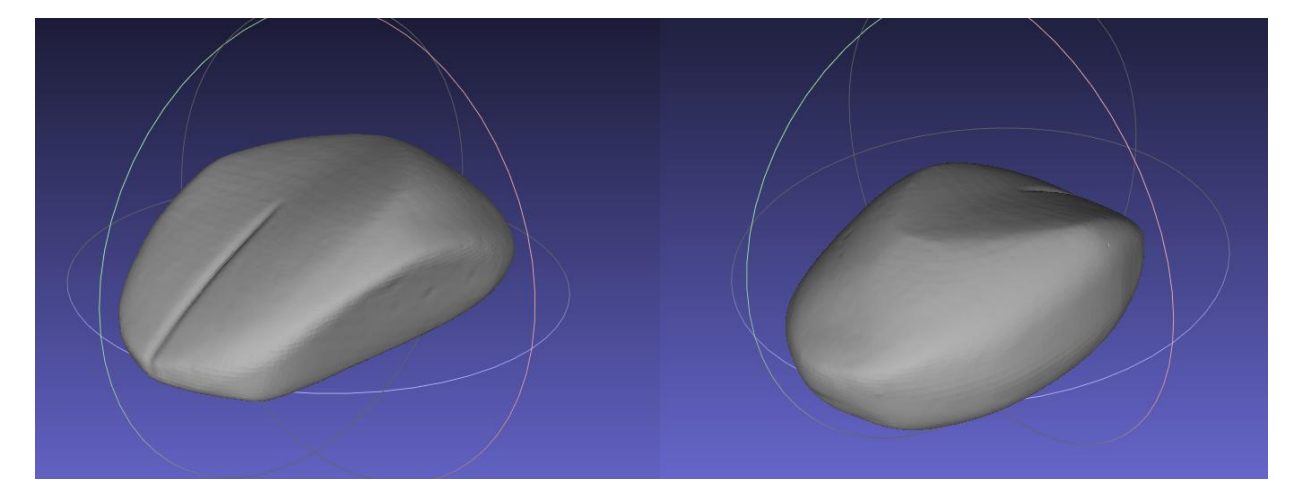

*Ilustración 63 Reconstrucción de superficie empleando poisson*

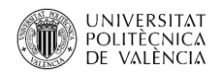

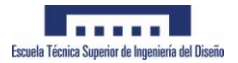

## **7.2 Fotogrametría**

Se realiza un total de 54 Fotografías en la base graduada para introducir en el programa Autodesk Remake, tras procesar las fotografías se obtiene el resultado:

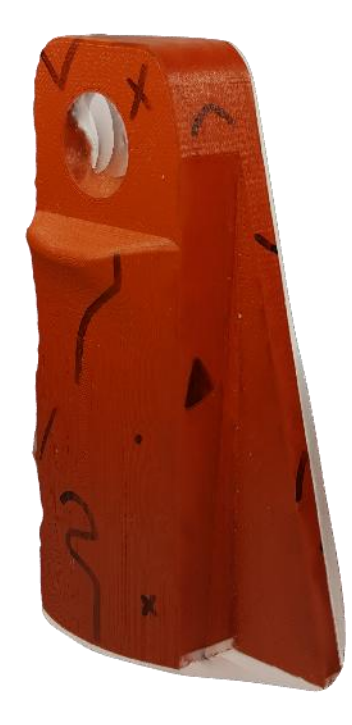

Como se observa en la ilustración 47, el taladro interior no se ha definido correctamente. Al efectuar el escaneo sobre una pieza fabricada en FDM, el filamamento de pla fundido brilla y es problemático a la hora de obtener las fotografías, pues genera puntos de referencia erróneos.

Se decide realizar otro escaneo pintando de color mate la pieza y a diferentes tonos para facilitar la triangulación en el programa.

*Ilustración 64 Escaneo fotogrametría*

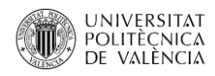

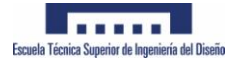

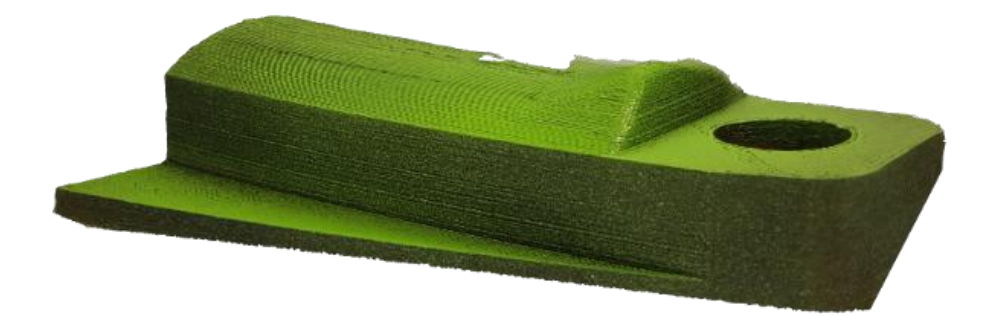

*Ilustración 65 Escaneo fotogrametría 2*

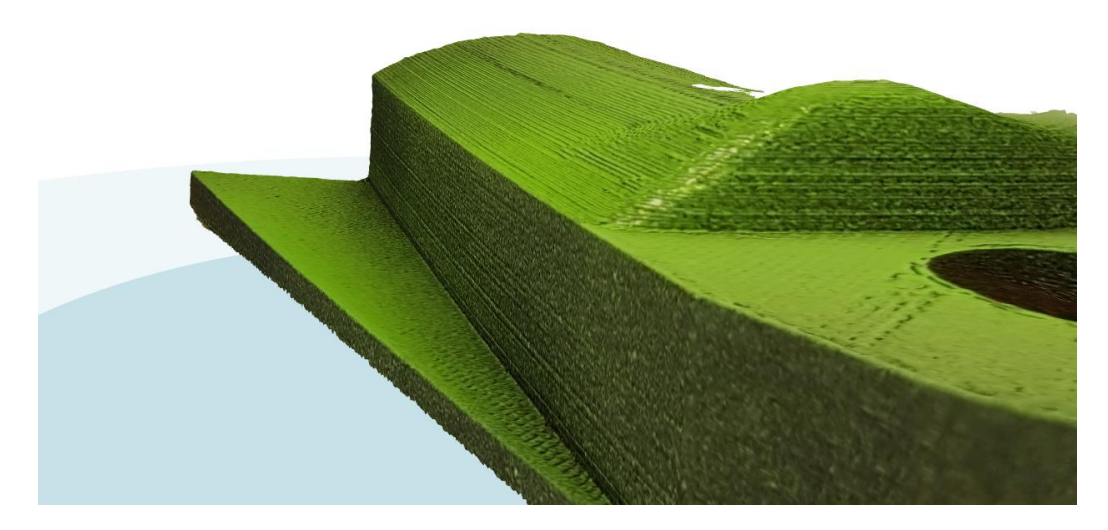

*Ilustración 66 Escaneo fotogrametría 2*

Como se observa en las ilustraciones 48 y 49, se obtienen superficies más definidas que en el escaneo ejecutado anteriormente, por lo tanto es el modelo que se empleará en la comparación de mallas

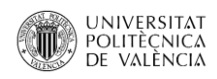

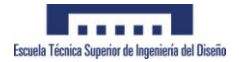

### **7.3- Escaneado fotogrametría**

Se han tomado un total de 68 fotografías en la base giratoria del modelo para procesarlas posteriormente en autodesk remake.

El modelo se ha pintado a dos colores para facilitar la triangulación de imágenes de remake y tras hacer varias iteraciones, es la forma en la que se ha obtenido una malla más óptima.

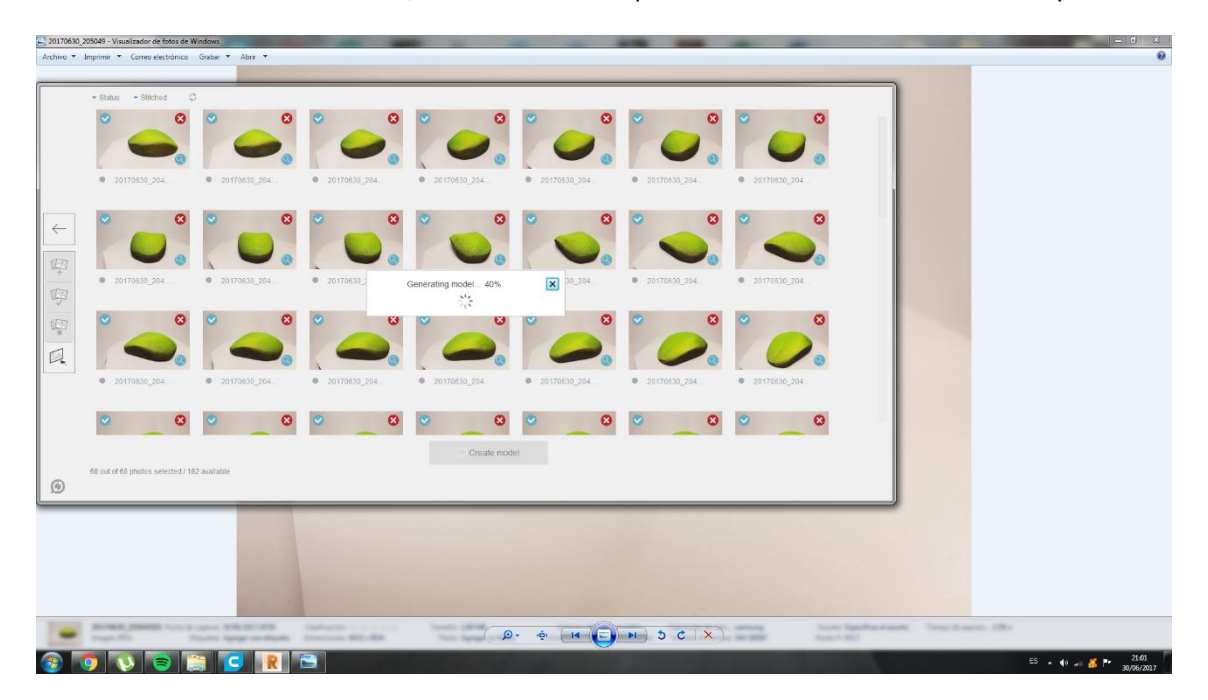

*Ilustración 67 Fotografias modelo final*

El resultado puede verse en las siguientes imágenes;

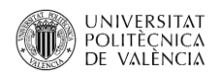

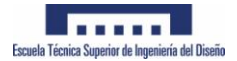

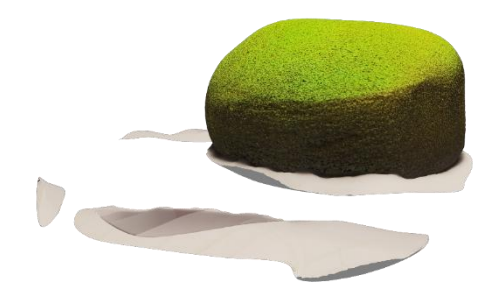

*Ilustración 68 Fotogrametría objeto modelado manual* 

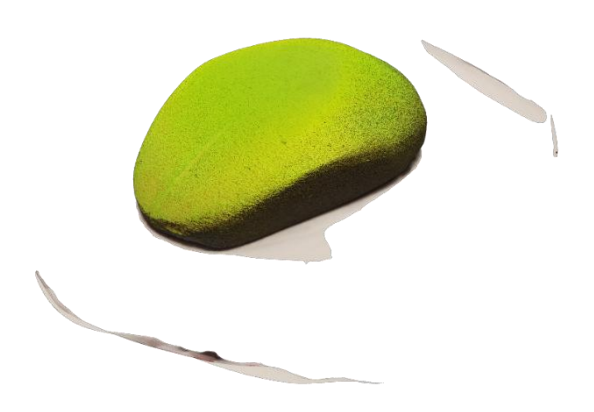

*Ilustración 69 Fotogrametría objeto modelado manual*

Tras hacer una limpieza preliminar en remake se obtiene el siguiente resultado:

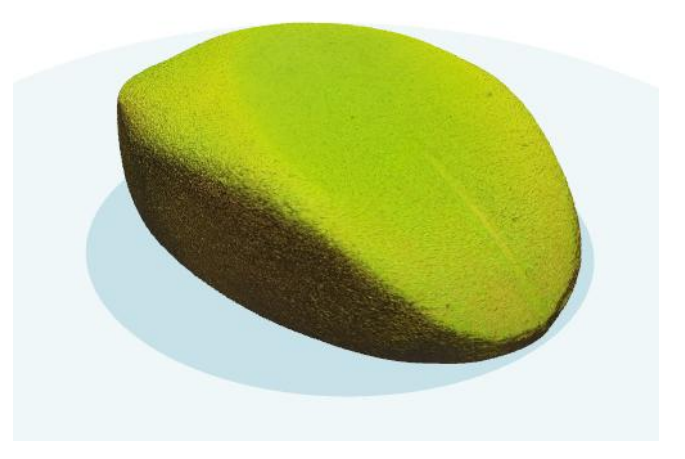

*Ilustración 70 Fotogrametría objeto modelado manual*

**8- Comparativa en cloudcompare:**

![](_page_49_Picture_0.jpeg)

![](_page_49_Picture_1.jpeg)

Con el fin de determinar el nivel de exactitud de las metodologías empleadas para obtener las mallas de escaneo se realiza una comparativa inicialmente del patrón con respecto al modelo CAD original y posteriormente otra comparativa de las mallas de la pieza final obtenidas mediante fotogrametría y escáner por contacto.

### **8.1- Comparativa pieza patrón**

### **8.1.1- Modelo CAD vs Malla obtenida en Picza pix**

Inicialmente se introducen al programa las mallas a comparar y se establece el rango de cada una (Rango modelo, y rango comparada). Como es de esperar, el rango modelo corresponde a la pieza modelada en CAD

![](_page_49_Picture_6.jpeg)

*Ilustración 71 Asignación de rangos*

Una vez establecidos los rangos, se asignan puntos comunes en las mallas, puntos de referencia para realizar el alineado de las dos mallas.

![](_page_49_Picture_9.jpeg)

![](_page_49_Figure_10.jpeg)

![](_page_50_Picture_0.jpeg)

![](_page_50_Picture_1.jpeg)

![](_page_50_Figure_2.jpeg)

*Ilustración 73 Alineacion de malla escaneada*

![](_page_50_Picture_4.jpeg)

*Ilustración 74 Mallas alineadas*

![](_page_51_Picture_0.jpeg)

![](_page_51_Picture_1.jpeg)

### Diagrama de desviaciones:

![](_page_51_Figure_3.jpeg)

#### *Ilustración 75 Diagrama de desviaciones*

![](_page_51_Figure_5.jpeg)

*Ilustración 76 Diagrama de desviaciones*

![](_page_52_Picture_0.jpeg)

![](_page_52_Picture_1.jpeg)

![](_page_52_Picture_2.jpeg)

*Ilustración 77 Diagrama de desviaciones*

Como se puede observar en el diagrama de desplazamientos, las zonas más críticas son caras que no ha tocado el palpador, son superficies que ha autogenerado el software, por lo tanto no son superficies a tener en cuenta.

Los desplazamientos máximos en la cara de interés (cara superior) son de 0.20-0.30mm, Teniendo en cuenta que el escaneo se ha realizado sobre una pieza fabricada en FDM (Con errores de dimensión de décimas causados por la deposición por capas de material) La exactitud del escaneo es alta.

![](_page_53_Picture_0.jpeg)

![](_page_53_Picture_1.jpeg)

### **8.1.2- Modelo CAD vs Malla obtenida por fotogrametría**

En el caso de escaneo por fotogrametría es necesario indicar al programa que autoajuste la escala, ya que por defecto se genera una malla con escala descontrolada tras realizar la fotogrametría

![](_page_53_Picture_4.jpeg)

#### *Ilustración 78 Alineado de mallas*

![](_page_53_Picture_6.jpeg)

*Ilustración 79 Alineación de mallas*

![](_page_54_Picture_0.jpeg)

![](_page_54_Picture_1.jpeg)

|                                                                                                | C CloudCompare v2.9.beta [64-bit] - [3D View 1]                                                                                              |                                           |                                      |  |                                                                                           |                                                                                                    | $\Box$              |
|------------------------------------------------------------------------------------------------|----------------------------------------------------------------------------------------------------|-------------------------------------------|--------------------------------------|--|-------------------------------------------------------------------------------------------|----------------------------------------------------------------------------------------------------|---------------------|
|                                                                                                | C File Edit Tools Display Plugins 3D Views Help                                                                                              |                                           |                                      |  |                                                                                           |                                                                                                    | $ A$ $x$            |
|                                                                                                | 会国内小学× 4 春の日本などの「また、アカランドののの○○の○○の「21 日本月はなどの「そのよう Windows 画面   2012   2012    日本大学    2013 <br>$\mathcal{O} \boxtimes$                      |                                           |                                      |  |                                                                                           |                                                                                                    |                     |
| o<br>m                                                                                         | <b>DB</b> Thee<br>$\mathbf{v}$<br>U il peza_test.STL (C)/Jsers/Usuario/Desktop/FOTOGRAMERIA.jse.<br>▶ <i><b>D</b> Mesh</i>                   | $\vec{\sigma}$<br>default point size $ +$ |                                      |  |                                                                                           |                                                                                                    |                     |
| $14$<br>$+\frac{1}{4}$<br>Ш.<br>$+$<br>$\hbox{\tt Q}$<br>$\square$<br>$\blacksquare$<br>回<br>厚 | F @ patron6.stl (C:/Users/Usuario/Desktop/FOTOGRANERIA/pieza<br>$\mathbf{v}$<br>▶   图 Mesh                                                   |                                           |                                      |  | Distance computation<br>Compared Mesh<br>Reference Mesh<br>Precise results                | General parameters Local modeling Approx. results<br>Warning: approximate results are only provided<br>to help you set the general parameters |                     |
| $\square$<br>¢<br>۰<br>$\bullet$                                                               | Propertes                                                                                                    | $\theta$                                  | <b>CONSTRUCTION OF REAL PROPERTY</b> |  | 1 Min dist.<br>$\alpha$<br>1.5552<br>2 Max dist.<br>3 Avg dist.<br>4 Sigma<br>5 Max error | 0.316842<br>0.287324<br>0.135363<br>Compute:<br>Ck                                                                                            | a.<br>Cancel        |
|                                                                                                |                                                                                                    |                                           |                                      |  |                                                                                           | 10                                                                                                    |                     |
|                                                                                                | Console                                                                                                    |                                           |                                      |  |                                                                                           |                                                                                                    | $\theta$ x          |
|                                                                                                | [23:13:01] [PointPainRegistration] Scale: 0.283843 (already integrated in above matrix)<br>[23:13:16] [computeApproxDistances] Time: 0.23 s. |                                           |                                      |  |                                                                                           |                                                                                                    |                     |
|                                                                                                |                                                                                                    |                                           |                                      |  |                                                                                           | $ES = 40$ at $\frac{100}{100}$ $\frac{100}{100}$                                                                                              | 23:13<br>03/07/2017 |

*Ilustración 80 diagrama de desplazamientos*

El desvío máximo se origina en la punta inferior izquierda, es una zona que no debemos tener en cuenta ya que la pieza con el calor se ha curvado por contracciones del material, observar ilustración 66.

![](_page_54_Picture_5.jpeg)

*Ilustración 81 Deformación PLA por calor*

El desvío medio de la malla tal como puede observarse en la ilustración 65 es de 0.31mm por lo que el resultado es muy válido.

![](_page_55_Picture_0.jpeg)

![](_page_55_Picture_1.jpeg)

## **8.1.3- Malla objeto modelado manual fotogrametría vs picza**

Se realiza una comparativa de los dos escaneos realizados al ratón. Inicilamente, como en los casos anteriores, se alinean las dos mallas, designando previamente cual es el patrón a comparar (se establece la malla obtenida en el escaneo por contacto).

![](_page_55_Picture_4.jpeg)

*Ilustración 82 Asignación de roles*

![](_page_55_Figure_6.jpeg)

*Ilustración 83 Alineado*

![](_page_56_Picture_0.jpeg)

![](_page_56_Picture_1.jpeg)

### Desplazamientos

![](_page_56_Picture_3.jpeg)

*Ilustración 84 Diagrama comparativo*

![](_page_56_Picture_5.jpeg)

*Ilustración 85 Diagrama comparativo*

El desplazamiento máximo detectado es de 0.492577mm y el desplazamiento medio: 0.044478mm por lo tanto se concluye en que, a pesar de que el modelo obtenido por fotogrametría tiene ciertos defectos (falta de malla) la aproximación de los resultados obtenidos es considerable.

![](_page_57_Picture_0.jpeg)

![](_page_57_Picture_1.jpeg)

### **9- Reconstrucción 3D**

Cuando se realiza un escaneo 3D, dependiendo de los requisitos y destino final de la pieza interesa fabricarla partiendo de la malla inicial que se escanea o, por otro lado, practicar la reconstrucción 3D asistido por un software CAD para obtener superficies u operaciones controladas y un modelo final sin defectos.

En este caso se emplea el software de Siemens NX para practicar la reconstrucción 3D a partir del modelo 3D escaneado por contacto con el escáner picza pix 3D.

Inicialmente se importa la pieza al programa para usarla como base de diseño y obtener curvas o información de interés para el modelado 3D.

![](_page_57_Figure_6.jpeg)

*Ilustración 86 Exportación de malla a Siemens NX*

Una vez importado el modelo, dependiendo de la geometría de la pieza interesará realizar secciones u otras operaciones. En el caso abordado, es necesario crear planos de datum para obtener secciones progresivas del modelo

|                         | NX <b>H</b> n e + b B D + a Byenne + r                                       |                                                   |                                                                                                    | NK 90 - Modelado - [model] ort [Modificado] ]                                                                                                    | SIEMENS $-5$ X                                                                                                    |
|-------------------------|------------------------------------------------------------------------------|---------------------------------------------------|----------------------------------------------------------------------------------------------------|----------------------------------------------------------------------------------------------------|----------------------------------------------------------------------------------------------------|
|                         | Archive<br>Carva<br>Superficie<br>tricio.                                    | Ingenierte inversa                                | Análisis<br>Vista<br>Renderizier                                                                     | Herramientas<br>Aplicación                                                                                                    | $\text{EVALUATE:} \begin{array}{ll} \mathbf{E} & \mathbf{E} & \mathbf{E} \\ \mathbf{E} & \mathbf{E} & \mathbf{E} \end{array} \begin{array}{ll} \mathbf{E} & \mathbf{E} \\ \mathbf{E} & \mathbf{E} \end{array} \begin{array}{ll} \mathbf{E} & \mathbf{E} \\ \mathbf{E} & \mathbf{E} \end{array} \begin{array}{ll} \mathbf{E} & \mathbf{E} \\ \mathbf{E} & \mathbf{E} \end{array} \begin{array}{ll} \mathbf{E} & \mathbf{E} \\ \mathbf{E} & \mathbf{E} \end{array} \begin$ |
| 尉<br>Croquis            | ٤Ĥ<br>Rano de Edrusión Agujero<br>×.<br>ddm<br>×<br>٠<br>Crequizadon cirecta | da Pigura de patrón<br>ip use -<br><b>Ciscare</b> | <b>Sig</b> Chatlan<br><b>CD</b> Recorter of coverps<br>Redonoleo<br>de barde - @ Desmolden<br>Figuro | Restricciones del ensamble<br><b>EL Amstra la cara</b><br>the Reenplass to cars<br>у.<br>۰<br>d<br>$[{\cal F}_\beta]$<br>B<br>A Region desplazada<br>the three of a cars<br>- Move el componente<br>Mis<br>Más<br><b>Sichule on Agregar</b><br>Minizi<br>In cats & Redimensionar la cats<br>Superficie<br>Componente patrón<br>$\sim$<br>$\ddot{\phantom{1}}$<br>al arisonblia<br>$\epsilon$<br>$\overline{\phantom{a}}$<br>Modelsõa sincrónica<br>Ensambles | $\overline{\phantom{a}}$<br>٠                                                                                                    |
|                         | Menú - No hay ningún fit > Ensamble fotal                                    |                                                   |                                                                                                    | TULE . JULIE NAVALE AVAILABLE TO THE . THAT                                                                                                    |                                                                                                    |
| $\circ$                 | Navegador de pieza                                                           | $\Box$                                            |                                                                                                    |                                                                                                    |                                                                                                    |
|                         | Nombre A                                                                     | Actualiza                                         |                                                                                                    |                                                                                                    |                                                                                                    |
| 节                       | <b>B</b> Meda de hivarial<br>· E Viter del modelo                            |                                                   |                                                                                                    |                                                                                                    |                                                                                                    |
|                         | + virts Camaras                                                              |                                                   |                                                                                                    |                                                                                                    |                                                                                                    |
| ă                       | - B Historial de modelas                                                     |                                                   |                                                                                                    |                                                                                                    |                                                                                                    |
|                         | Zili/ Sstoma de coordenadas de datum (0)                                     |                                                   |                                                                                                    |                                                                                                    |                                                                                                    |
| $\frac{m}{\log n}$      | <b>R</b> <sup>(</sup> ) Plane de datum (1)                                   |                                                   |                                                                                                    |                                                                                                    |                                                                                                    |
|                         | <b>RC</b> Plane de datum (2)                                                 |                                                   |                                                                                                    |                                                                                                    |                                                                                                    |
| 田                       | (C) Plazo de detum (T)                                                       |                                                   |                                                                                                    |                                                                                                    |                                                                                                    |
|                         | EC Plano de detum (R)                                                        |                                                   |                                                                                                    |                                                                                                    |                                                                                                    |
| đ                       | PC Plane de datum (5)                                                        |                                                   |                                                                                                    |                                                                                                    |                                                                                                    |
|                         | C ( Plano de datum 8)                                                        |                                                   |                                                                                                    |                                                                                                    |                                                                                                    |
|                         | $Z$ $\Box$ Plano de datum (7)                                                |                                                   |                                                                                                    |                                                                                                    |                                                                                                    |
| $\overline{\mathbf{G}}$ |                                                                              |                                                   |                                                                                                    |                                                                                                    |                                                                                                    |
|                         |                                                                              |                                                   |                                                                                                    |                                                                                                    |                                                                                                    |
| $\Theta$                |                                                                              |                                                   |                                                                                                    |                                                                                                    |                                                                                                    |
|                         |                                                                              |                                                   |                                                                                                    |                                                                                                    |                                                                                                    |
| N                       |                                                                              |                                                   |                                                                                                    |                                                                                                    |                                                                                                    |
|                         |                                                                              |                                                   |                                                                                                    |                                                                                                    |                                                                                                    |
| 虾                       |                                                                              |                                                   |                                                                                                    |                                                                                                    |                                                                                                    |
|                         |                                                                              |                                                   |                                                                                                    |                                                                                                    |                                                                                                    |
| $\vec{g}$               |                                                                              |                                                   |                                                                                                    |                                                                                                    |                                                                                                    |
|                         |                                                                              |                                                   |                                                                                                    |                                                                                                    |                                                                                                    |
| 回                       |                                                                              |                                                   |                                                                                                    |                                                                                                    |                                                                                                    |
|                         |                                                                              |                                                   |                                                                                                    |                                                                                                    |                                                                                                    |
|                         |                                                                              |                                                   |                                                                                                    |                                                                                                    |                                                                                                    |
|                         |                                                                              |                                                   |                                                                                                    |                                                                                                    |                                                                                                    |
|                         |                                                                              |                                                   |                                                                                                    |                                                                                                    |                                                                                                    |
|                         |                                                                              |                                                   |                                                                                                    |                                                                                                    |                                                                                                    |
|                         |                                                                              |                                                   |                                                                                                    |                                                                                                    |                                                                                                    |
|                         |                                                                              |                                                   |                                                                                                    |                                                                                                    |                                                                                                    |
|                         |                                                                              |                                                   |                                                                                                    |                                                                                                    |                                                                                                    |
|                         |                                                                              |                                                   |                                                                                                    |                                                                                                    |                                                                                                    |
|                         |                                                                              |                                                   |                                                                                                    |                                                                                                    |                                                                                                    |
|                         | 不足<br>$\overline{\mathbf{u}}$                                                |                                                   |                                                                                                    |                                                                                                    | A Malwarebytes' Anti-Malware 4 X                                                                                                    |
|                         | Dependencias                                                                 | v                                                 |                                                                                                    |                                                                                                    | Blaquesdo con écho el accesa a un sitio seb-                                                                                                    |
|                         | Detailes                                                                     | v                                                 |                                                                                                    |                                                                                                    | petencialmente malicioso: 65.79.186.58                                                                                                    |
|                         | Meta preliminar                                                              | $\mathbf{v}$                                      |                                                                                                    |                                                                                                    | Tipo salientes                                                                                                    |
|                         |                                                                              |                                                   |                                                                                                    |                                                                                                    | Puerto: 45682                                                                                                    |
|                         | Seleccione los objetos y códez el 55E o pulse dos veces un objeto            |                                                   |                                                                                                    |                                                                                                    | Process atomentant<br>湖河                                                                                                    |
|                         | <b>ICI</b><br><b>Q</b><br>О                                                  | G                                                 | 相多め                                                                                                  |                                                                                                    | $\frac{1154}{10,000000}$<br>$13 - 14 + 16 = 16$                                                                                                    |

*Ilustración 87 Creación de planos de datum*

![](_page_58_Picture_0.jpeg)

![](_page_58_Picture_1.jpeg)

Tras crear los planos de datum se obtienen mediante curva derivada las curvas intersección de la malla escaneada con los planos de datum. (Ilustración 83)

![](_page_58_Figure_3.jpeg)

*Ilustración 88 Extracción de curvas intersección*

 $+ \begin{bmatrix} \mathbb{I}_1 & \mathbb{I}_2 & \mathbb{I}_3 \\ \mathbb{I}_2 & \mathbb{I}_3 & \mathbb{I}_3 \end{bmatrix} \star \begin{bmatrix} \mathcal{O} & \mathbb{I}_3 \end{bmatrix} \times \begin{bmatrix} \mathcal{O} & \mathbb{I}_3 \end{bmatrix} \times \begin{bmatrix} \mathcal{O} & \mathbb{I}_3 \end{bmatrix}$ NX 10 - Modelado SEMENS \_  $\vec{\sigma}$  X<br> $\vec{\rho}$   $\vec{\sigma}$   $\alpha$  O \_  $\vec{\sigma}$  X Curva Superficie Ingenieria inversa **Community of the Community of State Community Community Community Community Community Community Community Community Community Community Community Community Community Community Community Community Community Community Commu** 厨 Figure<br>
160 m/s magnifier  $\mathbf{v}$  | Emainble total  $\mathbf{v}$  |  $\frac{d\mathbf{v}}{dt}$  =  $\frac{d\mathbf{v}}{dt}$  =  $\frac{d\mathbf{v}}{dt}$  =  $\frac{d\mathbf{v}}{dt}$  =  $\frac{d\mathbf{v}}{dt}$  =  $\frac{d\mathbf{v}}{dt}$  =  $\frac{d\mathbf{v}}{dt}$  =  $\frac{d\mathbf{v}}{dt}$  =  $\frac{d\mathbf{v}}{dt}$  $\circ$ Navegador de pieza  $\begin{tabular}{|c|c|} \hline \quad \quad & \quad \quad & \quad \quad \\ \hline \end{tabular}$  Actualizat 鴨  $\mathbb{R}$  $\frac{9}{10}$ 10  $\ddot{\bullet}$ ţ. k<br>L  $\mathbb{R}$  $\sqrt{}$  $||\mathbf{B}||G||$ we

Se genera una superficie plana de asentamiento del ratón en la parte inferior.

*Ilustración 89 Superficie Base*

![](_page_59_Picture_0.jpeg)

![](_page_59_Picture_1.jpeg)

![](_page_59_Figure_2.jpeg)

#### A continuación, se trazan curvas suavizadas tomando como referencia las curvas intersección.

*Ilustración 90 Curvas de barrido*

Una vez trazadas las curvas guía y las curvas sección hay varias operaciones de lámina disponibles, "superficie de studio" permite controlar en cierto modo curvaturas, tangencias, y administrar curvas guía y sección simultáneamente de forma eficaz.

![](_page_59_Picture_6.jpeg)

*Ilustración 91 Superficie de studio*

![](_page_60_Picture_0.jpeg)

![](_page_60_Picture_1.jpeg)

![](_page_60_Picture_2.jpeg)

![](_page_60_Picture_3.jpeg)

*Ilustración 92 Superficies de Studio*

Las superficies deben cortarse en todo momento, es recomendable modelar las superficies de tal forma que sobre cuerpo laminar para posteriormente cortarlas entre ellas y obtener la forma final.

![](_page_60_Picture_6.jpeg)

*Ilustración 93 Superficies de reconstrucción*

![](_page_61_Picture_0.jpeg)

![](_page_61_Picture_1.jpeg)

Una vez modeladas las superficies, se deben ir cortando entre ellas para eliminar las partes sobrantes y generar la reconstrucción del modelo.

![](_page_61_Figure_3.jpeg)

*Ilustración 94 Cortado de superficies*

![](_page_61_Picture_5.jpeg)

*Ilustración 95 Superficies recortadas*

![](_page_62_Picture_0.jpeg)

![](_page_62_Picture_1.jpeg)

| ELIMINAR<br>Inicio<br>Análisis:<br>Vista Renderizar<br>Aplicación<br>Curva<br>Superficie<br>Ingeniería inversa<br>Herramientas<br>Formación global<br>Superficie de cuatro puntos<br>Recorte y extensión [1] Coser<br>4g Forma I<br>Curvas de paso<br>Redondeo de cara<br>့<br>91<br>Recorter la lámina<br>$\frac{1}{2}$<br>4<br><b>SR Barrido</b><br>Concordar borde<br>Reajuster cara<br>Redondeo de cara estético + < Nivelación rápida<br>Extender la lamina Derche<br>Más<br>Más<br>Extraer la Superficie<br>Superficie<br>1455<br>Forma<br>Amplian<br>Recortar el cuerpo el Recortar la superficie G; Engrosar<br>Simetria de borde<br>Sa Editar la dirección U/V<br>Ca Extension de ley<br>T Area de relleno<br>Redondeo de estilo<br>Shape de NX de Studio *<br>۰<br>geometria desplazada<br>ria.<br>$\mathbf{x}$<br>٠<br>Superficie<br>Operaciones con superficie<br>Editar la superficie<br>J # 5 5 4 1 5 0 9 3 / / 1 4 4 0 0 + / 0 0<br>同国の国・名・自一位・<br>No hay ningún filt . Ensamble total<br>C Navegador de pieza<br>$\Box$<br>Actualiza<br>Nombre A<br>$\overline{\phantom{a}}$<br>Recortar la lámina (73)<br>$\mathbf{v}$<br>[7] Coser (74)<br>$\checkmark$<br>Extender la lámina (75)<br>$\mathbf{v}$<br><b>Chil Extender la lámina</b> (76)<br>Recortar la lámina (77)<br>ù<br><b>DE Extender</b> la lámina (78)<br>Extender la lámina (79)<br><b>DE Extender</b> la lámina (80)<br><b>Mad</b> Extender la lámina (81)<br>X & Recortar la lámina (82)<br>Recortar la lámina (83)<br>E O Recortar la lámina (84)<br>Recortar la lámina (85)<br>Extender la lámina (86)<br>Extender la lámina (87)<br>Ed La Extender la lámina (88)<br>Estender la lámina (89)<br>Recortar la lámina (90)<br>S & Recortar la lámina (91)<br>Et La Extender la lámina (92)<br>X & Recortar la lámina (93)<br><b>Mail</b> Extender la lámina (94)<br>R. S. Recortar la lámina (95)<br>Recortar la lámina (96)<br>v<br>E 3 Recortar la lámina (97)<br>u<br><b>MOD</b> Coser (98)<br>v<br>Plano de datum (99)<br>ú<br>Croquis (100) "SKETCH_018"<br>u<br>E BS Croquis (101) "SKETCH_019"<br>$\checkmark$<br>Croquis (102) "SKETCH_020"<br>v<br>Plano de datum (103)<br>v<br><b>DES</b> Croquis (104) "SKETCH_021"<br>v<br>Superficie de Studio (105)<br>u<br>ш<br><b>Dal</b> Extender la lámina (106)<br>v<br>Extender la lámina (107)<br>v<br>$\overline{\phantom{a}}$<br>$+$<br>×<br>$\vee$<br>Dependencias<br>$\vee$<br>Detailes<br>v<br>Vista preliminar<br>添回<br>Seleccione los objetos y utilice el B3R o pulse dos veces un objeto |                      | NX 日 ゥ· e + h 自 ウ· φ 回Ventana · = |   | NK10 - Modelado - [RECONSTRUCCION_V2.prt (Modificado) ] | SIEMENS $ \oplus$ X                  |
|----------------------------------------------------------------------------------------------------|----------------------|-----------------------------------|---|---------------------------------------------------------|--------------------------------------|
|                                                                                                    | Archivo              |                                   |   |                                                         | $B = 0 - 5X$                         |
|                                                                                                    | 偛<br>Realize         |                                   |   |                                                         |                                      |
|                                                                                                    | Wenu -               |                                   |   |                                                         |                                      |
|                                                                                                    |                      |                                   |   |                                                         |                                      |
|                                                                                                    |                      |                                   |   |                                                         |                                      |
|                                                                                                    | 悔                    |                                   |   |                                                         |                                      |
|                                                                                                    |                      |                                   |   |                                                         |                                      |
|                                                                                                    | 봆                    |                                   |   |                                                         |                                      |
|                                                                                                    |                      |                                   |   |                                                         |                                      |
|                                                                                                    | $\frac{a}{10}$       |                                   |   |                                                         |                                      |
|                                                                                                    |                      |                                   |   |                                                         |                                      |
|                                                                                                    | 面                    |                                   |   |                                                         |                                      |
|                                                                                                    |                      |                                   |   |                                                         |                                      |
|                                                                                                    |                      |                                   |   |                                                         |                                      |
|                                                                                                    | $\mathbf{e}$         |                                   |   |                                                         |                                      |
|                                                                                                    |                      |                                   |   |                                                         |                                      |
|                                                                                                    |                      |                                   |   |                                                         |                                      |
|                                                                                                    | $\bullet$            |                                   |   |                                                         |                                      |
|                                                                                                    |                      |                                   |   |                                                         |                                      |
|                                                                                                    |                      |                                   |   |                                                         |                                      |
|                                                                                                    | $\bigcirc$           |                                   |   |                                                         |                                      |
|                                                                                                    |                      |                                   |   |                                                         |                                      |
|                                                                                                    | EV.                  |                                   |   |                                                         |                                      |
|                                                                                                    |                      |                                   |   |                                                         |                                      |
|                                                                                                    | 收                    |                                   |   |                                                         |                                      |
|                                                                                                    |                      |                                   |   |                                                         |                                      |
|                                                                                                    | $\frac{\sqrt{3}}{2}$ |                                   |   |                                                         |                                      |
|                                                                                                    |                      |                                   |   |                                                         |                                      |
|                                                                                                    | $\sqrt{2}$           |                                   |   |                                                         |                                      |
|                                                                                                    |                      |                                   |   |                                                         |                                      |
|                                                                                                    |                      |                                   |   |                                                         |                                      |
|                                                                                                    |                      |                                   |   |                                                         |                                      |
|                                                                                                    |                      |                                   |   |                                                         |                                      |
|                                                                                                    |                      |                                   |   |                                                         |                                      |
|                                                                                                    |                      |                                   |   |                                                         |                                      |
|                                                                                                    |                      |                                   |   |                                                         |                                      |
|                                                                                                    |                      |                                   |   |                                                         |                                      |
|                                                                                                    |                      |                                   |   |                                                         |                                      |
|                                                                                                    |                      |                                   |   |                                                         |                                      |
|                                                                                                    |                      |                                   |   |                                                         |                                      |
|                                                                                                    |                      |                                   |   |                                                         |                                      |
|                                                                                                    |                      |                                   |   |                                                         |                                      |
|                                                                                                    |                      |                                   |   |                                                         |                                      |
|                                                                                                    |                      |                                   |   |                                                         |                                      |
|                                                                                                    |                      |                                   |   |                                                         |                                      |
|                                                                                                    |                      |                                   | ó | w∃<br>G)                                                | 13:28<br>ES - 10 - 基 P<br>01/07/2017 |

*Ilustración 96 Superficies recortadas*

Por último es necesario añadir las operaciones cosméticas necesarias para terminar la reconstrucción.

![](_page_62_Figure_5.jpeg)

*Ilustración 97 Modelo reconstruido*

![](_page_63_Picture_0.jpeg)

![](_page_63_Picture_1.jpeg)

![](_page_63_Picture_2.jpeg)

*Ilustración 98 Modelo reconstruido*

![](_page_63_Picture_4.jpeg)

*Ilustración 99 Render reconstrucción 3D*

![](_page_64_Picture_0.jpeg)

![](_page_64_Picture_1.jpeg)

### **10- Aplicación de fabricación aditiva:**

#### **10.1- FDM:**

O en español FFF (Fabricación por filamento fundido), consiste en una técnica de fabricación aditiva que consiste en hacer pasar un filamento de plástico (ABS, PLA, Plásticos con carga metálica o de madera etc...) por un extrusor a alta temperatura (200-260º) y depositar el material capa a capa para formar piezas en tres dimensiones.

En el presente proyecto se ha empleado para esta aplicación una impresora 3D modelo Anet a8 basada en las prusa i3. El modelo anet a8 es un tipo de impresora DIY de un precio asequible (140-150€) pero como pega, es necesario montar íntegramente, calibrar y realizar modificaciones de forma personal.

![](_page_64_Picture_6.jpeg)

*Ilustración 100 Anet a8*

-Fabricación por FDM de malla escaneada por fotogrametría:

![](_page_64_Picture_9.jpeg)

*Ilustración 101 Modelo de malla fotogrametría FDM*

![](_page_65_Picture_0.jpeg)

![](_page_65_Picture_1.jpeg)

![](_page_65_Picture_2.jpeg)

### -Fabricación por FDM de malla escaneada por picza pix

*Ilustración 102 Modelo de malla picza pix 3*

Al haber realizado dos escaneos, uno de la parte inferior y otro de la cara superior, no se ha obtenido una cara plana sobre la que apoyar el modelo a la hora de preparar la fabricación, por lo que ha sido necesario generar soportes:

![](_page_65_Picture_6.jpeg)

*Ilustración 103 Generación de soportes*

![](_page_66_Picture_0.jpeg)

![](_page_66_Picture_1.jpeg)

## -Fabricación por FDM de malla reconstruida por NX

![](_page_66_Picture_3.jpeg)

*Ilustración 104 Fabricacion Fdm reconstrucción NX*

![](_page_66_Picture_5.jpeg)

*Ilustración 105 Fabricacion FDM reconstrucción NX*

![](_page_67_Picture_0.jpeg)

![](_page_67_Picture_1.jpeg)

### **10.2- SLA:**

La técnica de fabricación aditiva SLA o estereolitografía usa como material de procesado resinas foto polimerizables, la bandeja de fabricación se sumerge en una cuba llena de resina y un láser guiado por dos espejos galvanométricos conectados a encoders de posicionamiento va polimerizando capa por capa mientras la bandeja de fabricación va desplazándose hacia el inferior de la cuba.

Ventajas de la tecnología:

- Es necesario incluir ficheros de soporte
- Acabado de piezas de alta precisión. Con modelos fabricados en SLA se fabrican moldes en silicona para colada de espumas y plásticos de preseries.
- Gran aprovechamiento de material. Prácticamente no se desperdicia material.
- Relativa velocidad en la fabricación.

Inconvenientes de la tecnología:

- Es necesario incluir ficheros de soporte.
- Al llevar soporte es necesario un postproceso y curado.
- Solo es capaz de fabricar en un tipo de material.

![](_page_67_Figure_13.jpeg)

*Ilustración 106 Esquema de funcionamiento de estereolitografía*

![](_page_68_Picture_0.jpeg)

![](_page_68_Picture_1.jpeg)

La aplicación de estereolitografía en el proyecto se realiza con la máquina de 3DSystems viper SI2 de AIDIMME.

![](_page_68_Picture_3.jpeg)

*Ilustración 107 Viper SI2 SLA Instalaciones de AIDIMME*

Con el fin de optimizar la pieza final reduciendo gasto de material se vacía el modelo 3D del ratón reconstruido en NX dejando una pared de 1.5mm, de esta forma se obtendrá una pieza más sencilla de fabricar, menos másica.

El Software de capeado empleado es de 3D Systems, como se puede ver en la ilustración que sigue, se genera un fichero de soporte que se ha reforzado por razones de seguridad (evitar que la pieza se desplace por el movimiento de resina durante la fabricación.

![](_page_68_Picture_7.jpeg)

*Ilustración 108 Software 3d SYSTEMS*

![](_page_69_Picture_0.jpeg)

![](_page_69_Picture_1.jpeg)

## El resultado a escala real de la pieza puede observarse en las siguientes imágenes.

![](_page_69_Picture_3.jpeg)

*Ilustración 109 Modelo reconstrucción NX fabricado en SLA*

![](_page_69_Picture_5.jpeg)

*Ilustración 110 Modelo reconstrucción NX fabricado en SLA*

![](_page_70_Picture_0.jpeg)

![](_page_70_Picture_1.jpeg)

## **10.3- SLS**

La técnica de fabricación aditiva SLS o selective laser sintering usa como material de procesado diferentes polvos plásticos, por lo general suelen emplear poliamida 66 que puede estar reforzada con cargas de fibra de vidrio, no obstante también son capaces de procesar un material llamado laser form o rapid steel, compuesto por partículas metálicas recubiertas de polvo plástico.

Las máquinas de SLS están compuestas por dos cubas de reparto de material a los lados y una cuba de fabricación. Un rodillo va repartiendo material de las cubas de alimentación que van subiendo a la cuba de fabricación, que va bajando en altura. La cámara de fabricación tiene calentadores que la mantienen a unos 175 grados aproximadamente, el láser con una potencia de 12-18w aporta 12-18 grados hasta los 186 que es la temperatura en la que comienza a sinterizar la poliamida.

Una vez finalizada la fabricación se deben desenterrar las piezas y arenarlas para retirar restos de polvo plástico

Ventajas de la tecnología:

- No requiere soportes.
- Acabado de piezas de alta precisión.
- Posibilidad de procesar varios tipos de material.
- Control a tiempo real de la fabricación

Inconvenientes de la tecnología:

- Velocidad de procesado lenta
- Un 30% de material después de la fabricación se debe retirar (se degrada exponerse al calor)
- Proceso de preparación lento
- Para obtener rendimiento económico se debe llenar la bandeja de fabricación todo lo posible.

![](_page_70_Figure_16.jpeg)

![](_page_70_Figure_17.jpeg)

![](_page_71_Picture_0.jpeg)

![](_page_71_Picture_1.jpeg)

La aplicación de sinterizado laser selectivo en el proyecto se realiza con una máquina SLS 2500 de 3D systems en las instalaciones de aidime.

El programa de capeado es sinter de 3D Systems. Como se ha comentado anteriormente, el sinterizado laser selectivo no requiere de soportes pero si requiere experiencia en la colocación de las piezas para evitar levantamiento de capas.

![](_page_71_Figure_4.jpeg)

*Ilustración 112 Sinter 3D systems*

![](_page_71_Figure_6.jpeg)

*Ilustración 113 Sinter 3D systems*
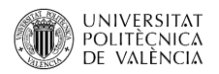

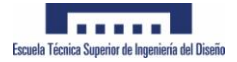

La fabricación dura 36 horas ya que económicamente es inviable iniciar una fabricación con poca densidad de piezas, por lo tanto, aunque en las imágenes no se vea por temas de confidencialidad, la fabricación tenía una altura de unos 300mm

Una vez terminada es necesario desenterrar las piezas

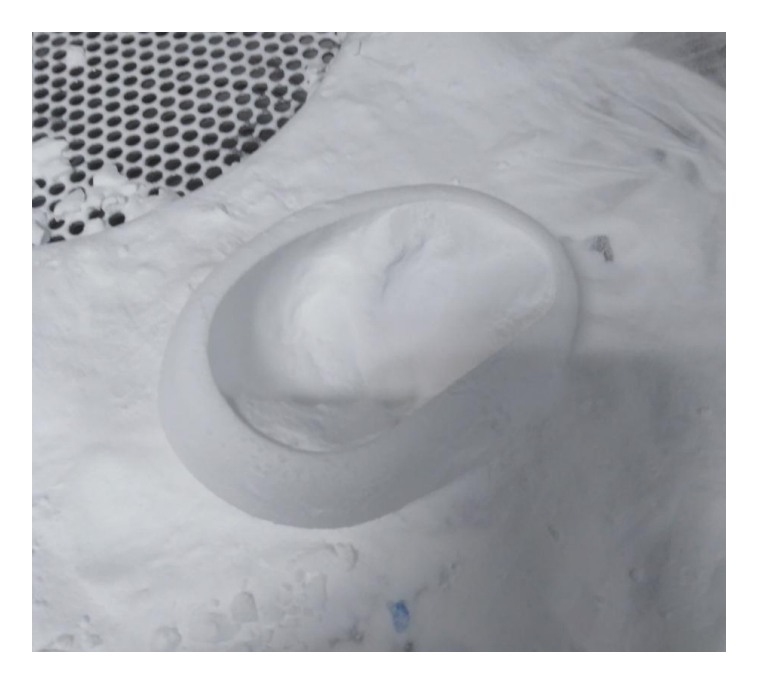

*Ilustración 114 Desenterrado de pieza*

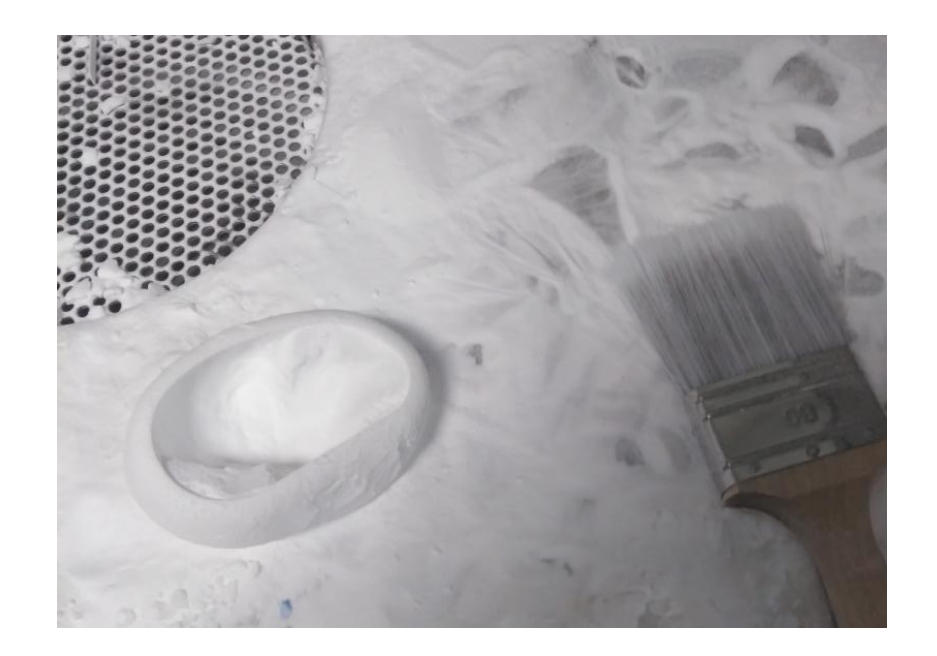

*Ilustración 115 Desenterrado de pieza*

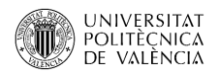

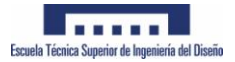

## Resultado final:

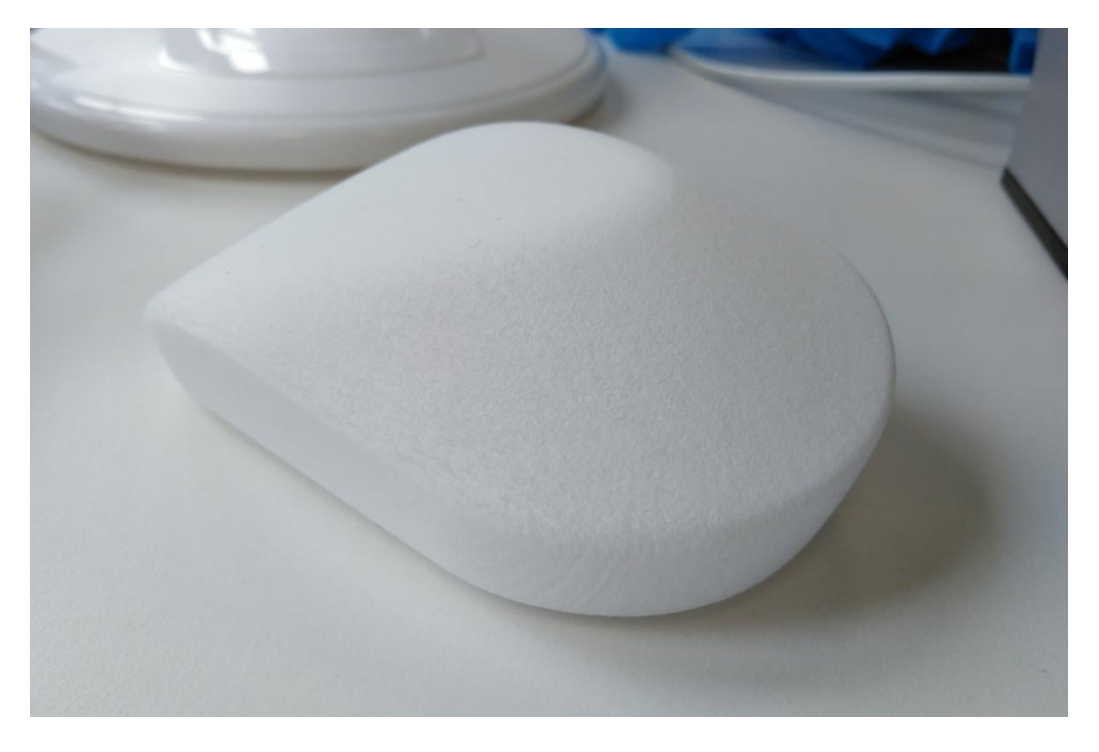

## *Ilustración 116 Ratón fabricado en SLS*

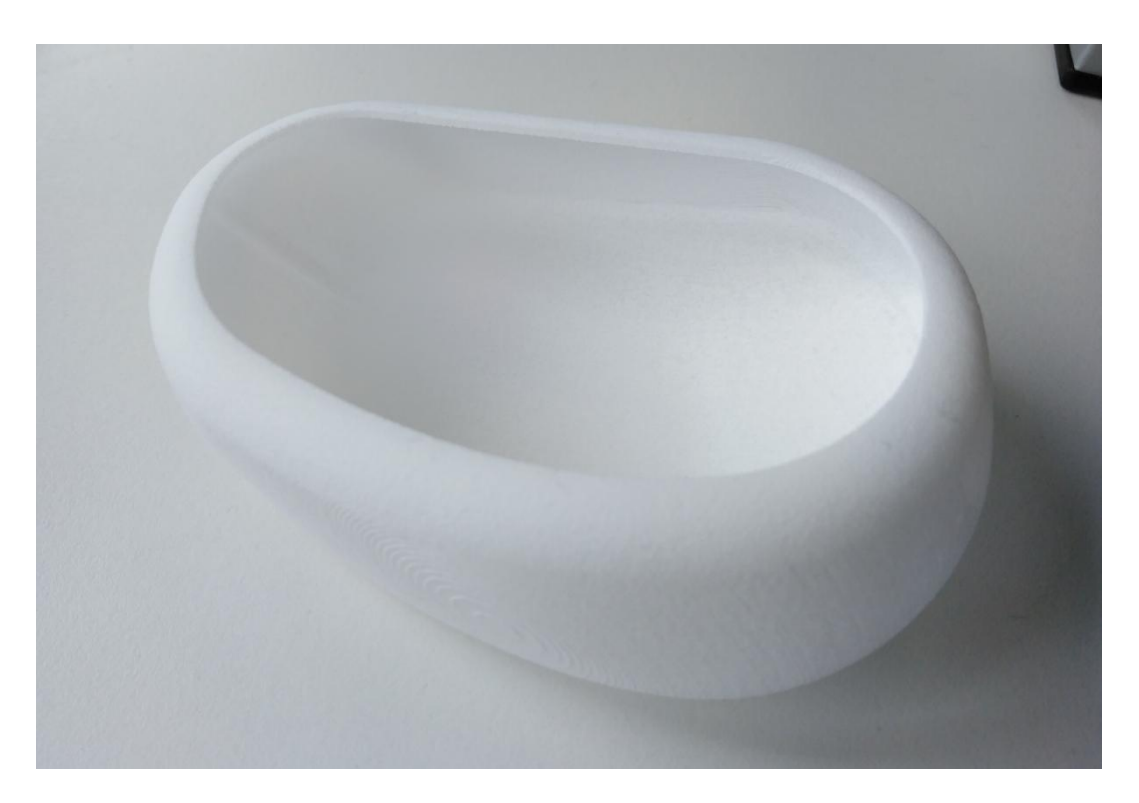

*Ilustración 117 Ratón fabricado en SLS*

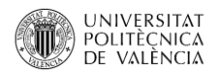

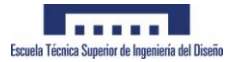

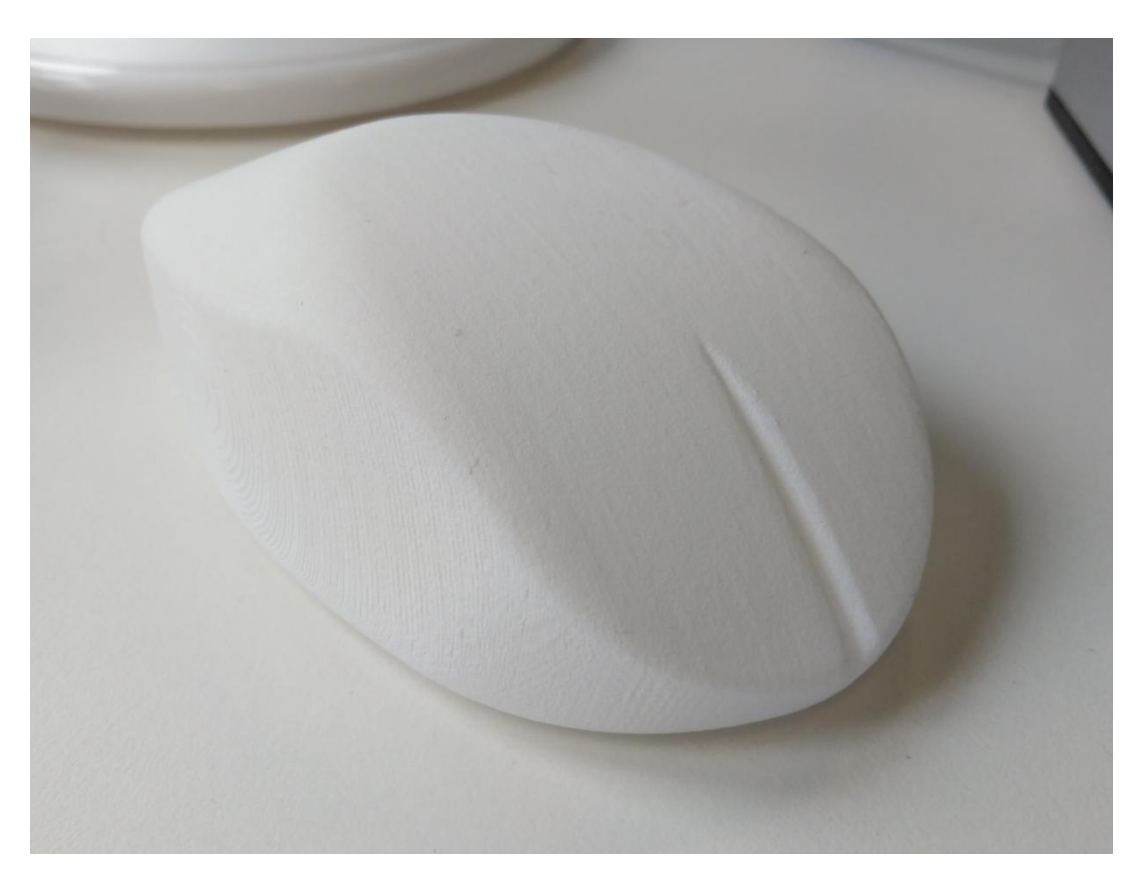

*Ilustración 118 Ratón fabricado en SLS*

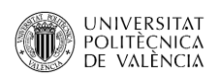

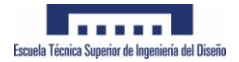

## **11- Conclusiones:**

- En cuanto a la puesta en marcha del escáner por contacto, se concluye que hay varios métodos, y más opciones de las que sugiere el manual de la máquina.
	- o Es posible realizar la conexión con cables serie DB9-DB25 Siempre y cuando sea cruzado
	- o Es posible realizar la conexión con adaptador USB-DB25
	- o No es requisito indispensable sistema operativo Windows 98. Se han realizado pruebas con XP y con Windows 7.
- El escaneado vía contacto tiene gran precisión pero el proceso es excesivamente lento y como limitante, solo puede escanearse cada vez una cada del objeto. Para objetos complejos es necesario realizar varios escaneos.
- En cuanto al escaneo por fotogrametría se concluye que la calidad de las fotografías es uno de los puntos fuertes para obtener una nube de puntos precisa. Que el fondo blanco sin elementos que puedan dar cabida a error es una clave.
- La comparativa de mallas por fotogrametría y por contacto arroja resultados muy interesantes en cuanto a precisión.
- Por precio y complejidad, dependiendo siempre de la aplicación que se vaya a dar a la nube de puntos la fotogrametría es un procedimiento muy interesante.
- En cuanto a las técnicas de fabricación aditiva empleadas en el presente proyecto:
	- o Si se desea realizar un molde para primeras series la tecnología a emplear debe ser SLA.
	- o Si se desea un prototipo funcional para validad formas, geometrías, contactos entre piezas etc.. La tecnología mas adecuada es SLS
	- o Para maquetas y validaciones de diseño y por simplicidad y bajo coste lo indicado es emplear FDM.

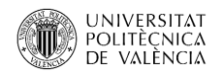

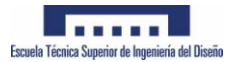

## **12-Bibliografía**

[http://www.iberoptics.com/content/fundamentos-basicos-de-fotogrametria-3d\\_18](http://www.iberoptics.com/content/fundamentos-basicos-de-fotogrametria-3d_18)

[http://www.foro3d.com/f12/fotogrametria-obtencion-de-modelos-3d-a-partir-de-fotografias-](http://www.foro3d.com/f12/fotogrametria-obtencion-de-modelos-3d-a-partir-de-fotografias-113975.html)[113975.html](http://www.foro3d.com/f12/fotogrametria-obtencion-de-modelos-3d-a-partir-de-fotografias-113975.html)

<http://webdelprofesor.ula.ve/ingenieria/iluis/publicaciones/Fotogrametr%EDa/CAPITULO1.pdf>

[https://www.3dlatino.org/3dvlogs/tutoriales/c%C3%B3mo-escanear-un-objeto-en-3d-partir](https://www.3dlatino.org/3dvlogs/tutoriales/c%C3%B3mo-escanear-un-objeto-en-3d-partir-de-fotos)[de-fotos](https://www.3dlatino.org/3dvlogs/tutoriales/c%C3%B3mo-escanear-un-objeto-en-3d-partir-de-fotos)

[http://support.rolanddga.com/\\_layouts/rolanddga/productdetail.aspx?pm=pix-3](http://support.rolanddga.com/_layouts/rolanddga/productdetail.aspx?pm=pix-3)

<https://www.bq.com/es/support/ciclop/support-sheet>

[http://es.gearbest.com/impresoras-3d-y-kits/pp\\_426876.html?wid=23](http://es.gearbest.com/impresoras-3d-y-kits/pp_426876.html?wid=23)

<https://www.youtube.com/watch?v=kkRrNexWO5E>

<http://uvadoc.uva.es/handle/10324/18096>

<https://thehaskinssociety.wildapricot.org/photogrammetry>

<https://www.youtube.com/watch?v=2mySiAS0Tfw>

<https://www.youtube.com/watch?v=MQiD4HjhpAU>

<https://www.youtube.com/watch?v=CveD4uB5CLQ>

[https://www.plm.automation.siemens.com/en/products/nx/for-design/industrial](https://www.plm.automation.siemens.com/en/products/nx/for-design/industrial-design/reverse-engineering.shtml)[design/reverse-engineering.shtml](https://www.plm.automation.siemens.com/en/products/nx/for-design/industrial-design/reverse-engineering.shtml)